# Accessible Color Considerations for charts, graphs & Infographics

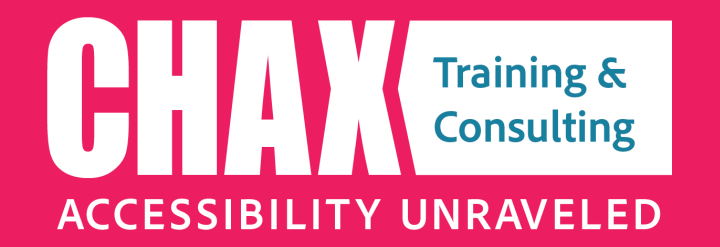

**[www.accessibilityunraveled.com](https://www.accessibilityunraveled.com)**

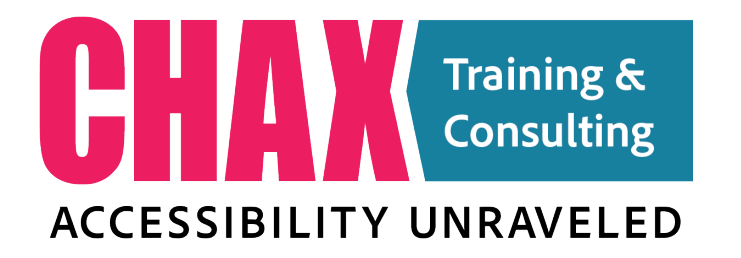

#### **www.accessibilityunraveled.com**

[training@accessibilityunraveled.com](mailto:training@accessibilityunraveled.com)

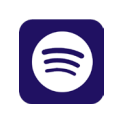

**Podcast:** [Chaxchat.com](https://chaxchat.com)

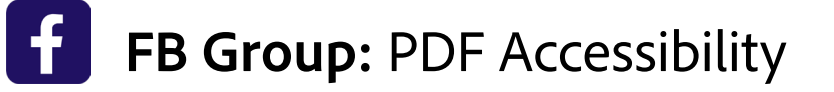

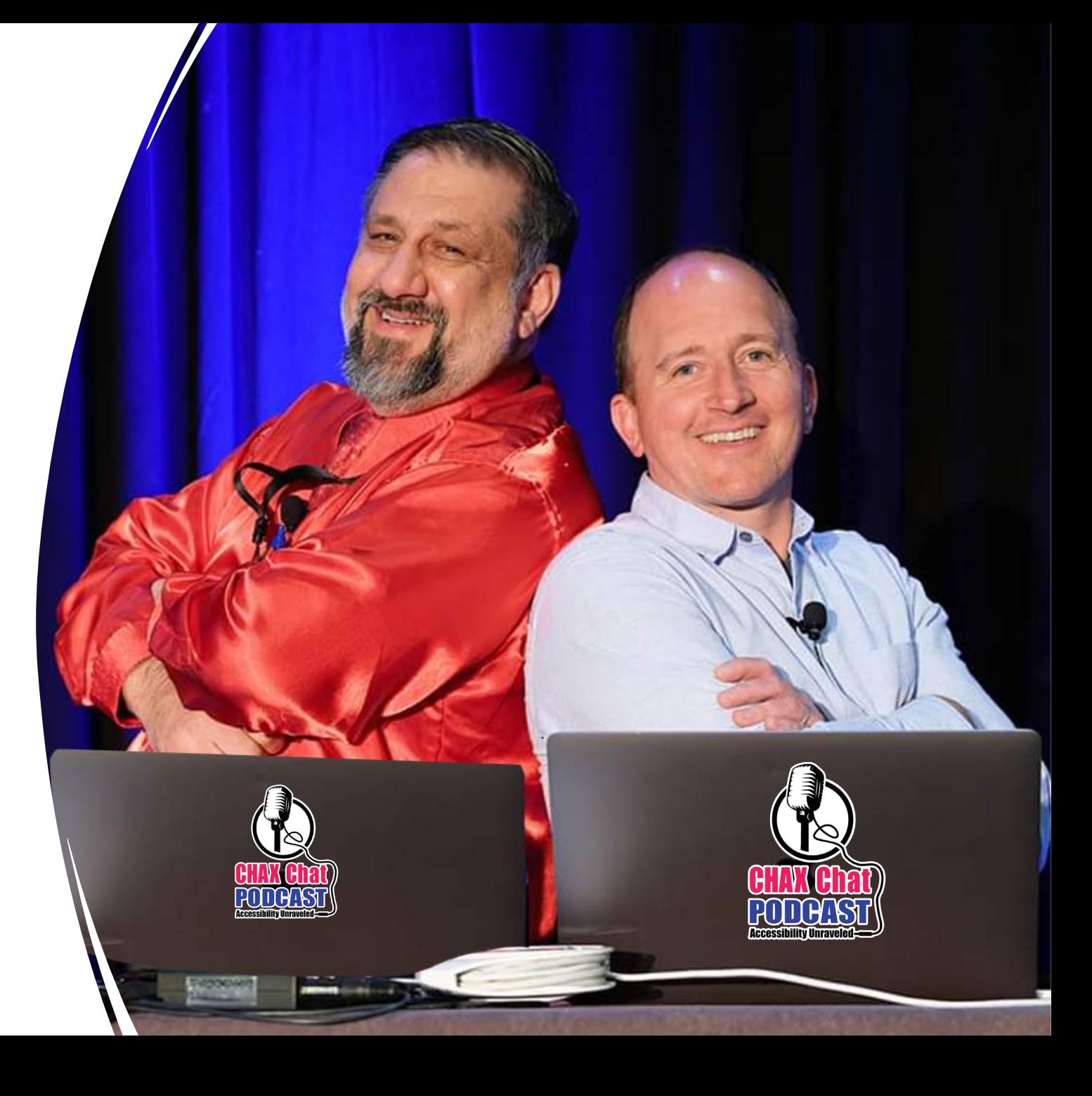

# Accessibility Basics

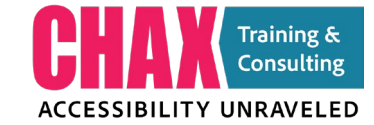

Digital accessibility is the process of making digital products (documents, websites, mobile apps and other digital tools and technologies) accessible to everyone.

…providing all users access to the same information, regardless of the methods they may use to consume the content.

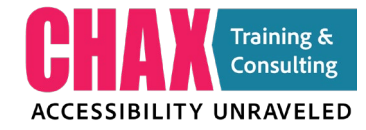

## Who is it for?

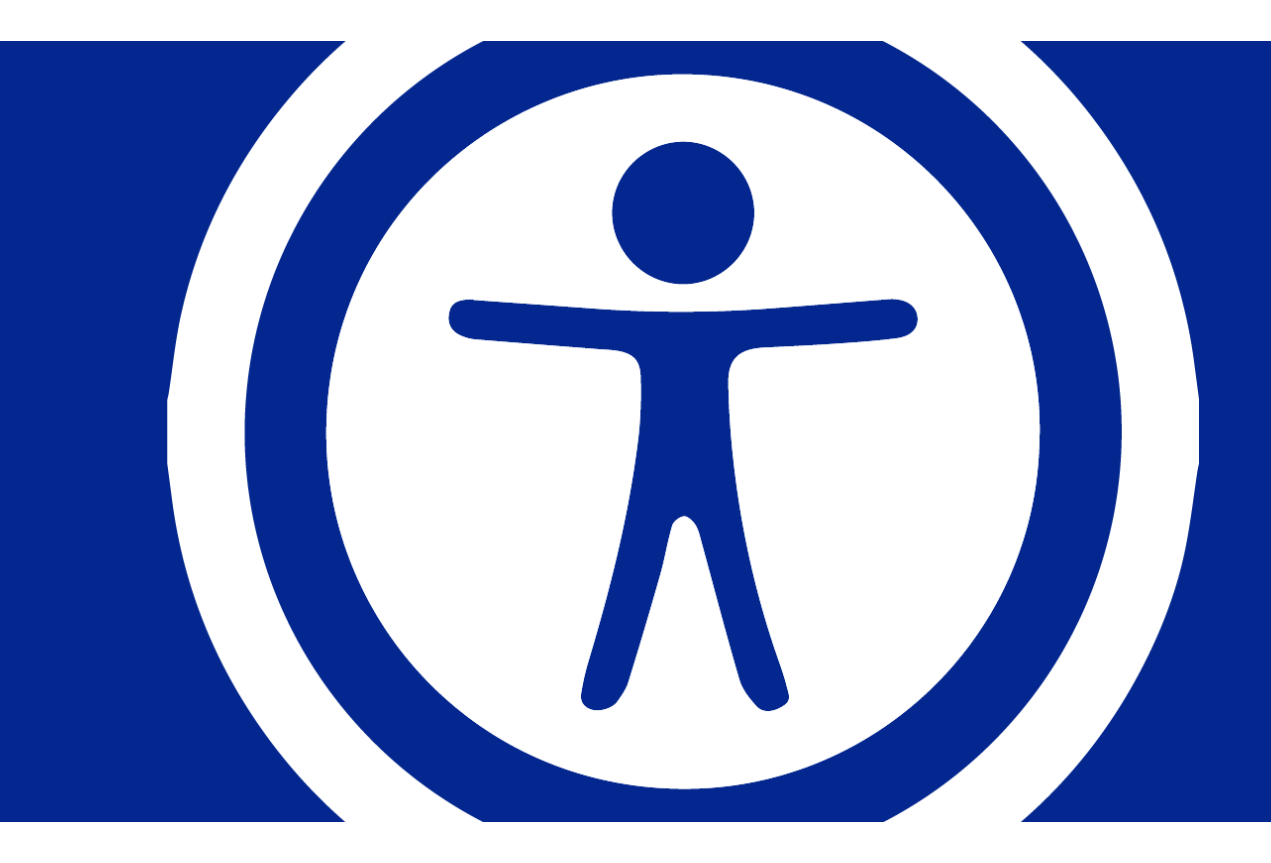

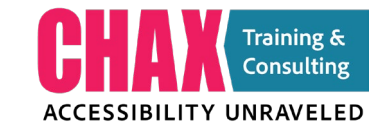

#### Blind

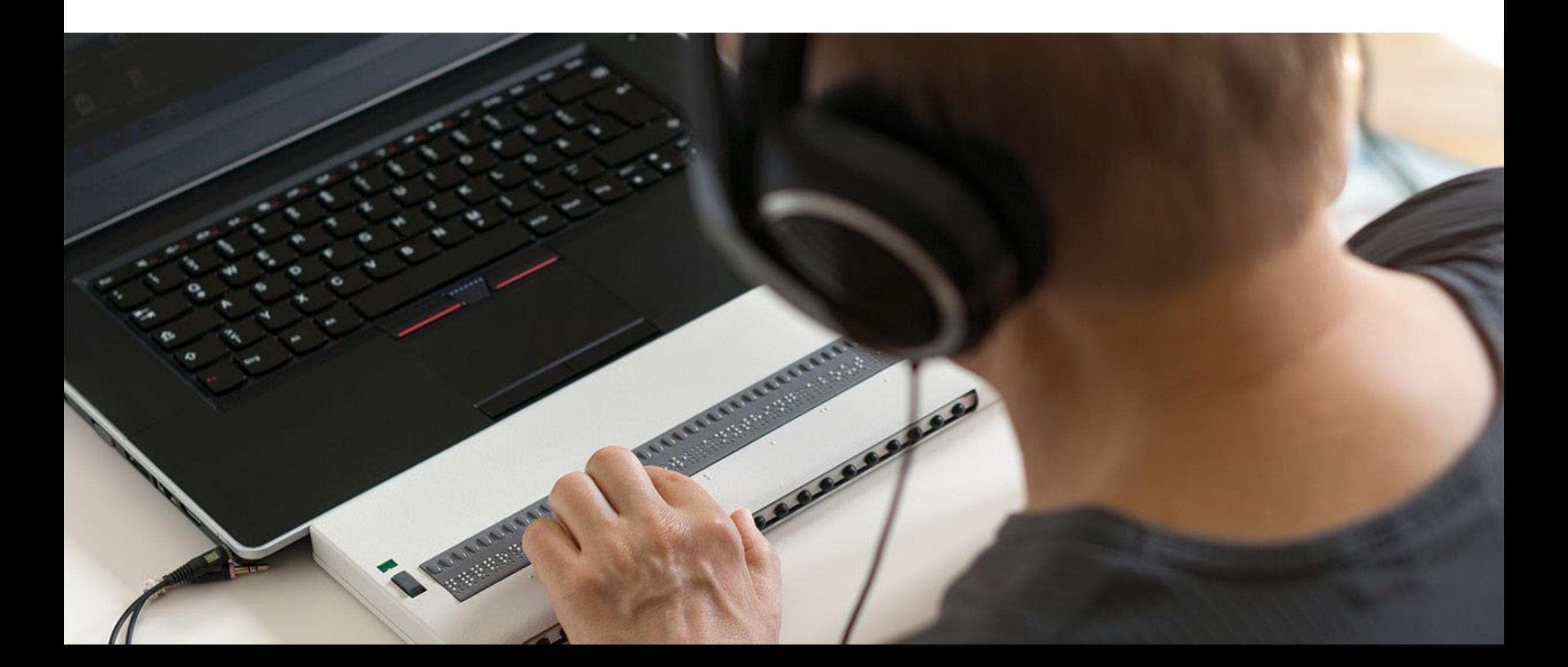

#### Low Vision

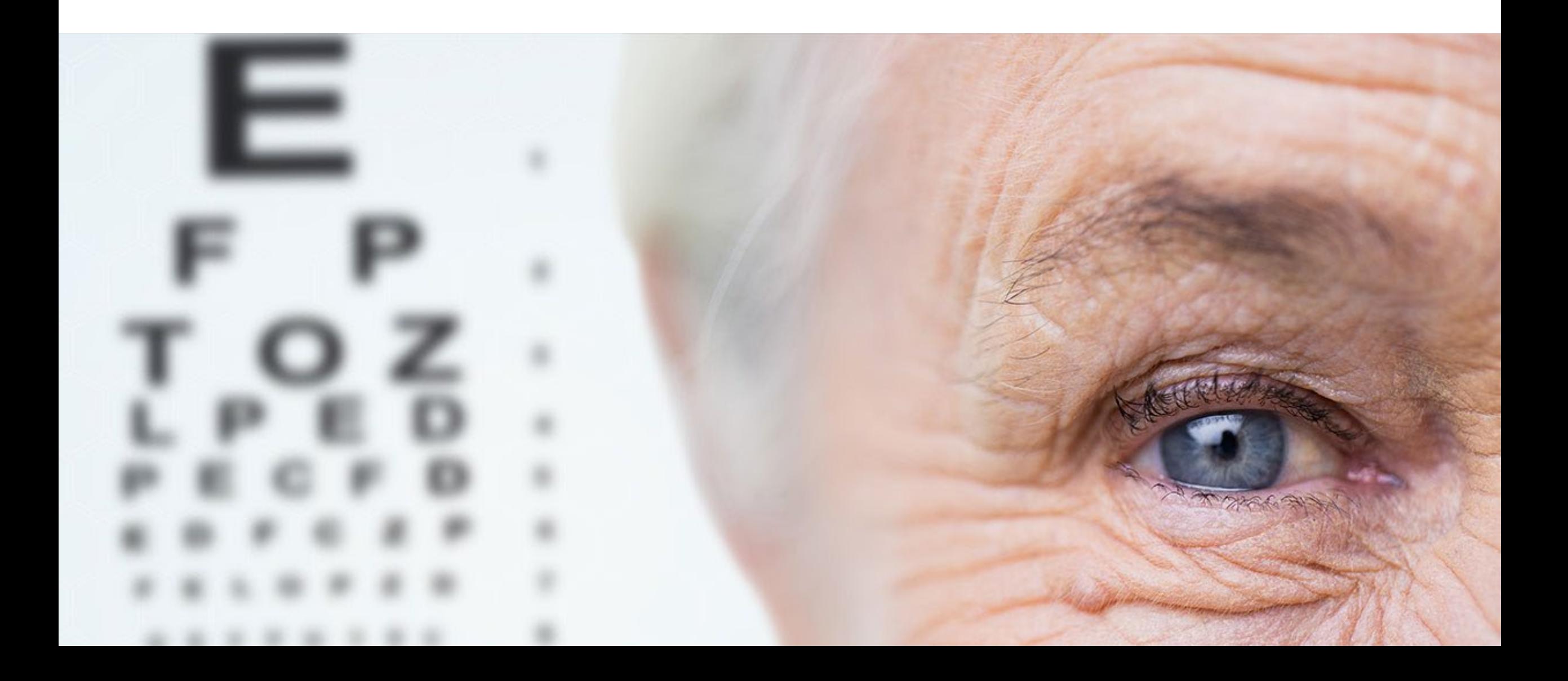

#### Mobility Issues

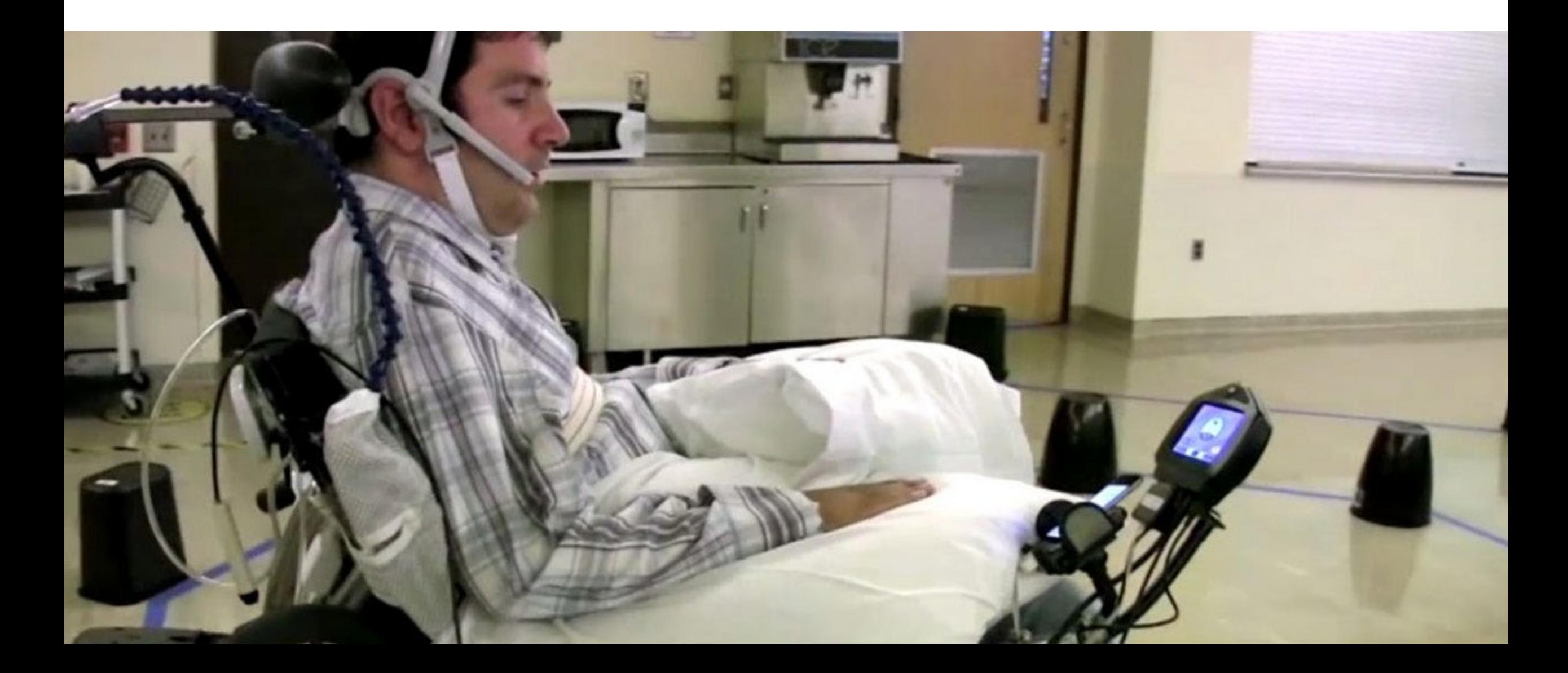

#### Cognitive Impairment

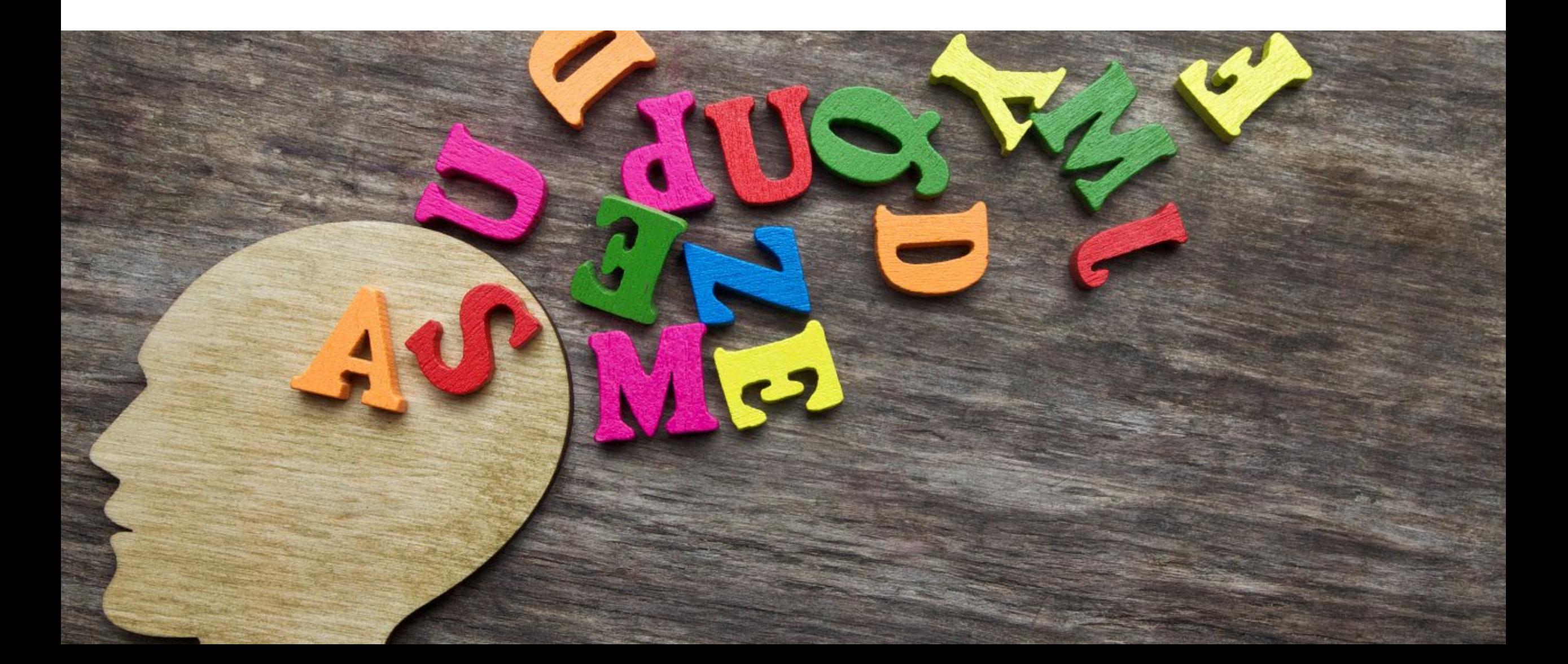

## Colorblind

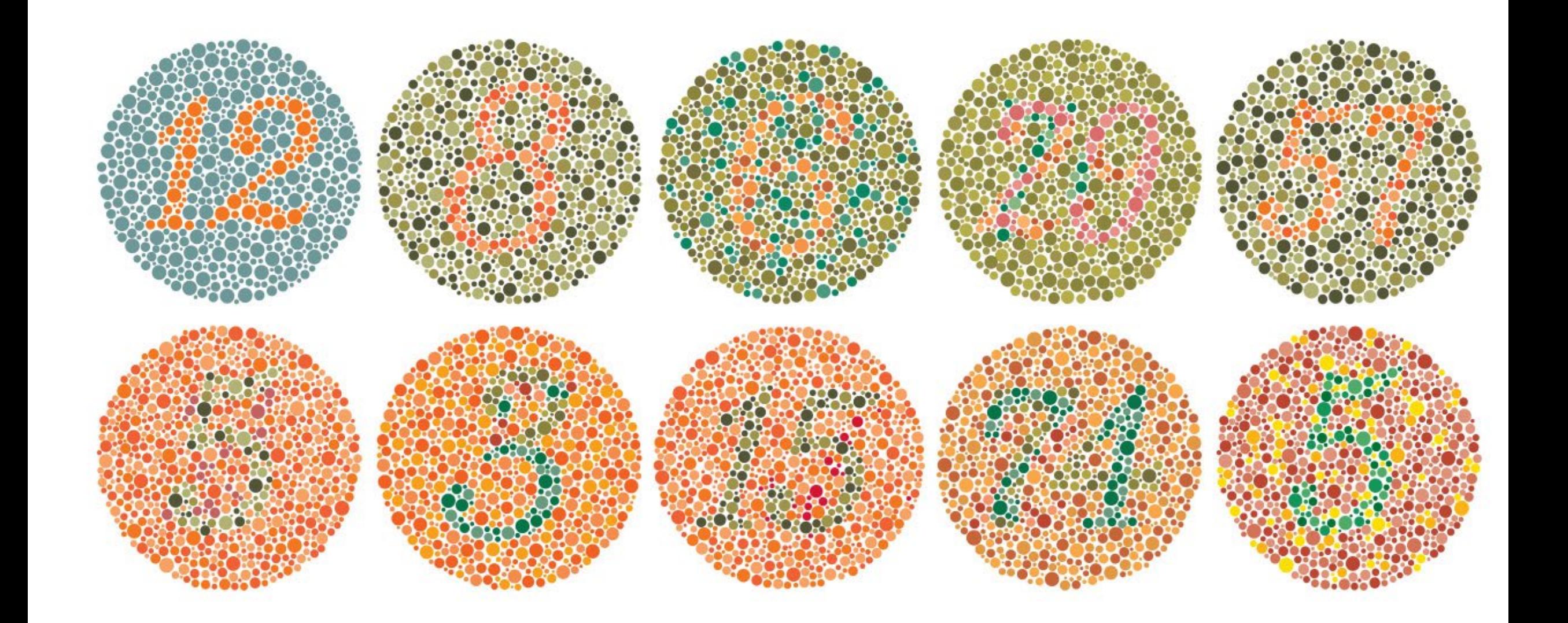

## Who is this for?

Source: US Statistics

[https://www.inclusivecitymaker.com](https://www.inclusivecitymaker.com/disability-statistics-in-the-us/) /disability-statistics-in-the-us/

**Designing with Accessibility in Mind**

#### **12 million**

**40 years and over** have vision disabilities. Includes **1 million blind people**.

**39 million**

**motor impairment**

**48 million**

**hearing impairment**

# **6.5 million**

**cognitive impairment**

[US Census Bureau projections](https://www.census.gov/newsroom/press-releases/2018/cb18-41-population-projections.html), in 2030, people 65 years and older will outnumber children.

By 2050, the number of blind and visually impaired people in the United States is expected to double.

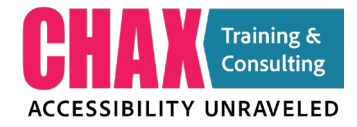

## The power of purchase

## **Americans with disabilities have \$200 billion in spending power.**

<https://nelowvision.com/2020/01/08/americans-with-disabilities-have-200-billion-in-spending-power-comcast-isnt-leaving-them-behind/>

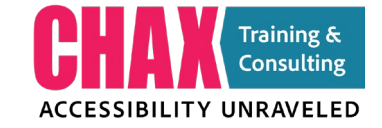

#### What it takes to "be accessible"

#### WCAG | Section 508 | PDF/UA | AODA | DDA | EN 301 549

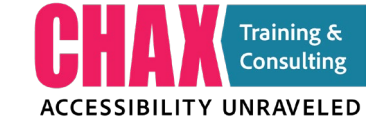

# POUR Principals

#### **Perceivable | Operable | Understandable | Robust 13 Guidelines & 78 Criteria**

Learn more about the P.O.U.R Principals from the [World Wide Web Consortium](https://www.w3.org/TR/UNDERSTANDING-WCAG20/intro.html)

## Perceivable

**The data presented must be available for access by sight AND through assistive technology like screen readers.**

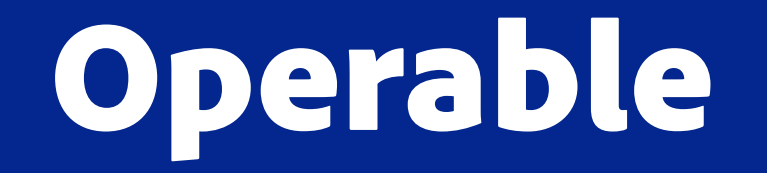

#### **At minimum, the user must be able to navigate through the data presented with a keyboard or assistive technology**

## Understandable

**The data presented must be clear and understandable. The use of color only or complex symbols without secondary means of interpretation should be avoided.**

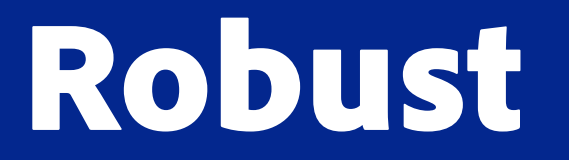

**There should be multiple ways for the user to interpret the data and navigate through the document or web page.** 

## Potential Barriers

## What are the main potential barriers?

- **1. Font**
- **2. Language**
- **3. Colorblindness**
- **4. Color Contrast**
- **5. Color as a Differentiator**
- **6. Structural Relationships**
- **7. Text as Images**
- **8. Formulas**
- **9. Tables**
- **10. Images**

## Program Barriers

#### Office, Adobe, Canvas, Google, Publisher etc.

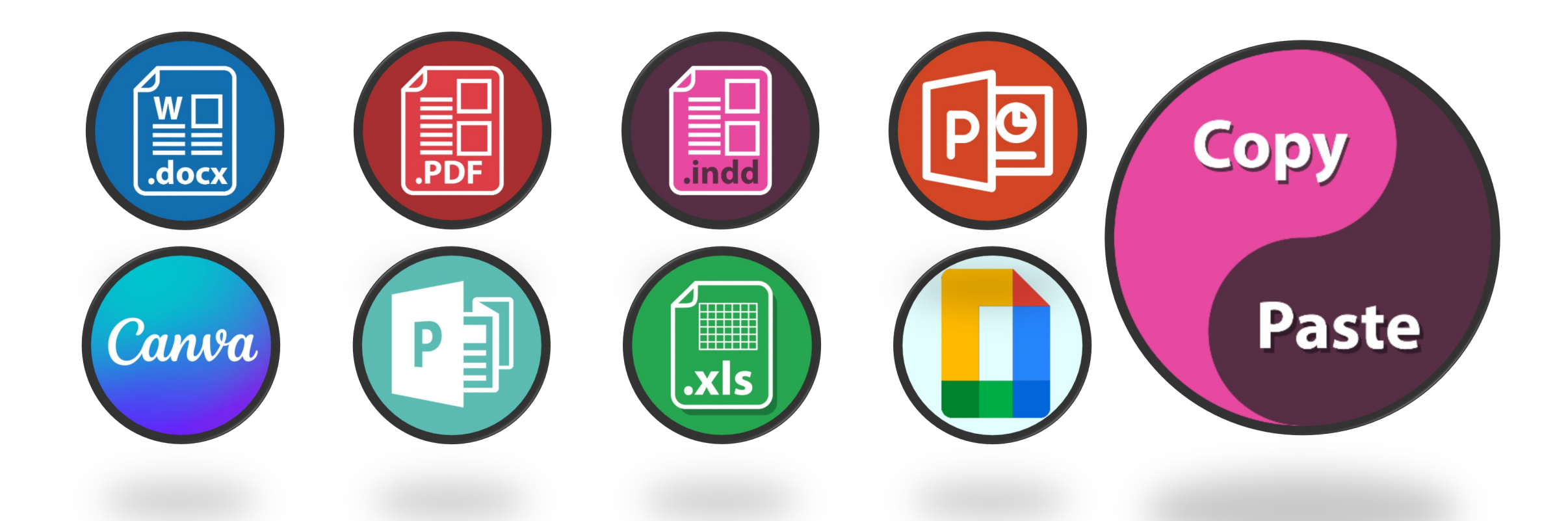

#### Common Program issues

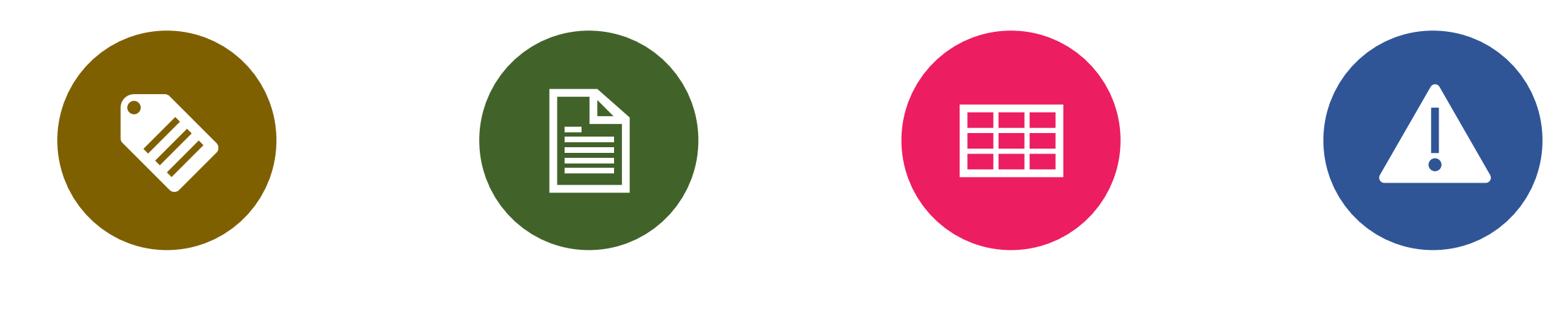

NO ABILITY TO SET STRUCTURE (TAGS)

#### INCONSISTENT READ ORDER

TABLE FORMATS & **STRUCTURE** 

NO TAGS AVAILABLE

## Choosing the Right tool for the Job

- •PDF
- •Word
- •Excel
- •PowerPoint
- •Google Docs
- •HTML
- •Video/Audio

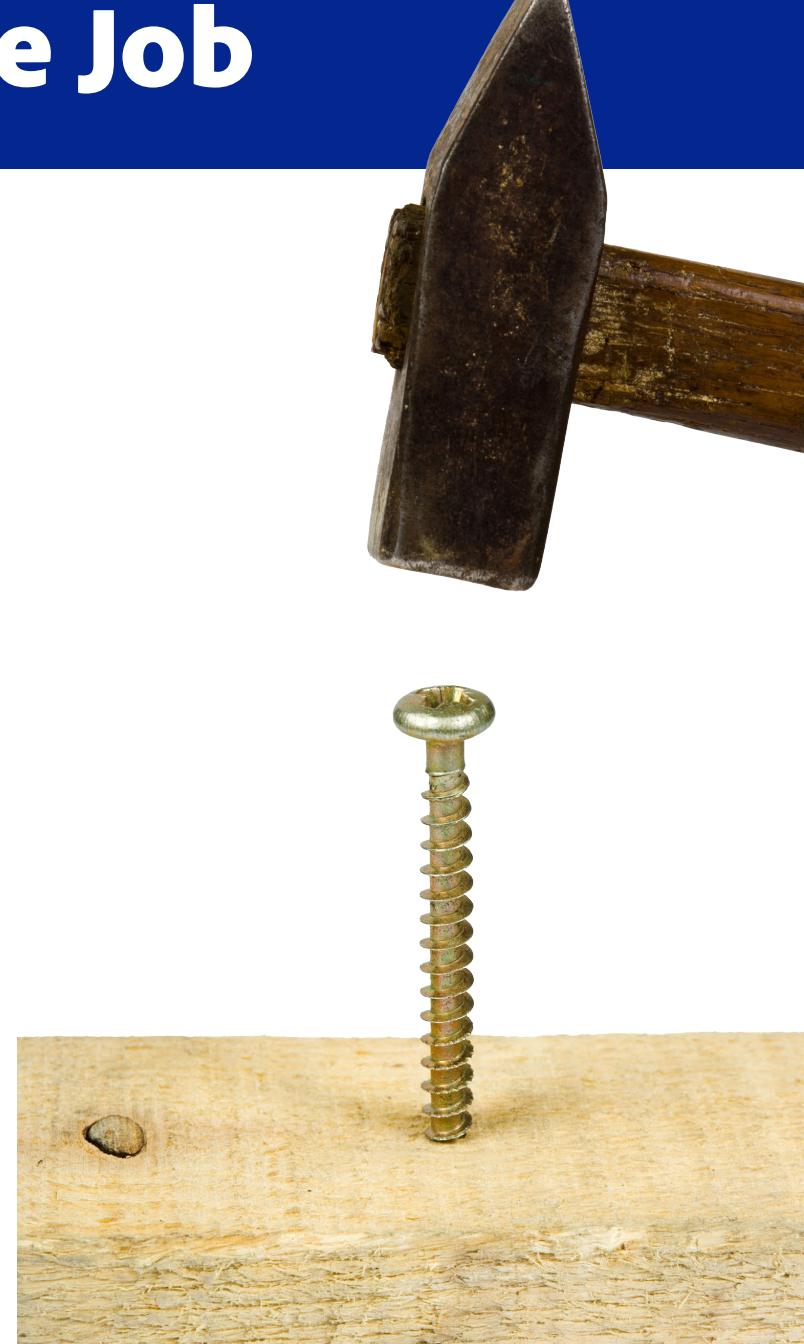

## Access of information

### Access to Information

Arizona daily star an independent newspaper printing the news impartially. Final edition 10 cents. Vol.120 no.23 Entered as second class matter. Post office Tucson Arizona. Tucson, Arizona, Monday Morning, January 23, 1961. Twenty pages. Politics in Arizona coming primary holds spotlight by Lester N. Inskeep The installation of former Rep. Stewart L. Udall, Tucson, secretary of the interior in President John F. Kennedy's cabinet, and the forthcoming contests to fill the vacancy, overshadow everything else politically in Arizona at this time. Kennedy's AEC Choice has 'Animal' Problem Berkeley, Calif. Jan. 22 – President Kennedy's choice of Dr. Glenn T. Seaborg as chairman of the Atomic Commission of California posed a problem for children of the University of California Chancellor. Cold Tightens Grip on East Freezing Weather Slashes Into Florida Icy Storm Causing At Least 70 Deaths by associated press Recorded cold hammered temperatures below zero from the Canadian border into Georgia Sunday. Resistance to Castro Up in the Air Louisville, Ky. Jan. 22 (AP) – An important point in the future of organized Cuban resistance to the Fidel Castro regime could be reached at a meeting scheduled at an unnamed site Tuesday. Busy Pentagon Quite as Changeover Begins Washington January 22 (AP)- The Pentagon has been getting by over this transition weekend with a shortage of top bureaucrats. Exiles say Fidel is losing out Reports indicate he will fall by summer 1961 New York Times Service New York, January 22 – Private information reaching Cuban exiles and published reports from recent visitors to Cuba indicate that Premiere Fidel Castro is losing ground. Kennedy Gets Secret Report on Red Chief President Picks Panel To Study Ethics In Gov't New Chief Executive Also Selects Group Of Sub-Cabinet Officials In Busy Day Washington, Jan. 22 (AP)- President Kennedy met with top foreign policy advisers Sunday and received a secret report on Soviet Premiere Nikita S. Khrushchev's talk with the U.S. ambassador in Moscow.

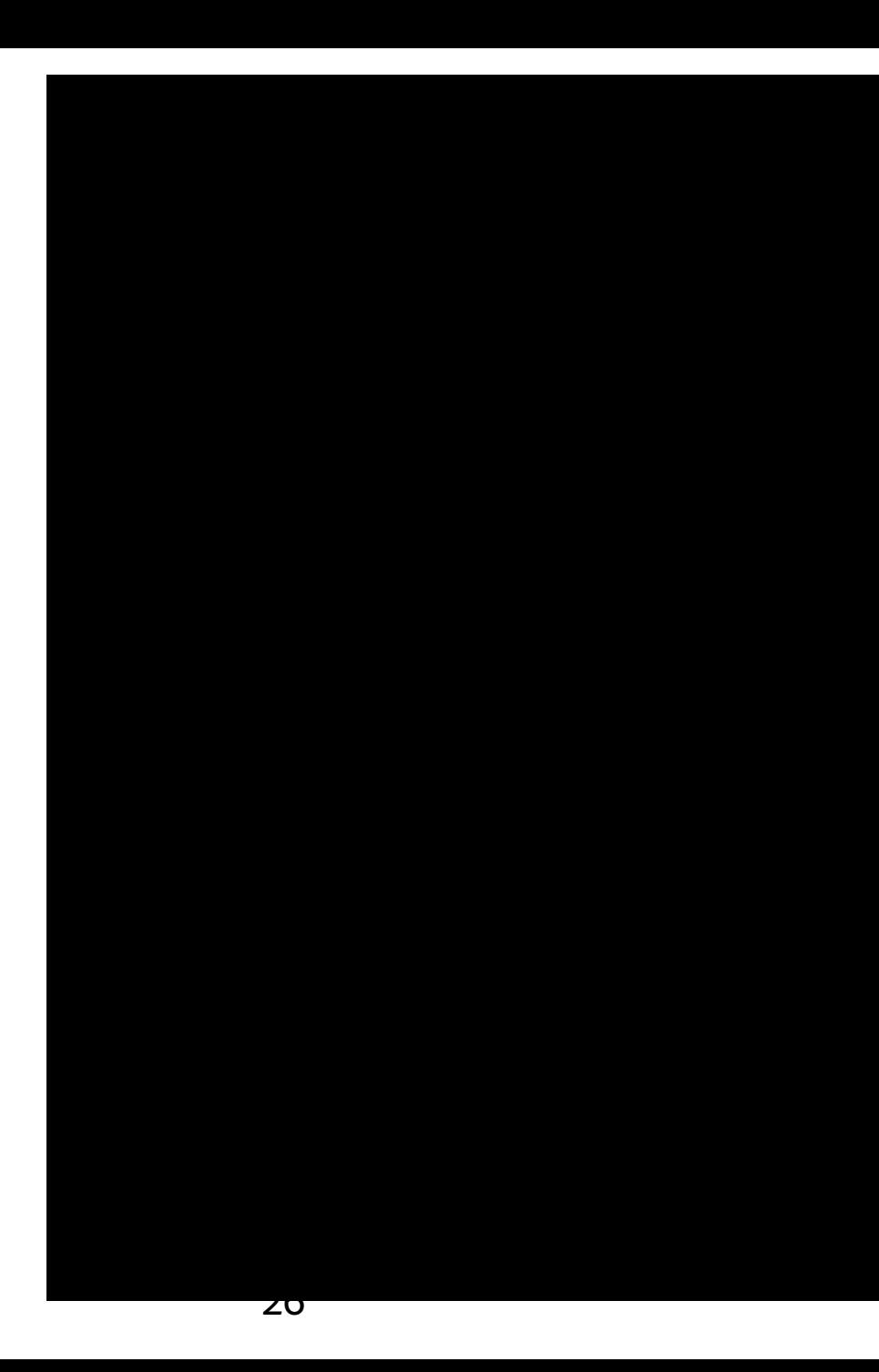

## How we process

- Sighted people use visual cues to separate data:
- **Headlines**
- **Photos**
- **Graphic borders**
- **Nhitespace**
- Columns
- **Text size**
- Font

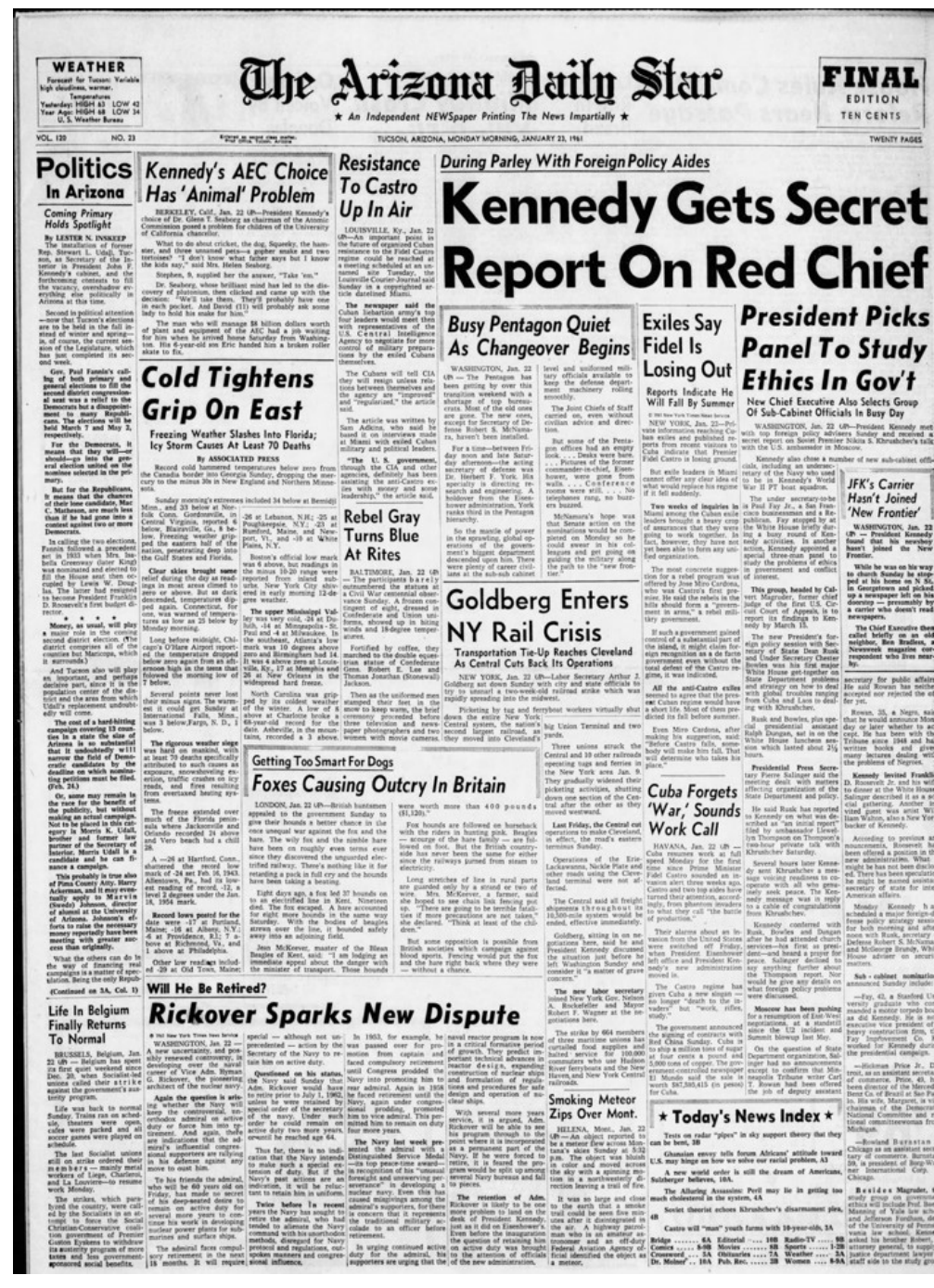

## Why tags matter

- <Heading 1> Arizona Daily Star
- $\leq$ Paragraph $>$  an independent newspaper printing the news impartially.
- <Paragraph> Final edition 10 cents. Vol.120 no.23 Entered as second class matter. Post office Tucson Arizona. Tucson, Arizona,
- <Paragraph> Monday Morning, January 23, 1961.
- <Paragraph> Twenty pages.
- <Heading 2> Kennedy's AEC Choice has 'Animal' Problem
- < Paragraph> Berkeley, Calif. Jan. 22 -
- <Paragraph> President Kennedy's choice of Dr. Glenn T. Seaborg as chairman of the Atomic Commission of California posed a problem for children of the University of California Chancellor. Cold Tightens Grip on East Freezing Weather Slashes Into Florida Icy Storm Causing At Least 70 Deaths by associated press Recorded cold hammered temperatures below zero from the Canadian border into Georgia Sunday.
- <Figure> President Kennedy with 6 members of his family.
- <Heading 2> Resistance to Castro Up in the Air
- $\leq$   $\leq$  $\leq$  $\leq$  $\leq$  $\leq$  $\leq$  $\leq$  $\leq$  $\leq$  $\leq$  $\leq$  $\leq$  $\leq$  $\leq$  $\leq$  $\leq$  $\leq$  $\leq$  $\leq$  $\leq$  $\leq$  $\leq$  $\leq$  $\leq$  $\leq$  $\leq$  $\leq$  $\leq$  $\leq$  $\leq$  $\leq$  $\leq$  $\leq$  $\leq$  $\leq$  **\** organized Cuban resistance to the Fidel Castro regime could be reached at a meeting scheduled at an unnamed site Tuesday

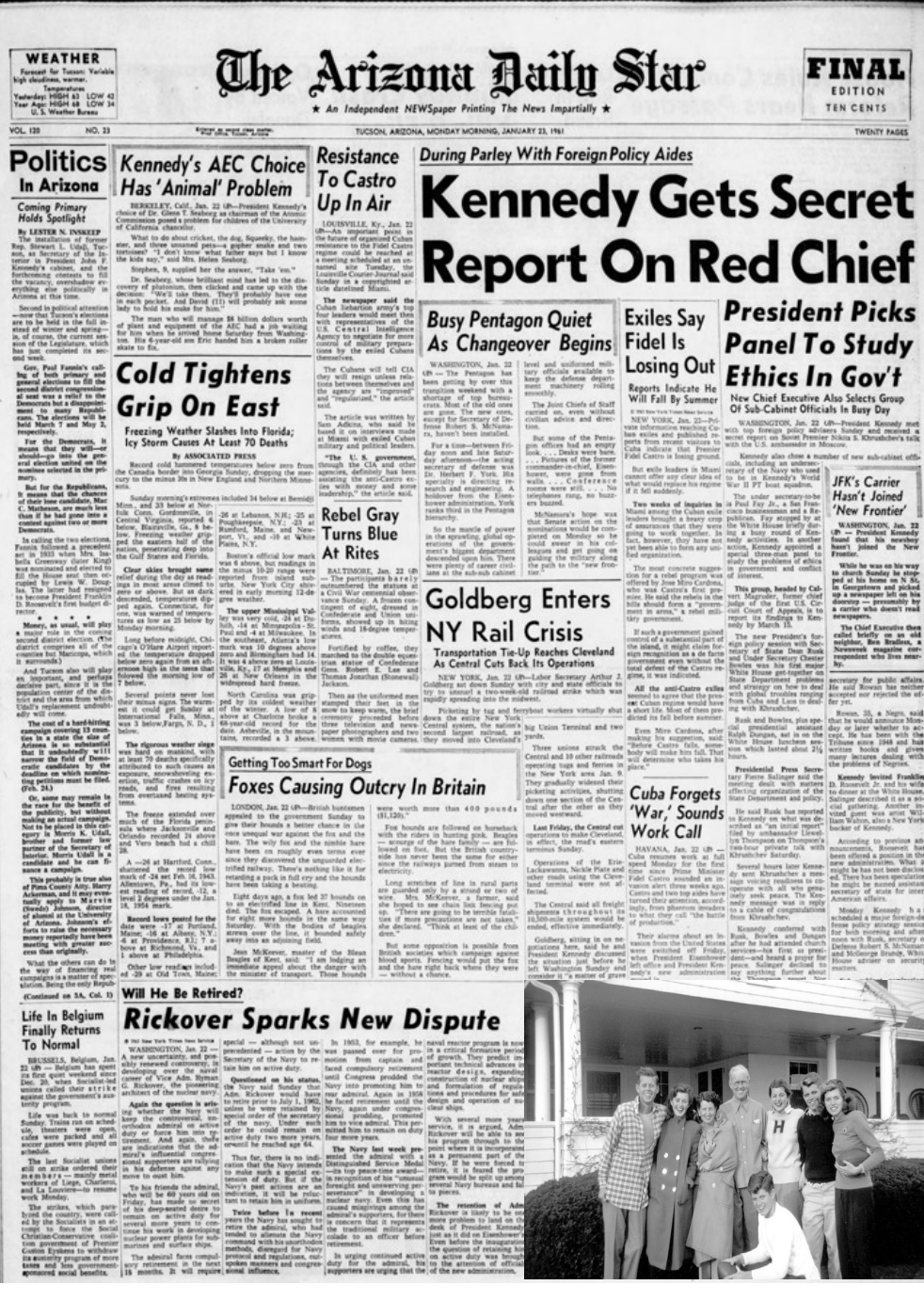

# 1.3.1 Info and

Relationships **Success Criterion 1.3.1 Info and Relationships (Level A):** Information, structure, and relationships conveyed through presentation can be programmatically determined or are available in text.

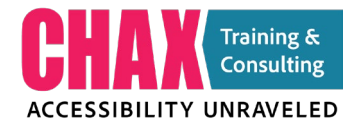

# Charts, Graphs & infographics

#### Two types of accessibility barriers

## **1. Visual Barriers 2. Information Barriers**

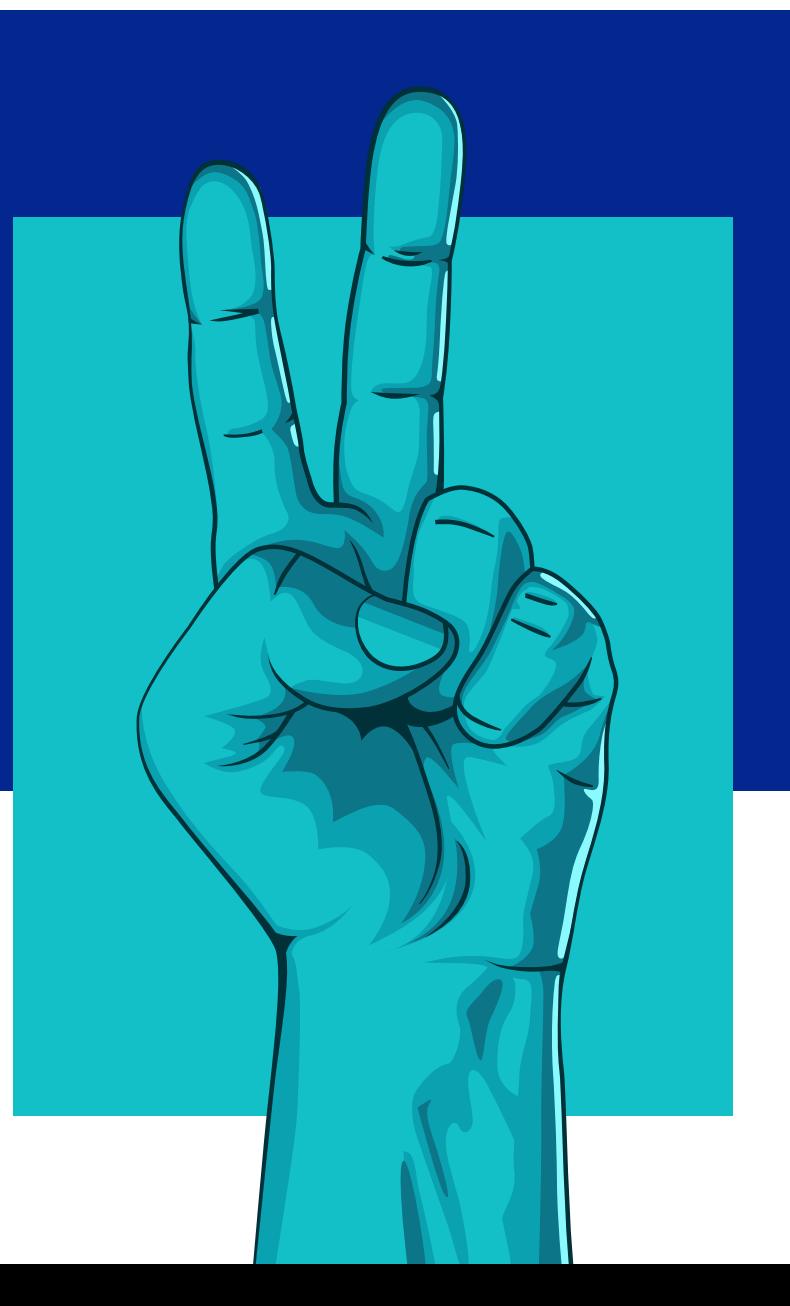

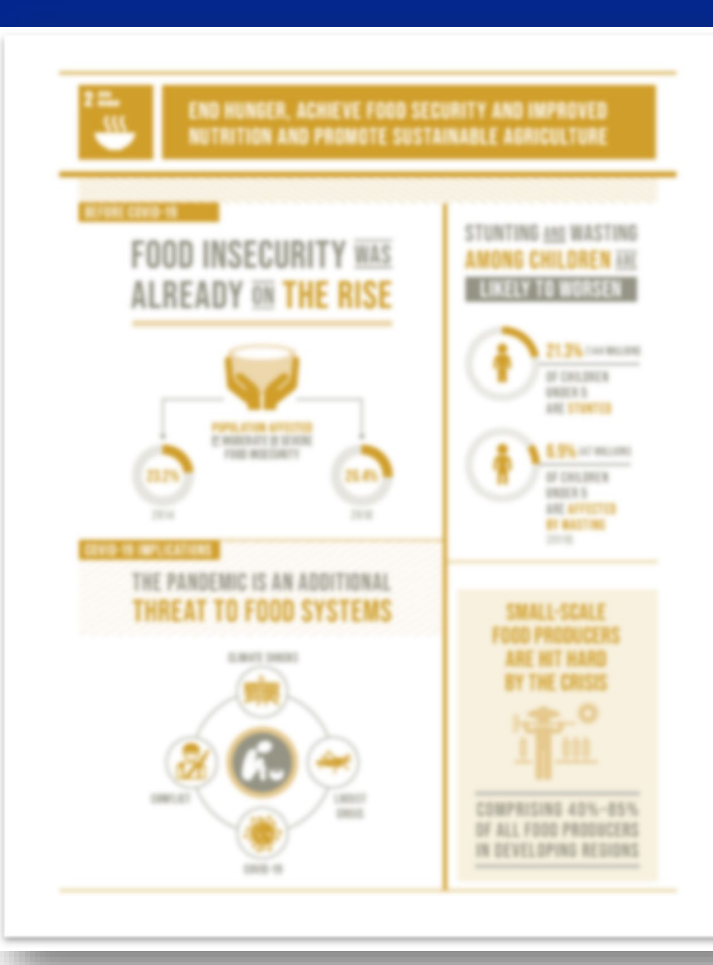

#### Color Contrast Equitable Experience

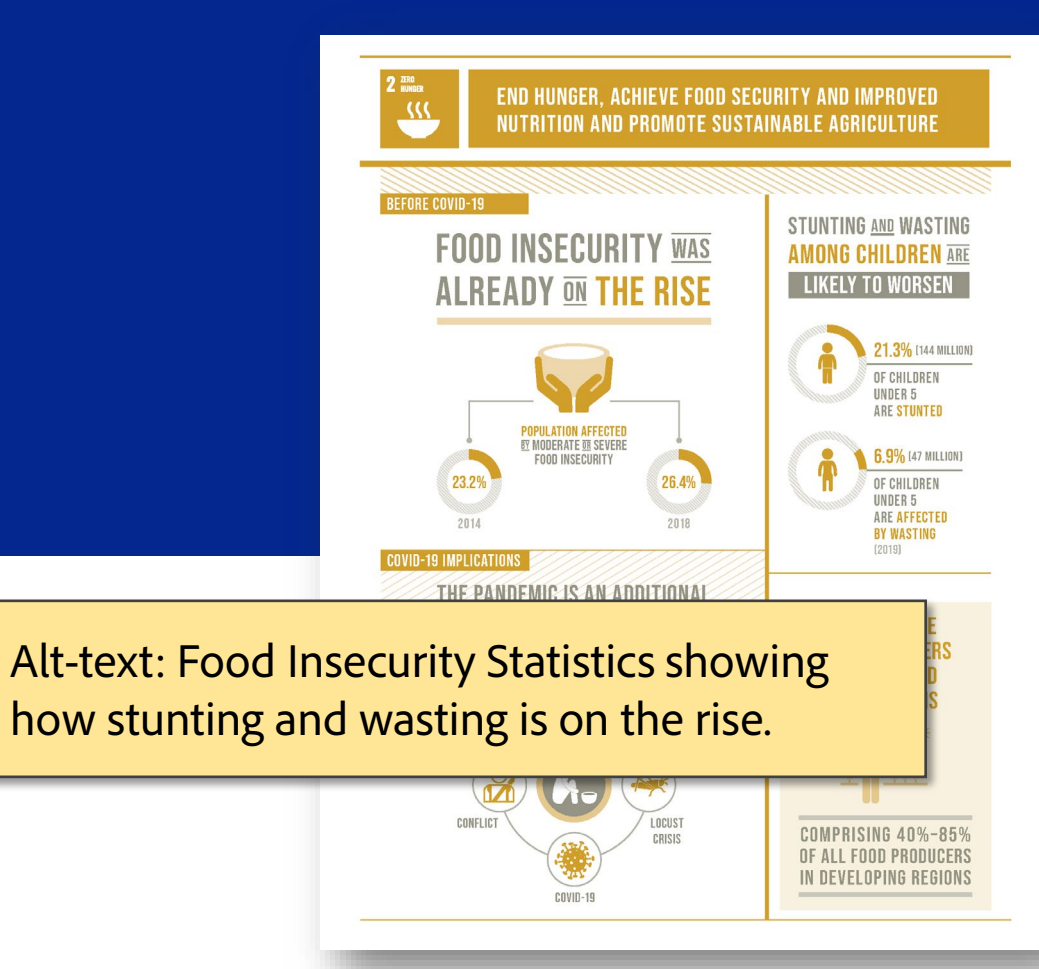

#### **1.4.11: Non-text Contrast (AA)**

The visual presentation of the following have a contrast ratio of at least 3:1 against adjacent color(s):

User Interface Graphical Objects

#### WCAG 2.0 – Graphical Objects

#### **Graphical Objects**

Parts of graphics required to understand the content, except when a particular presentation of graphics is essential to the information being conveyed.

#### Contrast Minimums

#### 4.5 to 1

**Text below 14pt+Bold Text below 17pt Regular** **17pt Regular 16pt Regular 13pt Bold and smaller**

3 to 1 **14pt + Bold**

**14pt Bold and above 18pt Regular and above**

### The tools you will need

- Color Contrast Analyzer (PC/MAC)
- Color Simulations (PC) Colorblind checker
- Sim Daltonism (MAC) Colorblind checker

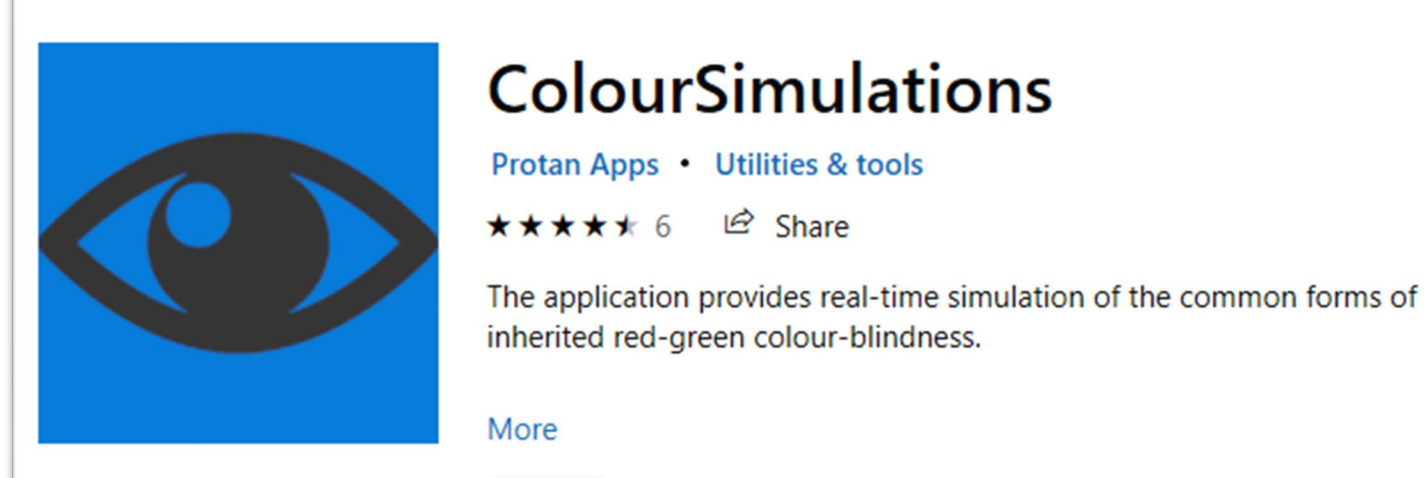

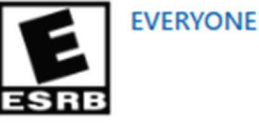

#### <https://www.tpgi.com/color-contrast-checker/>

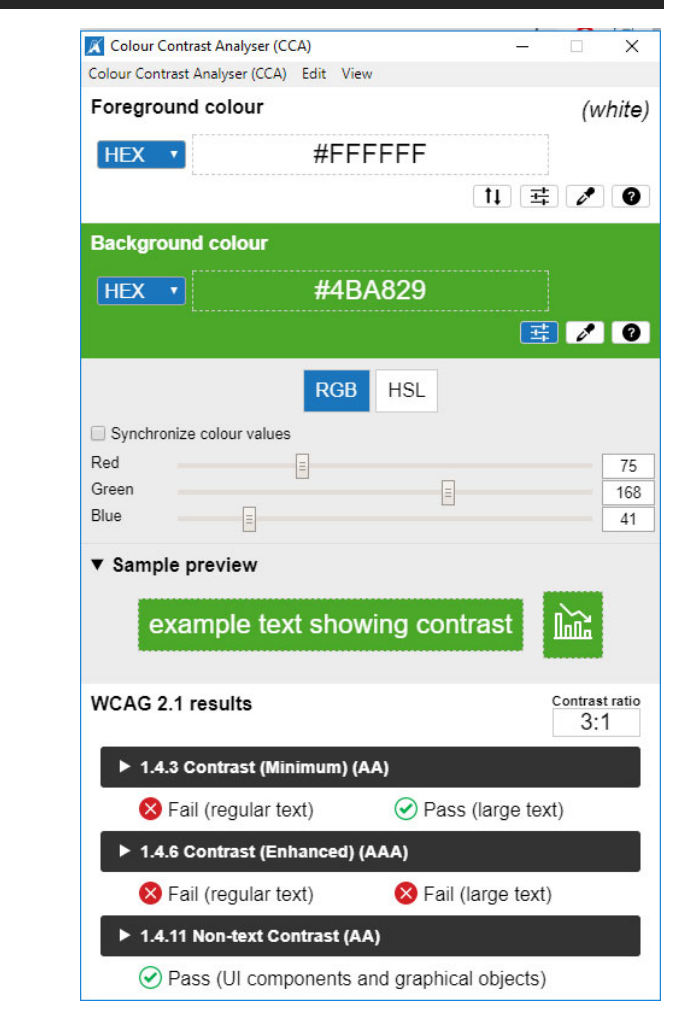

#### <https://www.microsoft.com/en-us/p/coloursimulations/9nblggh4385h>
# Color Contrast Analyzer

- 1. Use the eyedropper to sample a color
- 2. Check the Contrast Ratio for compliance
- 3. Adjust the HSL or RGB
- 4.Check synchronize values when using RGB 5. Copy the new values
- 6.Paste into PPT

**Contrast is important for people with low vision.**

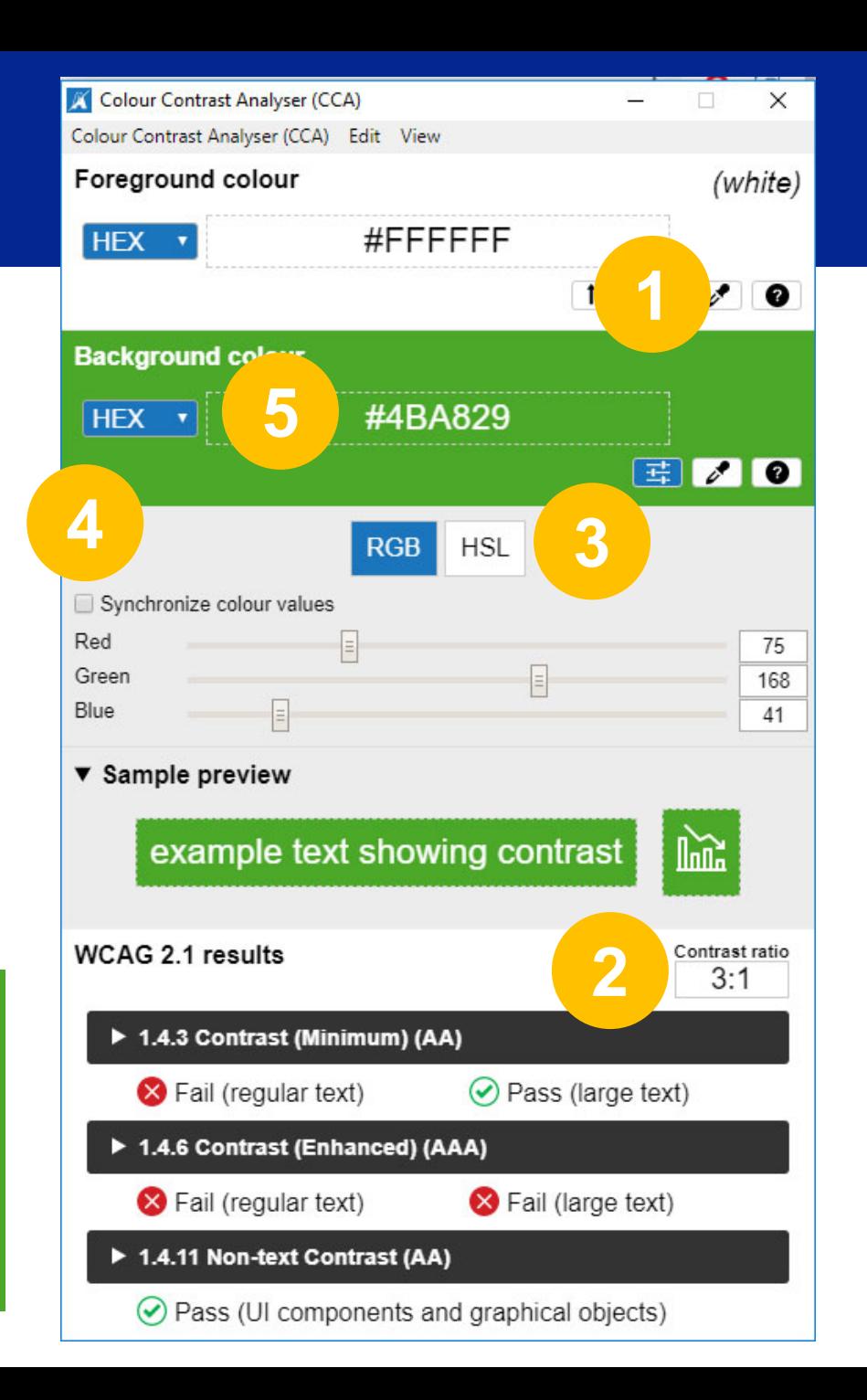

### 1.4.11 Non-text Contrast EXECPTION

When there is no other way to present the data…

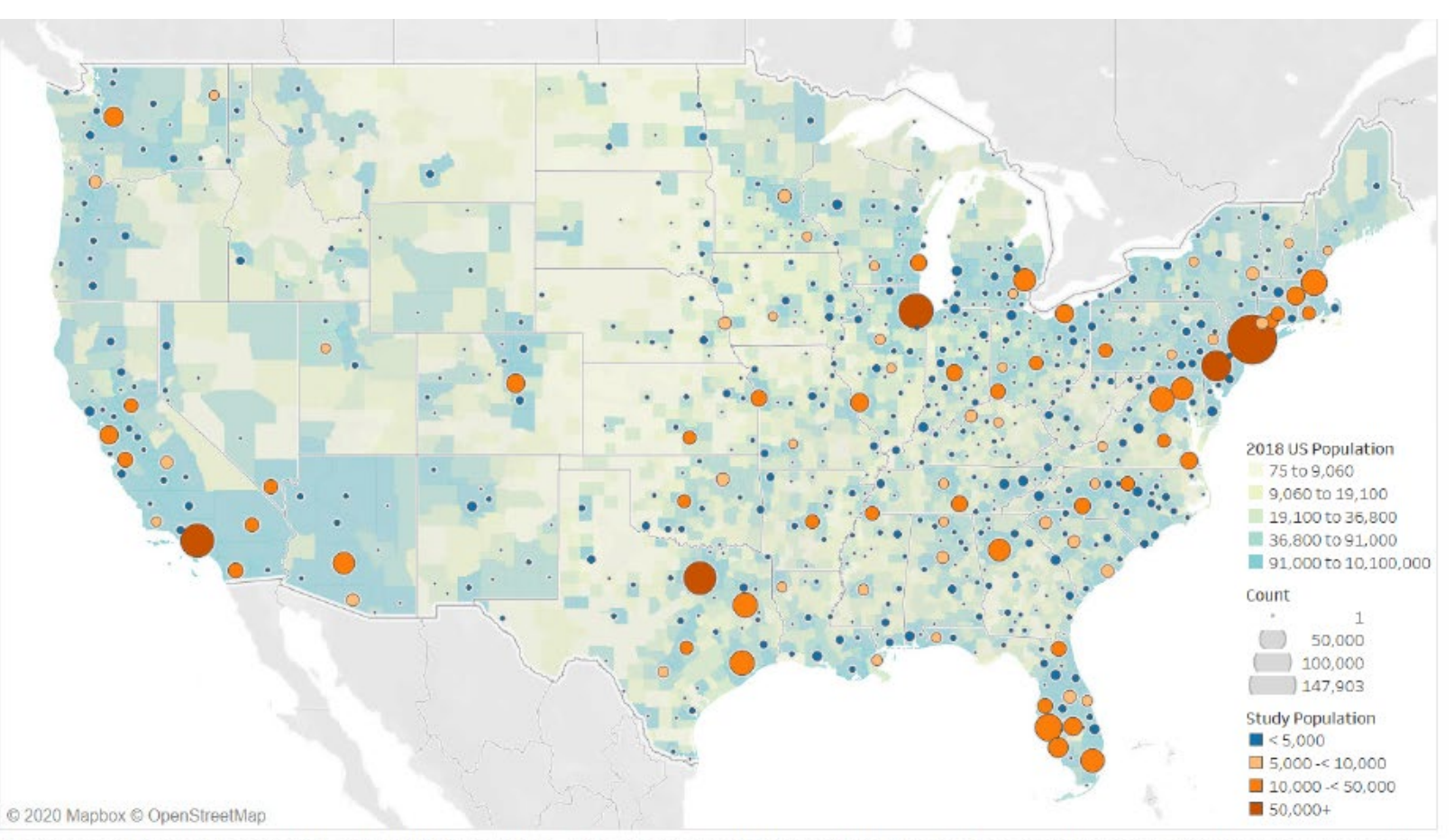

Map based on Longitude (generated) and Latitude (generated). Circle color shows details about study population. Size shows sum of Count. Details are shown for CBSA. Map coloring shows 2018 Population by County.

# Express it as Headings and Text

<H2> 2005 <P> Program EIR… <H2> 2016 <P> Refinement…

<H2> 2017

<P> Environmental…

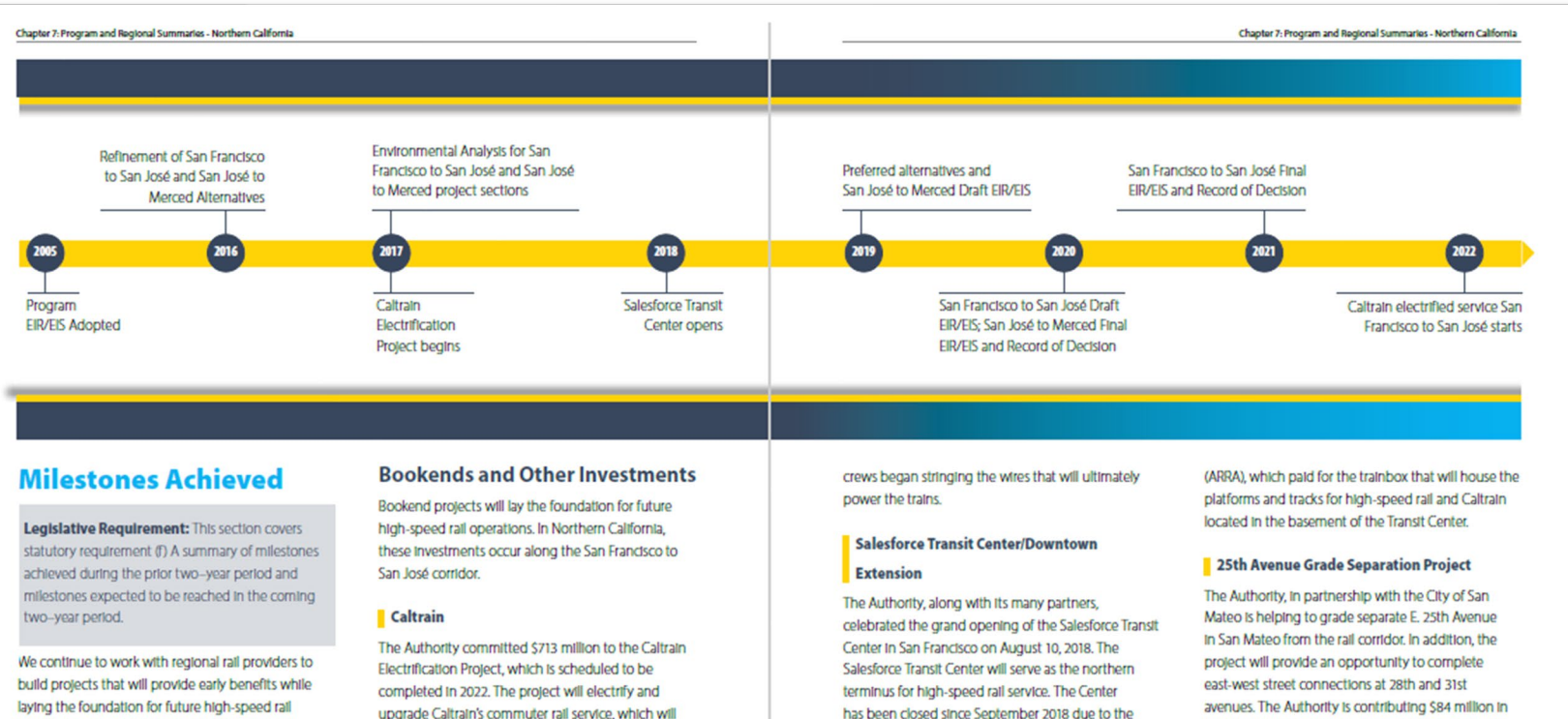

operations. This approach is integral to the strategy for delivering the Phase 1 System. Over the last several years, the Authority, working with partner agencies, allocated and received authorization from the Department of Finance to Invest nearly \$700 million In Proposition 1A bond funds for improvements in the blended sections. Additional bookend investments that are still being finalized will bring this total to \$1.2 billion in the next few years.

upgrade Caltrain's commuter rail service, which will result in improved performance, operating efficiency. capacity, safety and reliability of the service between the Caltrain Station at 4th and King in San Francisco and Tamien Station in San José. The project will also allow high-speed rail to use the corridor in the future as part of blended operations with Caltrain. Over the last year, this project continued to advance; poles for the overhead catenary system were erected and

has been closed since September 2018 due to the discovery of cracked steel beams and remains closed for repairs expecting to last through June 2019.

The Salesforce Transit Center received \$400 million from the American Recovery and Reinvestment Act funding to this important project that is constructing grade separations today, with the potential for also accommodating a future overtake track for trains to pass as the blended system expands service in the future.

# Example of robust infographics

#### **Exhibit 21: 2017 Materials Management (in Tons)**

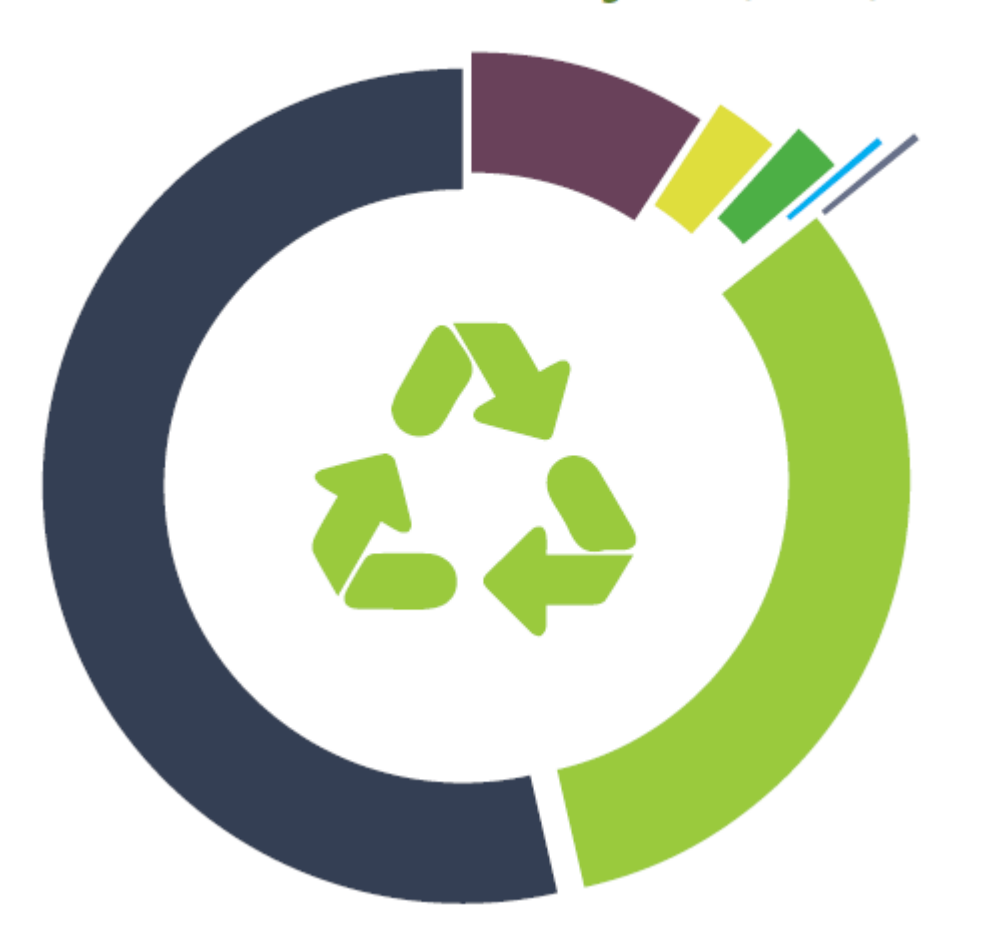

directly from contractors. These recycling rates far surpass the 50 percent minimum diversion rate recommended by the California Integrated Waste Management Board and are an indicator that the Authority is performing on par with leading international sustainable construction projects.

The Authority produced no un-remediated hazardous waste in 2017. A small amount of hazardous waste was remediated by the Authority's contractors and disposed of, according to proper procedures.

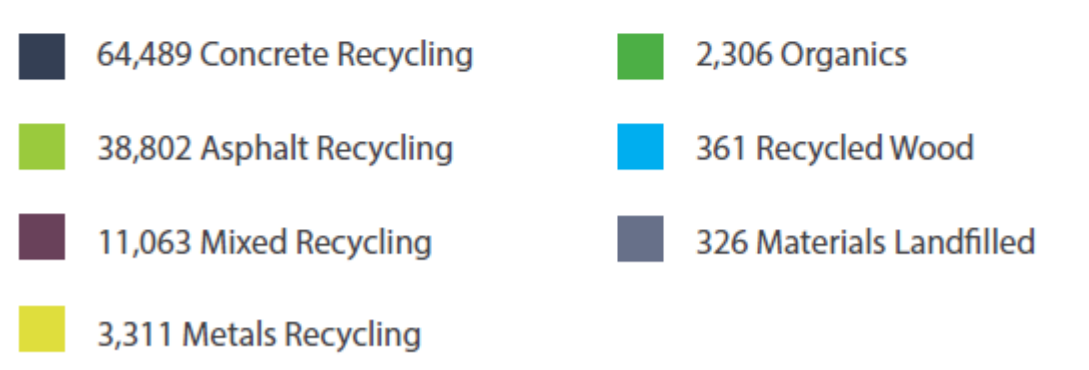

### Decorative Infographic Elements

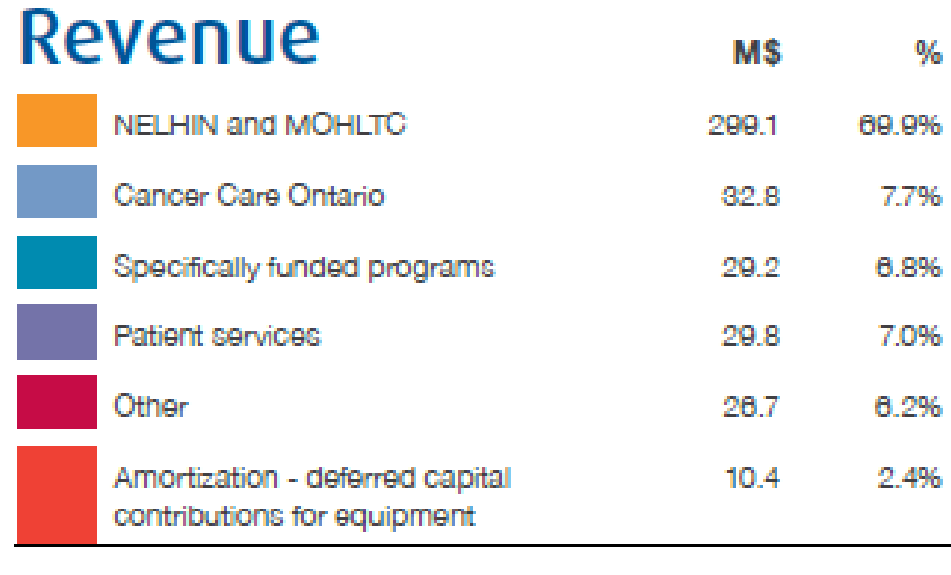

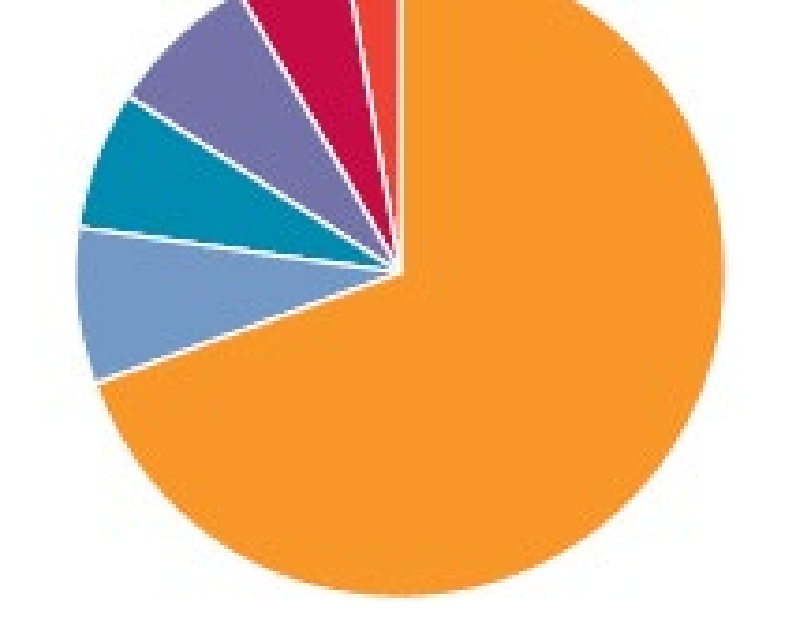

100.0% 428.1

# Alt-text for Charts and Graphs

### **Best Practices:**

- •Describe format
- •Describe range
- •Describe one or more:
	- Trend
	- Key data points
	- Comparative data

 $\triangleright$  Figure 8.3. Example of a funding coverage chart from Financial Tracking Service

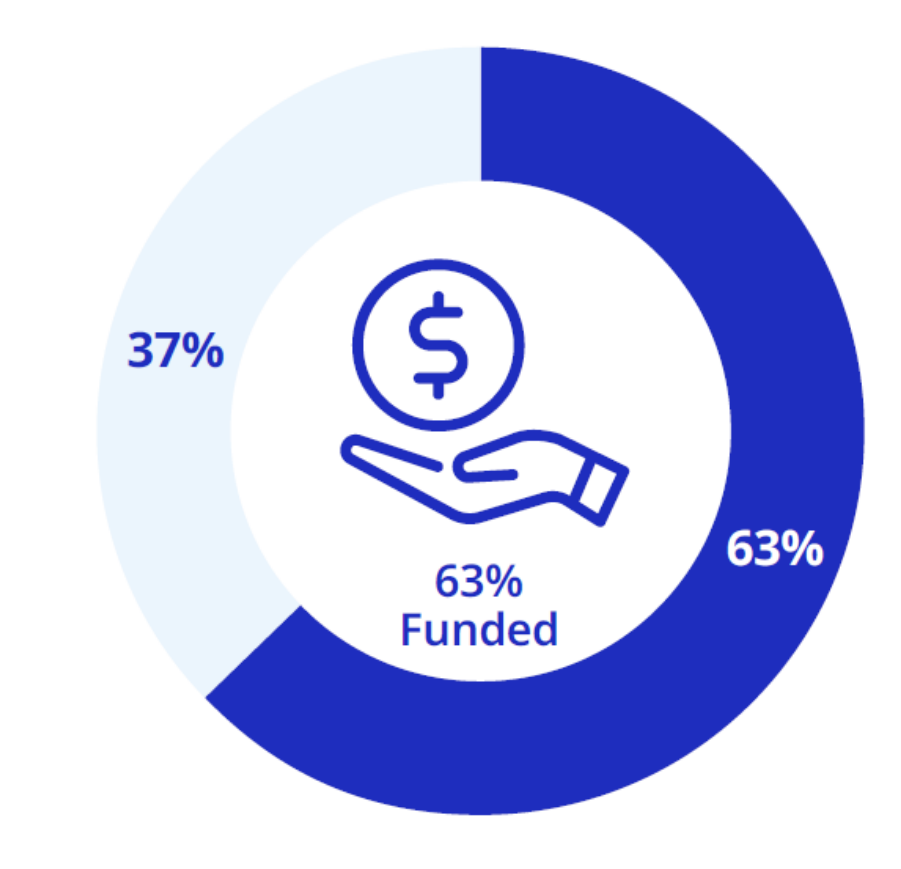

The figure illustrates the difference between funding received (blue) for a response plan and as yet unmet requirements (grey).

# Styles = Structure

- •Headings H1-H6
- Lists
- Captions
- Figures
- Tables

#### **WCAG Guidelines**

- 1.3.1 Info and Relationships
- 1.3.2 Meaningful Sequence

#### **RUTH E. CARTER Afrofuturism in Costume Design**

#### **Heading**

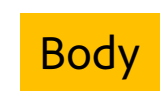

**Heading** 

List

#### ON VIEW JUNE 18, 2022, THROUGH JANUARY 2023

Immerse yourself in the creative journey of costume designer Ruth E. Carter, the 2019 Academy Award Winner for Achievement in Costume Design for her imaginative and influential work on Marvel's Black Panther, making history as the first African American to win in the category.

Ruth Carter has been dazzling audiences and critics alike with her costume designs for more than 35 years and is best known for films such as Spike Lee's Do the Right Thing and Malcolm X, Steven Spielberg's Amistad, Eddie Murphy's Dolemite is My Name, Coming 2 America, and Marvel's Black Panther. Carter's films uniquely capture the African American narrative and not only leave their mark in cinematic history, but also influence fashion and culture.

#### **EXHIBITION HIGHLIGHTS**

- 60+ costumes designed by Ruth E. Carter from films including Black Panther, Do the Right Thing, Selma, Malcolm X, Roots, Coming 2 America, and more
- Immersive, interactive experiences including a Black ٠ Panther "Warrior Falls" photo opportunity
- Afrofuturistic installation incorporating original artwork by Brandon Sadler
- Original drawings, paintings, photographs, sketches, and a. mood boards
- Descriptive text panels with supplemental digital . materials

#### **MEDIA CONTACT**

#### Michelle Leyva

Michelle@MichelleSandersPR.com | m 206.595.1151 | Museum of Pop Culture 325 5th Avenue N. Seattle, WA 98109

■ facebook.com/MoPOPSeattle ■ twitter.com/MoPOPSeattle

For more information and to download press images, visit MoPOP.org/press

#MoPOP

#### **RUTH CARTER ON HER PROCESS**

**Figure** 

Ruth E. Carter describes Afrofuturism as the "African culture and diaspora using technology and intertwining it with imagination, self-expression, and an entrepreneurial spirit."

**MUSEUM** OF. **POP CULTURE** 

Often the word technology is used to describe something that is "high-tech," but it means the application of knowledge. Carter's process is rooted in research which she then applies to the design and creation of costumes, making all her work highly Afrofuturistic.

She credits the success of her designs to her research which she describes as a "slow and patient process which cannot be rushed." Beyond studying images, Carter also consults other sources. She includes time in her research process for, "reading about a time period, speaking to historians, studying the way the mind thought and body moved, and learning about innovative or ancient design techniques that can enhance the costume."

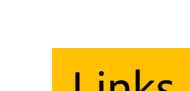

**Heading** 

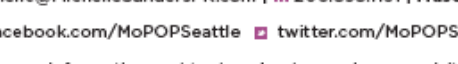

# **But what about color?**

**Text Contrast:**  WCAG 1.4.3 Contrast Minimums

**Graphic Contrast:**  WCAG 1.4.11 Non-text Contrast

**Graphic Information:**

WCAG 1.4.1 Use of Color WCAG 1.3.1 Info and Relationships

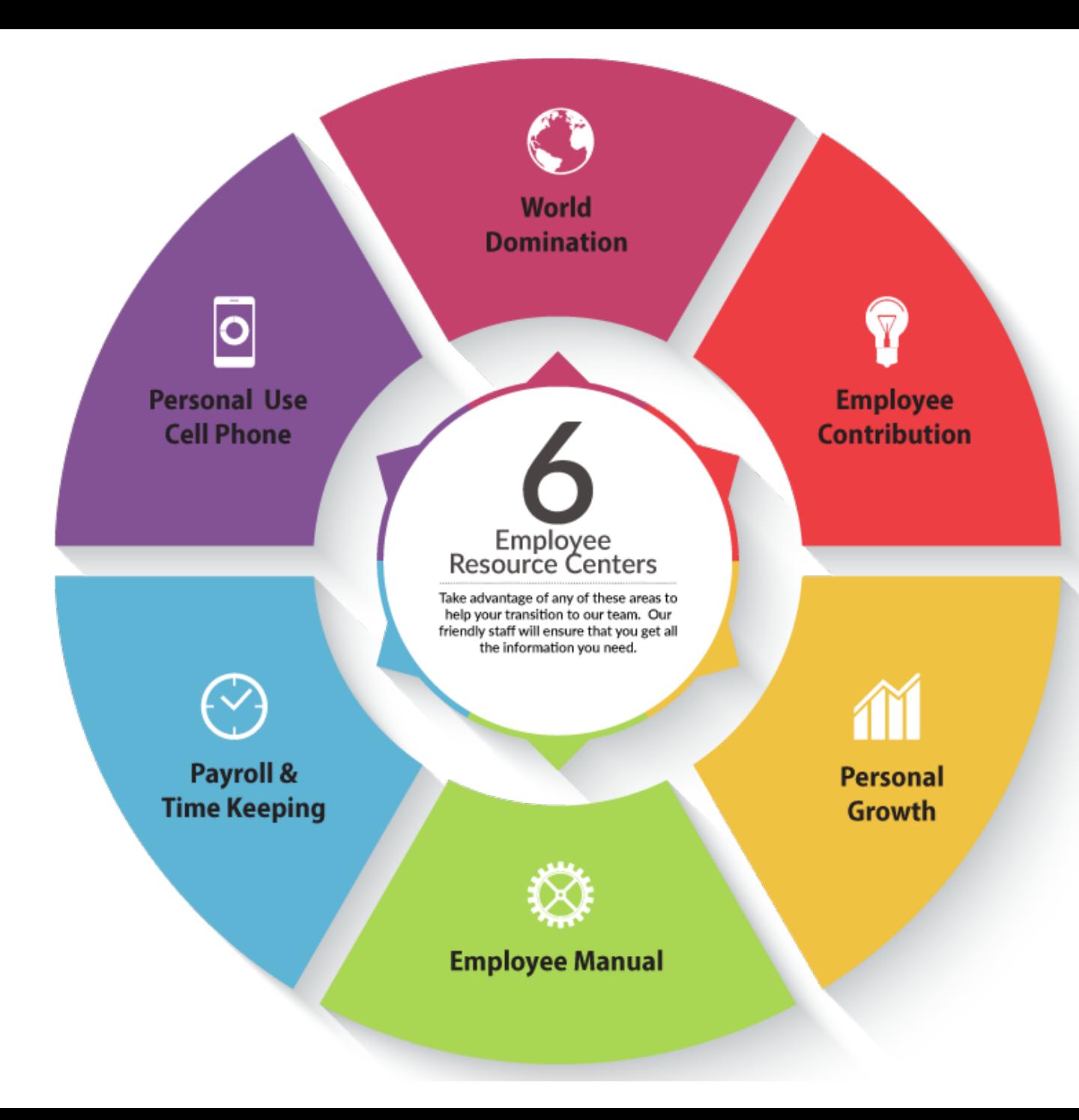

# Color Differentiation

# 1.4.1: Use of

 $\text{Color Only}(\text{A})$  Color is not used as the only visual means of conveying information, indicating an action, prompting a response, or distinguishing a visual element.

### Items in Red are required

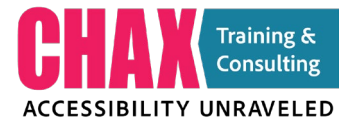

**Designing with Accessibility in Mind**

### Colorblindness

#### **Our ESG priorities**

**Governance & Integrity** 

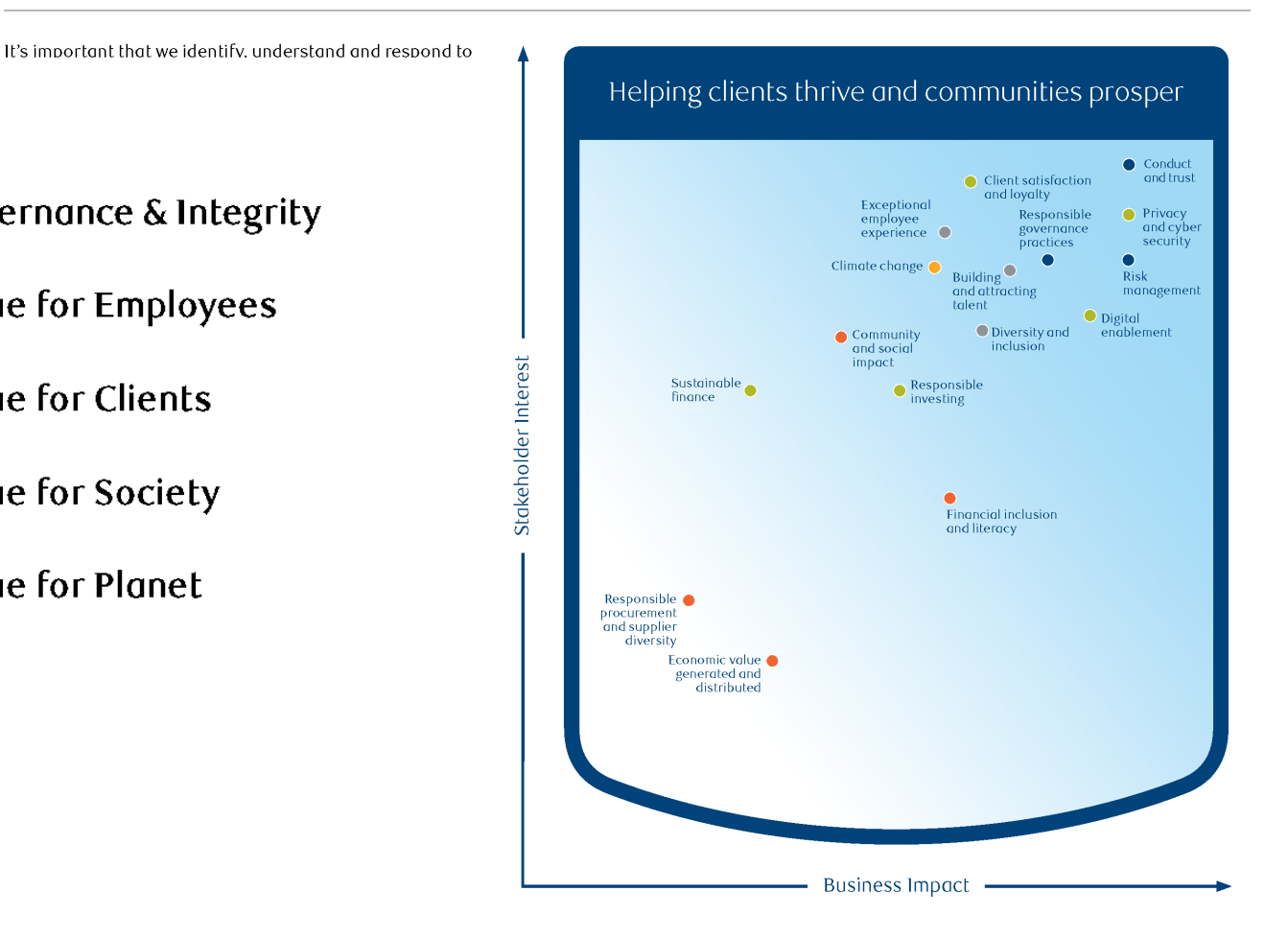

#### **The Facts:**

- **8% of the males**
- **0.5% of the female**
- **10-11% White male population**
- **>2% Black male population**
- **Red/Green is most prevalent**
- **Value for Employees Value for Clients Value for Society**

Legend

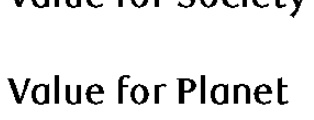

# **Colorblind Example**

#### Our ESG priorities

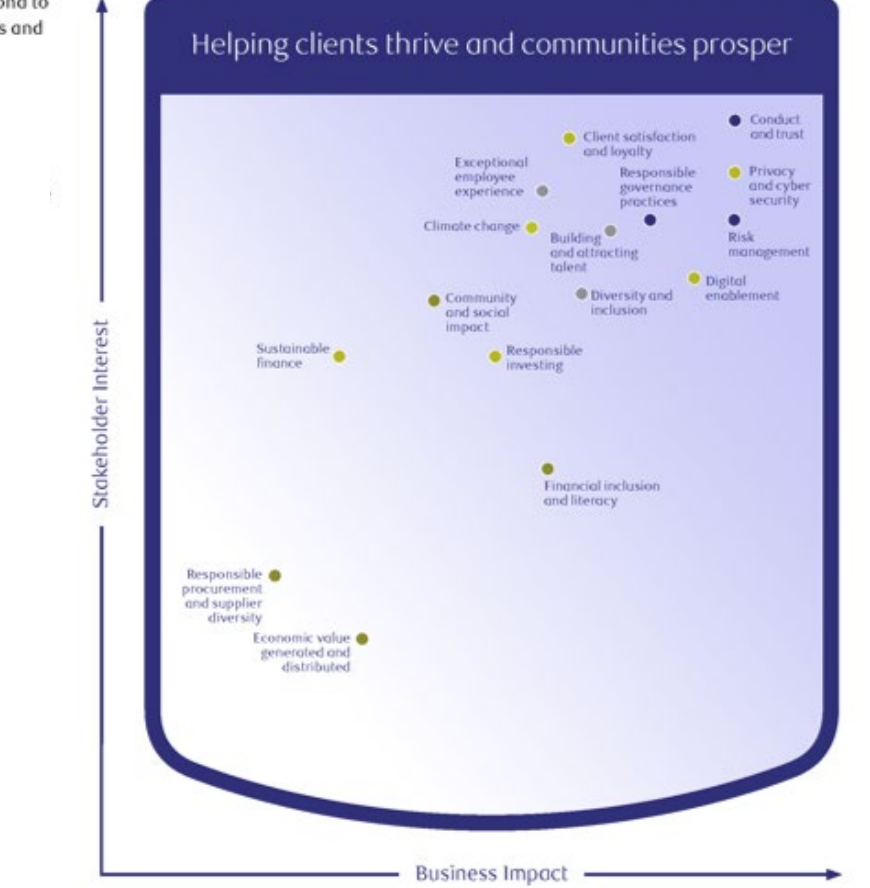

Legend Governance & Integrity **Value for Employees Value for Clients** 

 $\sim$ 

 $\boldsymbol{\sigma}$ 

 $\mathbb{V}$ 

Value for Society

**Value for Planet** 

It's important that we identify, understand and respond to the ESG factors that matter most to our stakeholders and

#### Legend

**Governance & Integrity** 

**Value for Employees** 

**Value for Clients** 

**Value for Society** 

**Value for Planet** 

# **Colorblind Example**

#### Our ESG priorities

Legend

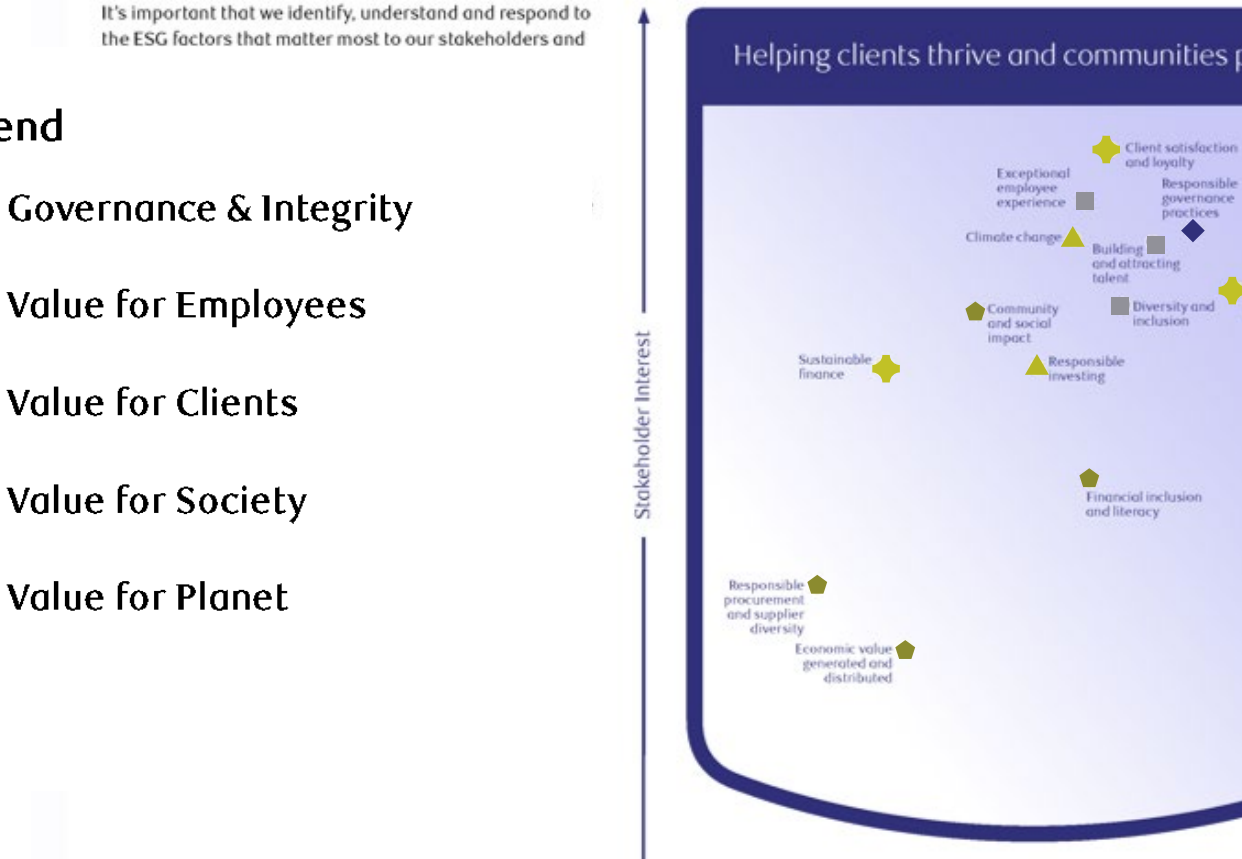

#### Helping clients thrive and communities prosper

**Business Impact** 

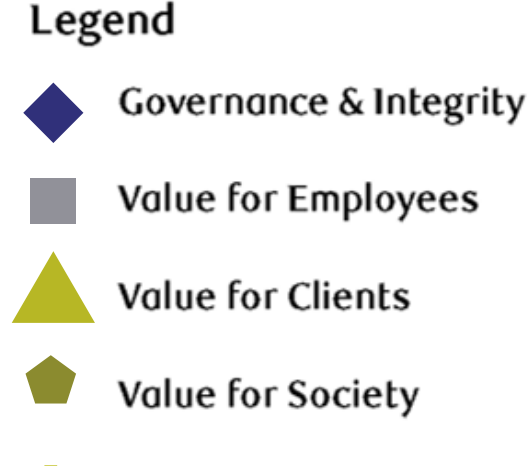

 $\sim$ 

**Value for Planet** 

 $\boldsymbol{\sigma}$ 

 $\mathbb{V}$ 

Conduct and trust

Privacy

and cyber

security

Risk management

Digital

## **Colorblind Example**

#### Our ESG priorities

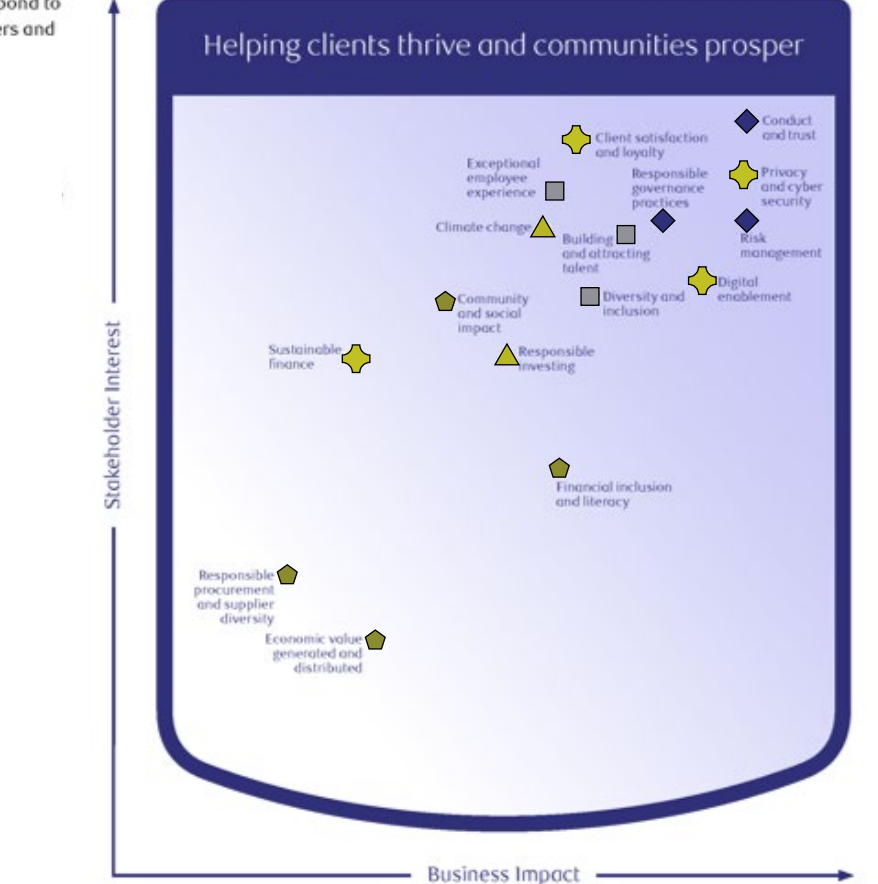

Legend

 $\boldsymbol{\sigma}$ 

 $\mathbb{V}$ 

Governance & Integrity

 $\sim$ 

**Value for Employees** 

**Value for Clients** 

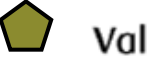

Value for Society

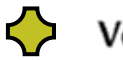

**Value for Planet** 

It's important that we identify, understand and respond to the ESG factors that matter most to our stakeholders and

#### Legend

**Governance & Integrity** 

**Value for Employees** 

**Value for Clients** 

**Value for Society** 

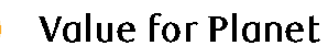

### More than color to tell the difference

### **SUBSCRIPTION TYPES**

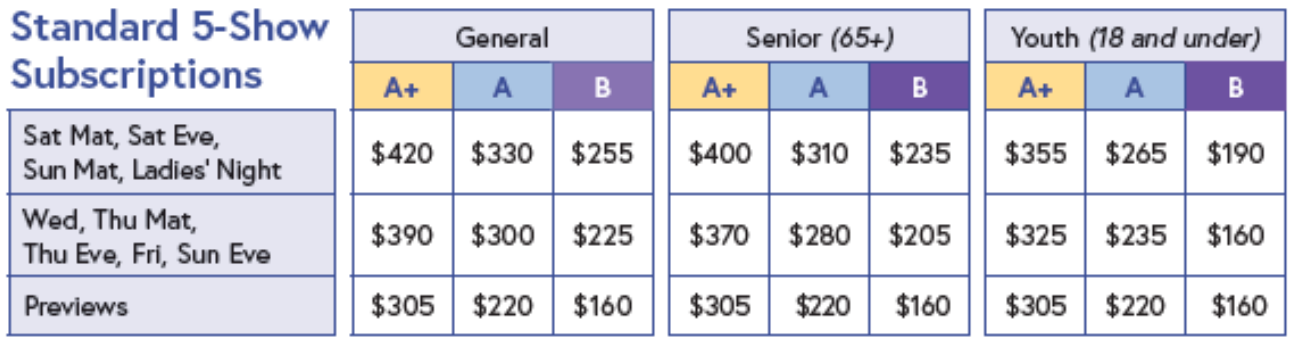

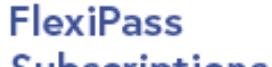

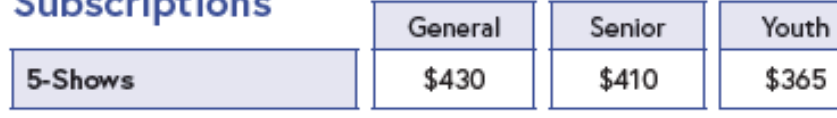

**Active and Retired Military** save 10% for each qualifying Subscription. Contact the Box Office for details: (425) 392-2202.

Note: There is a \$2 facility fee for each show per person included in the ticket price.

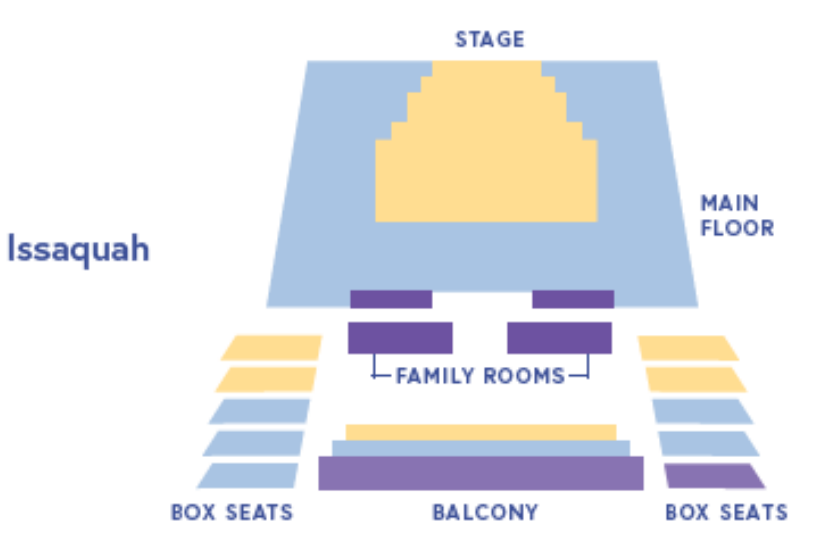

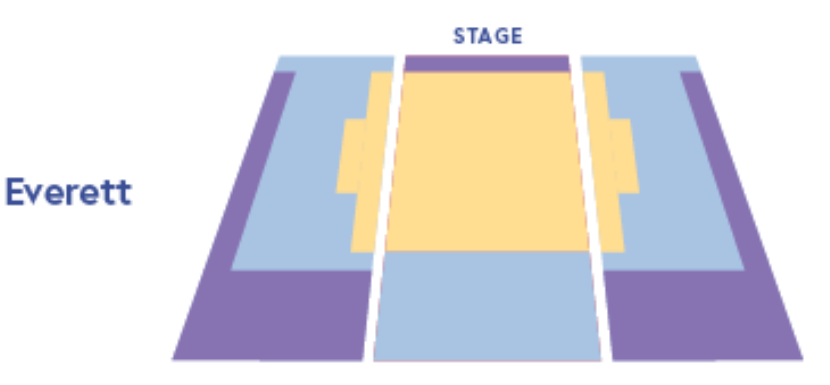

### Labels make it more accessible

### **SUBSCRIPTION TYPES**

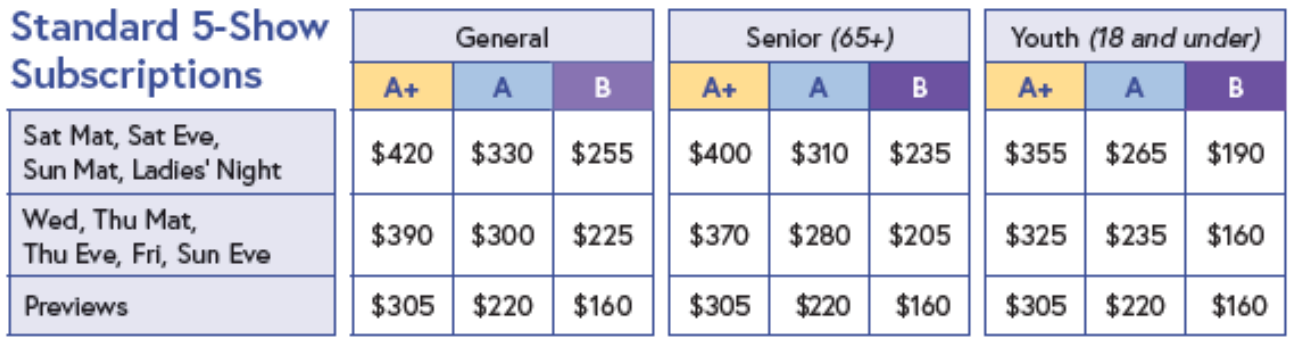

#### $A+$ **MAIN FLOOR** Issaquah B  $A+$   $H_{FAMILY~ROOMS}$   $A+$  $A$   $A$   $A$ **BALCONY BOX SEATS BOX SEATS**

**STAGE** 

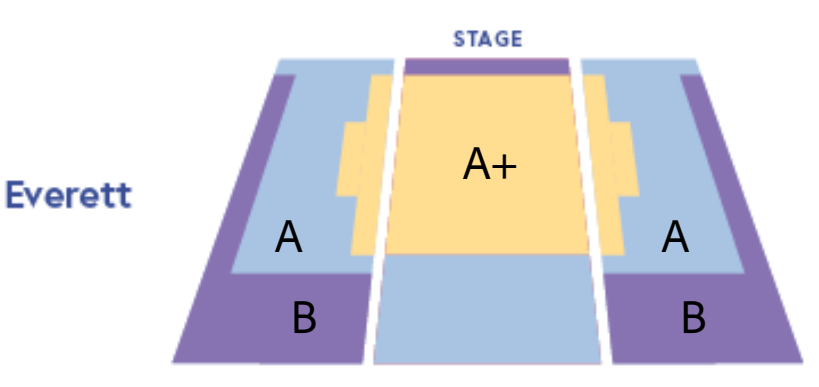

#### **FlexiPass** Conference of the Control

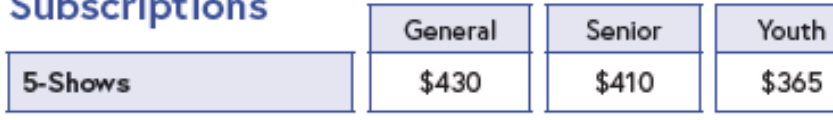

**Active and Retired Military** save 10% for each qualifying Subscription. Contact the Box Office for details: (425) 392-2202.

Note: There is a \$2 facility fee for each show per person included in the ticket price.

### Deuteranopia Facts

### **Most likely to confuse:**

- Mid-reds with mid-greens
- Blue-greens with grey and mid-pinks
- Bright greens with yellows
- Pale pinks with light grey
- Mid-reds with mid-brown
- Light blues with lilac

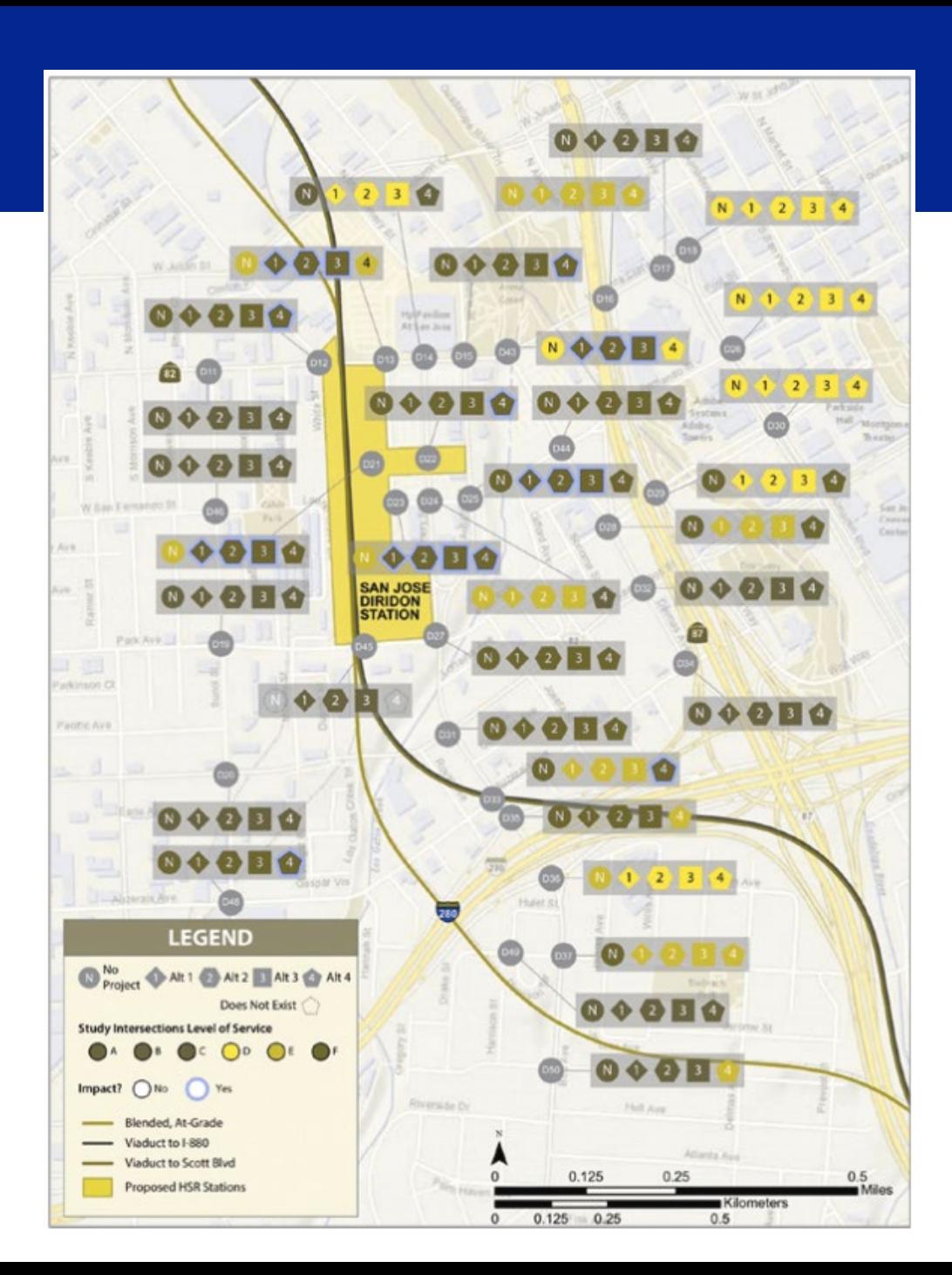

### More than Color

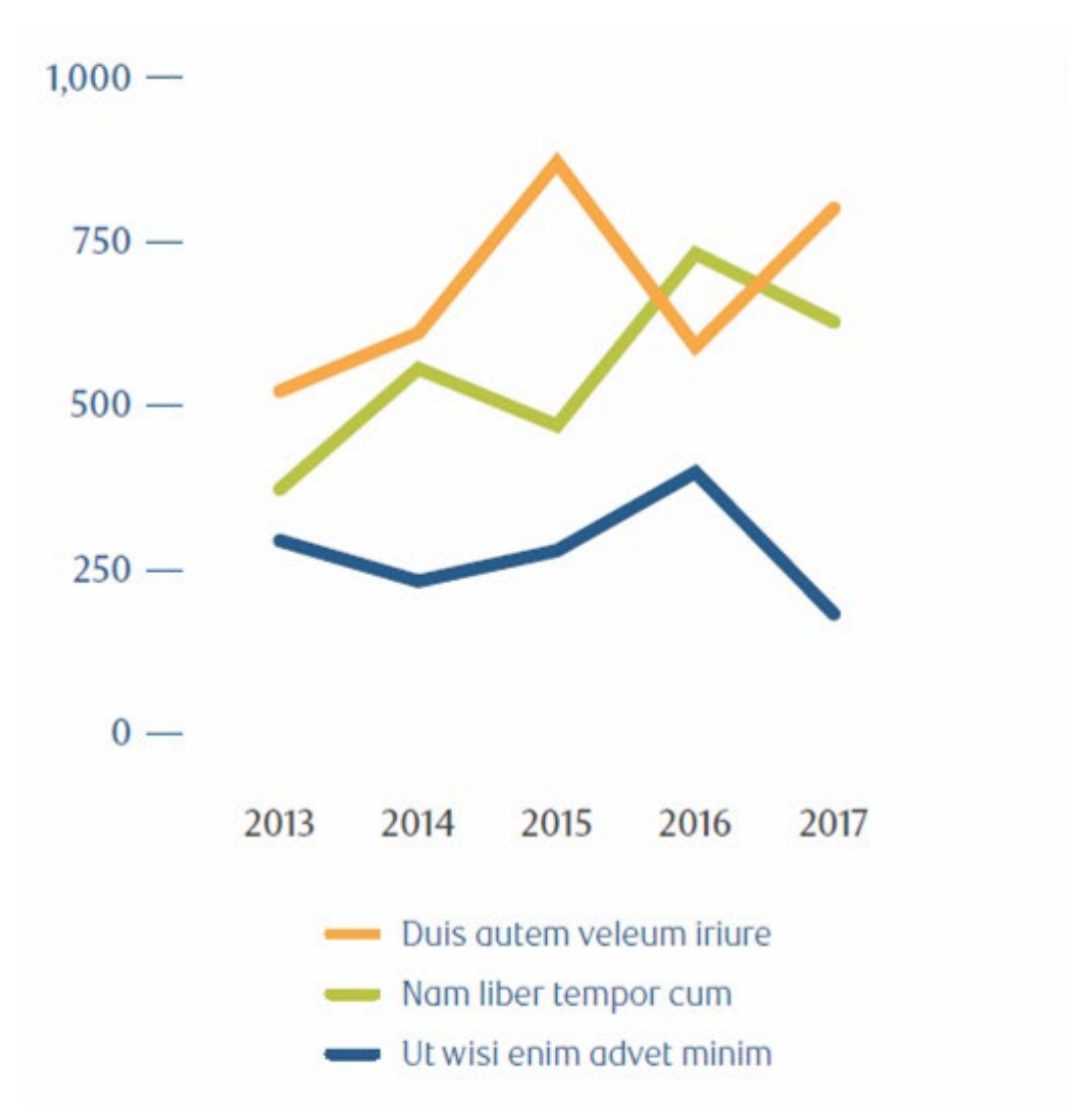

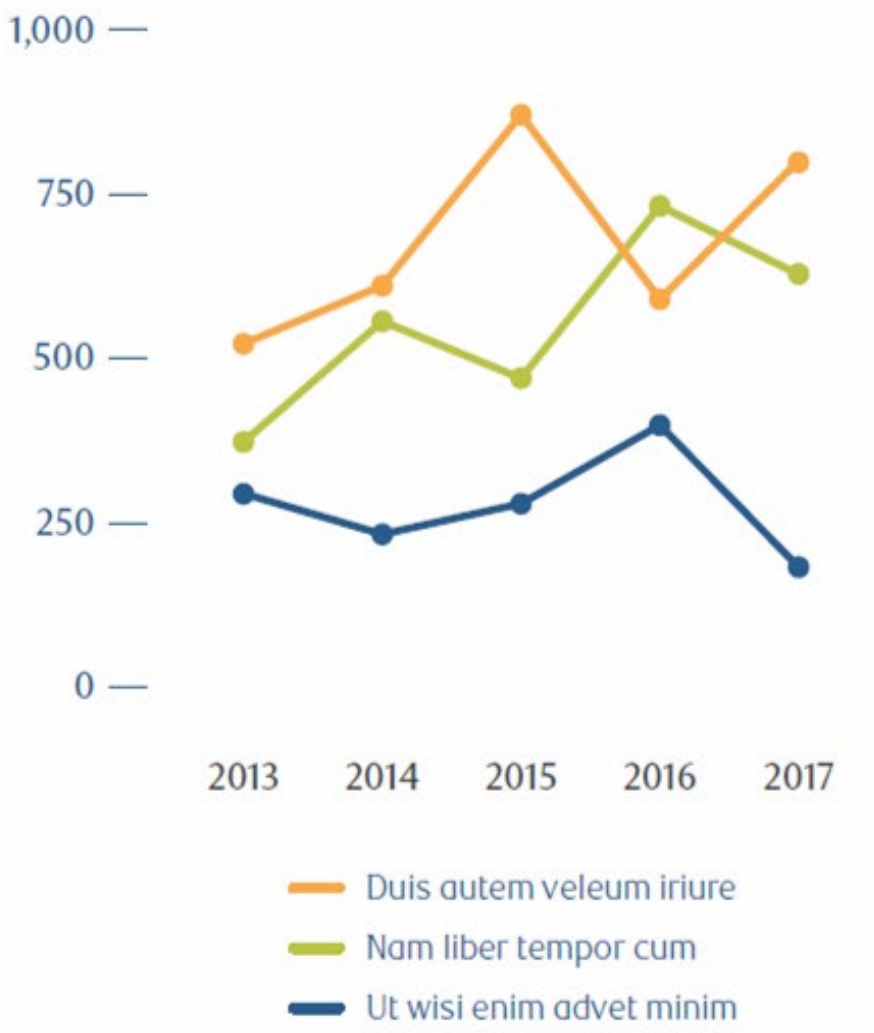

### More than Color: WCAG

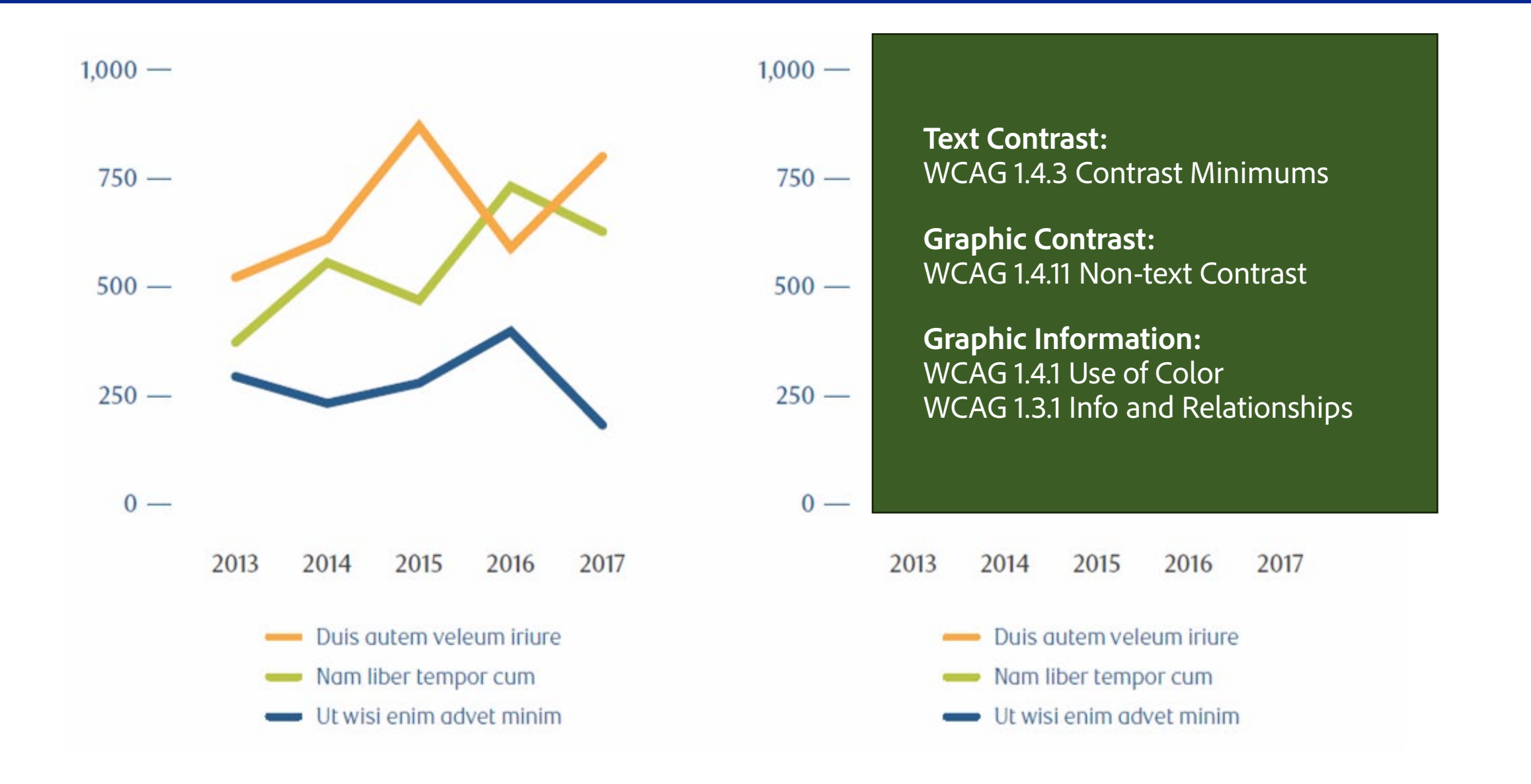

### More than Color: The Solution

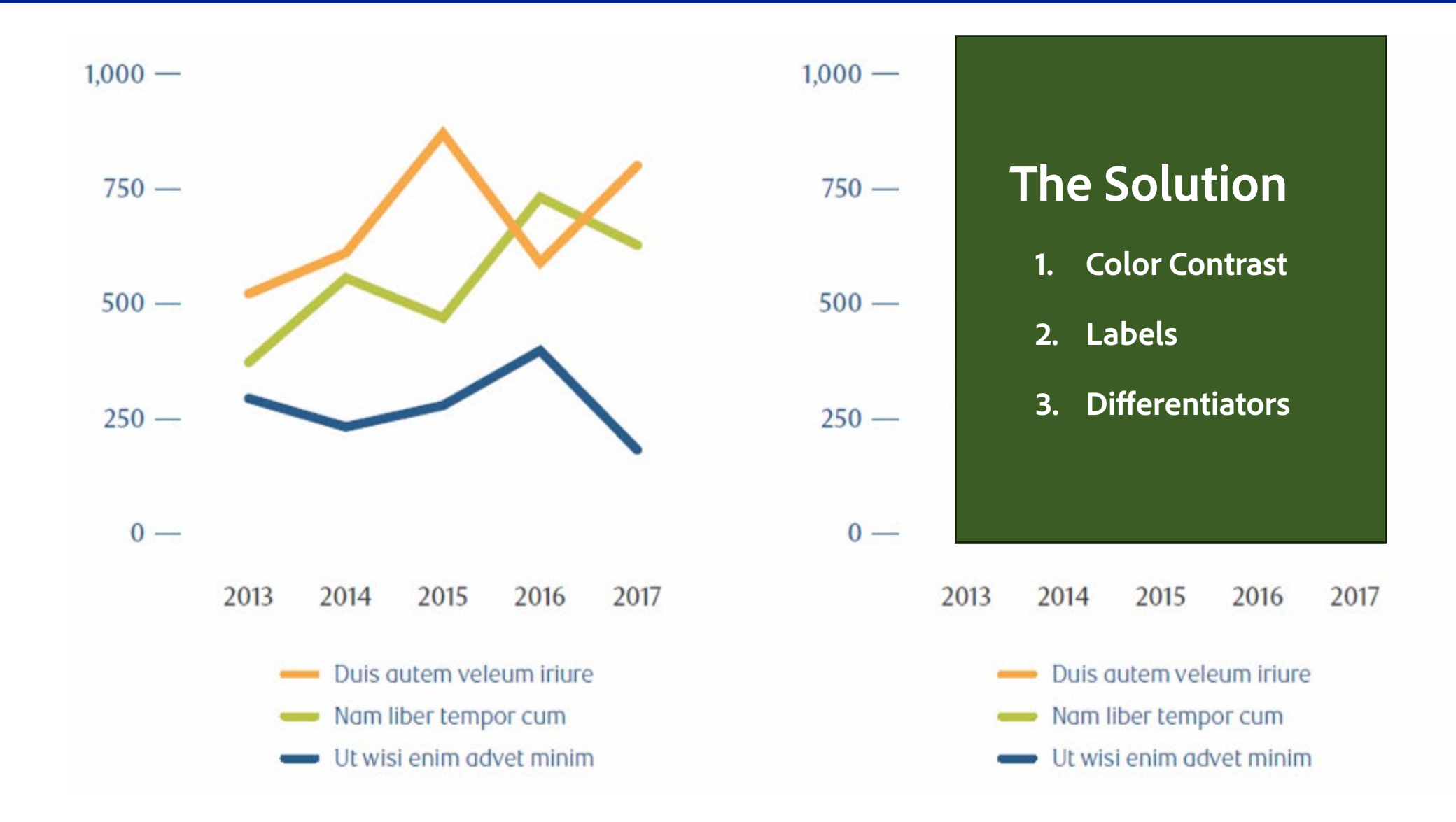

### Let's fix this:

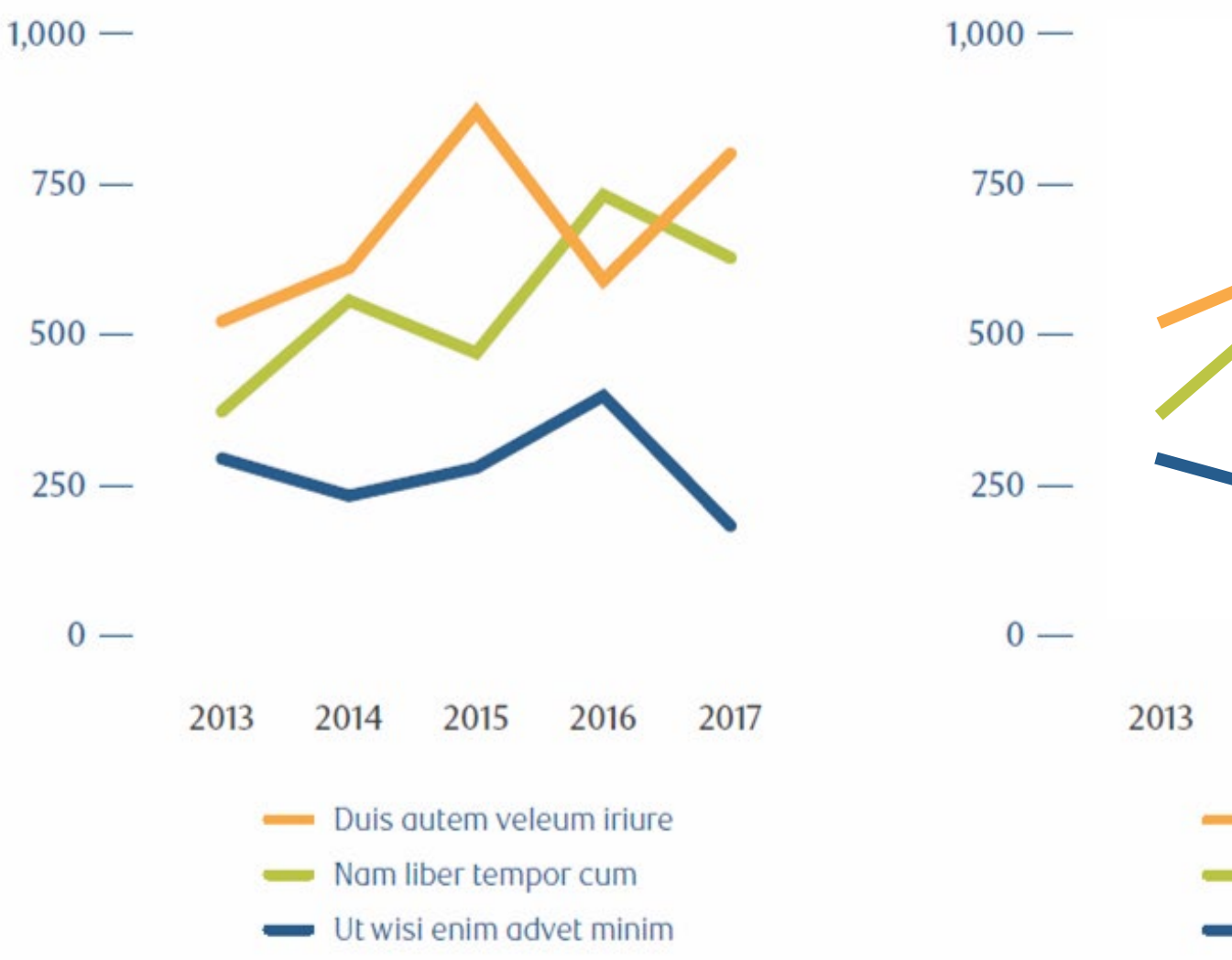

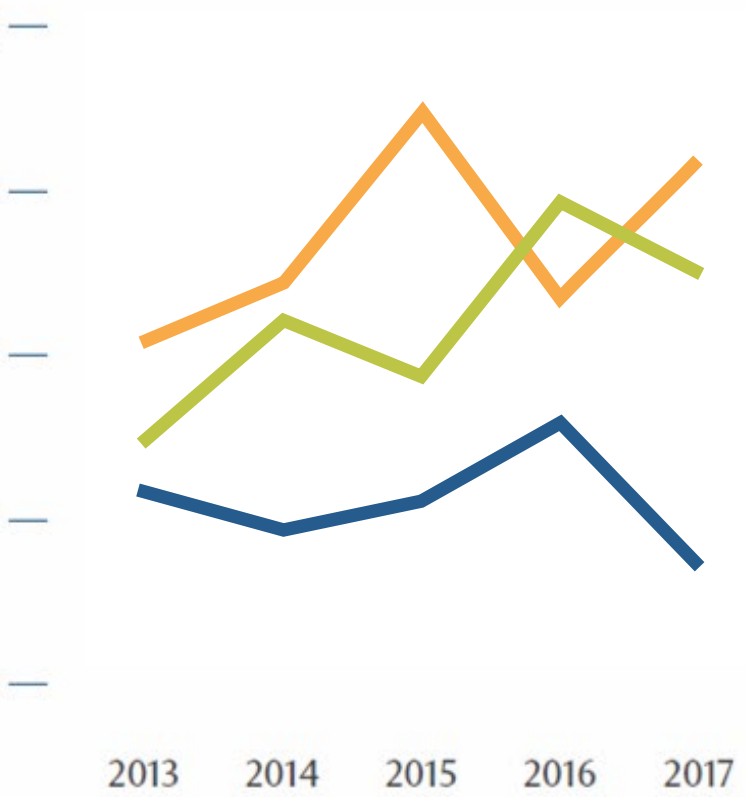

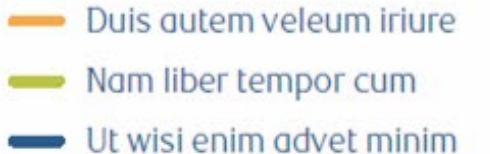

### More than Color: Multiple Ways

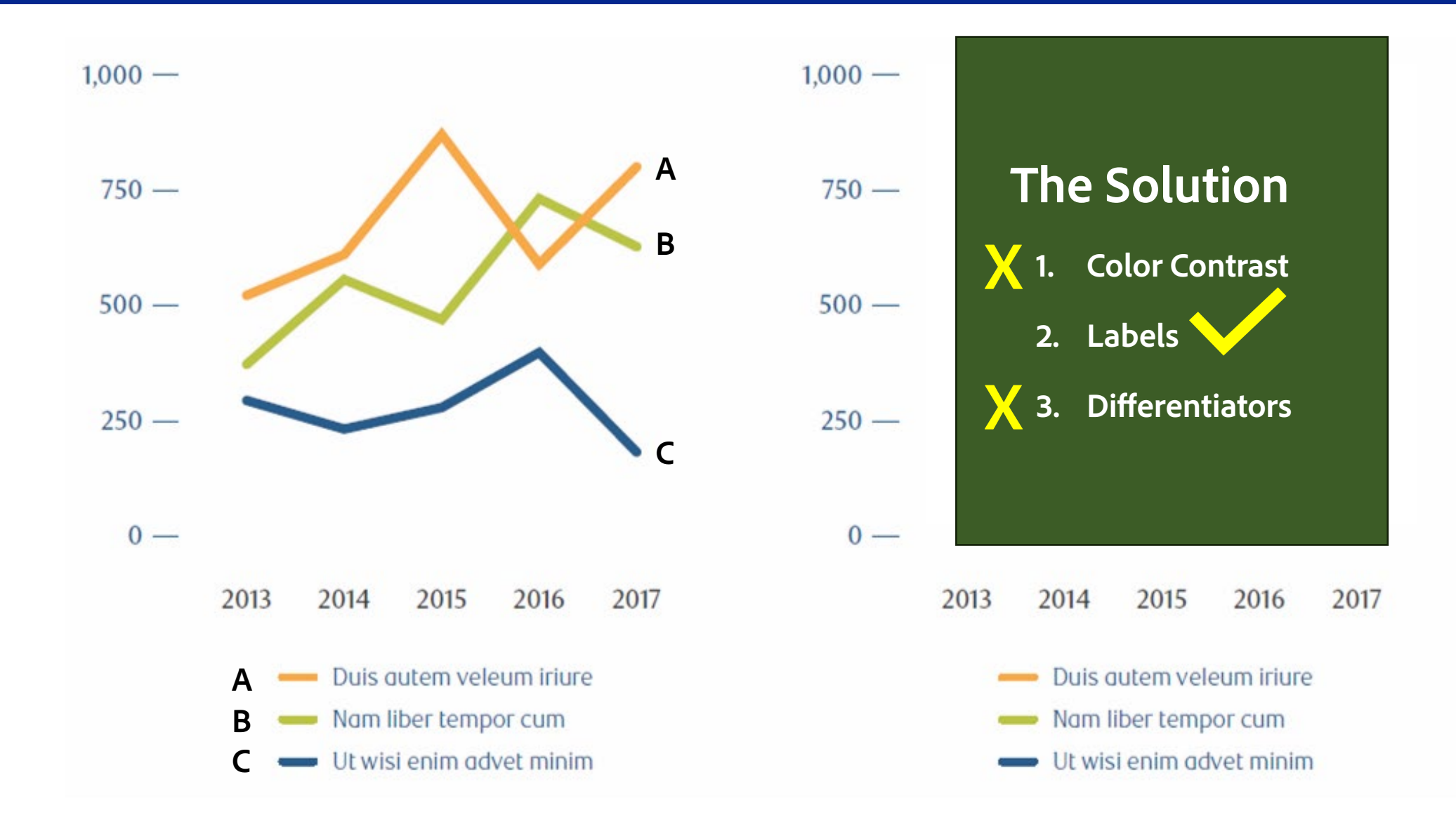

### Use Symbols

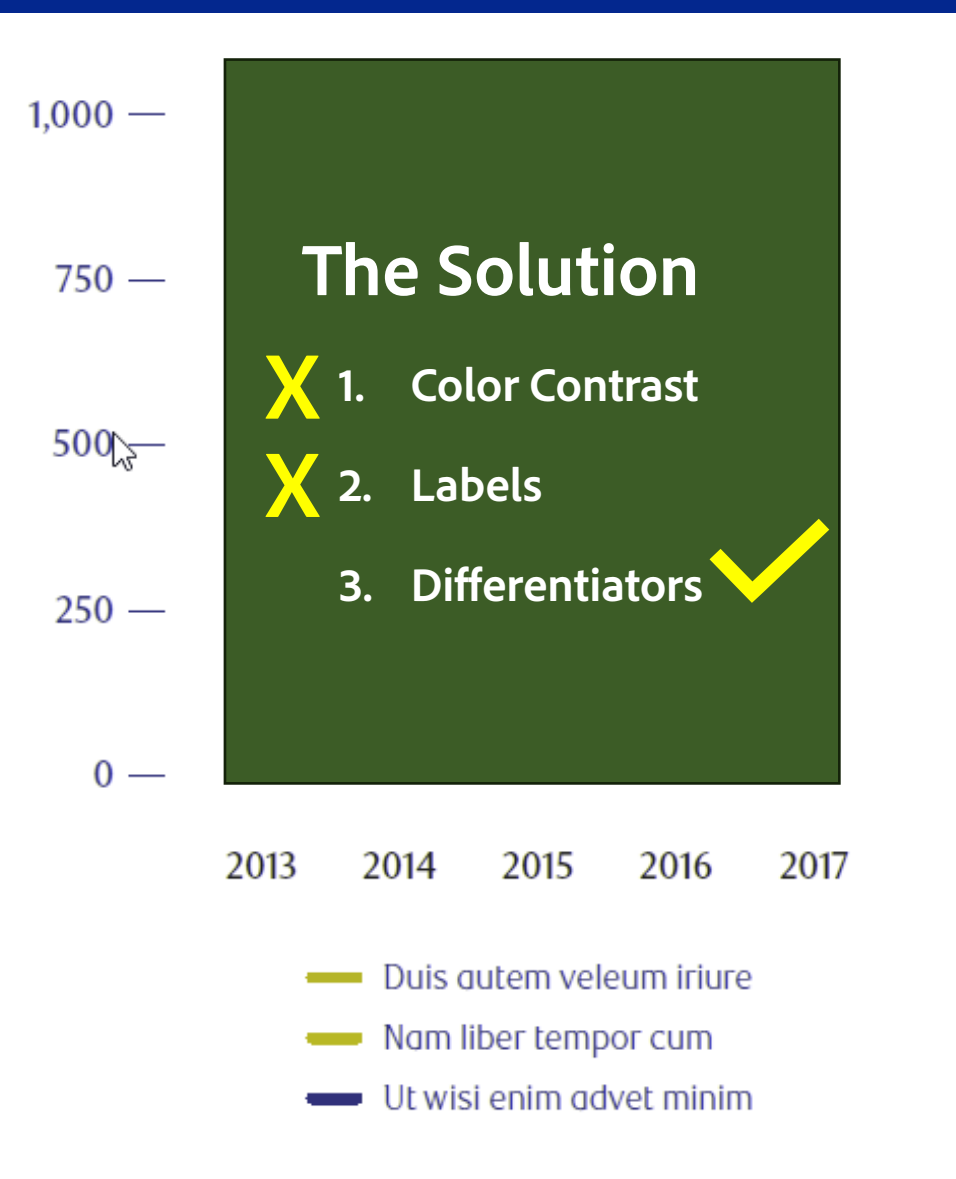

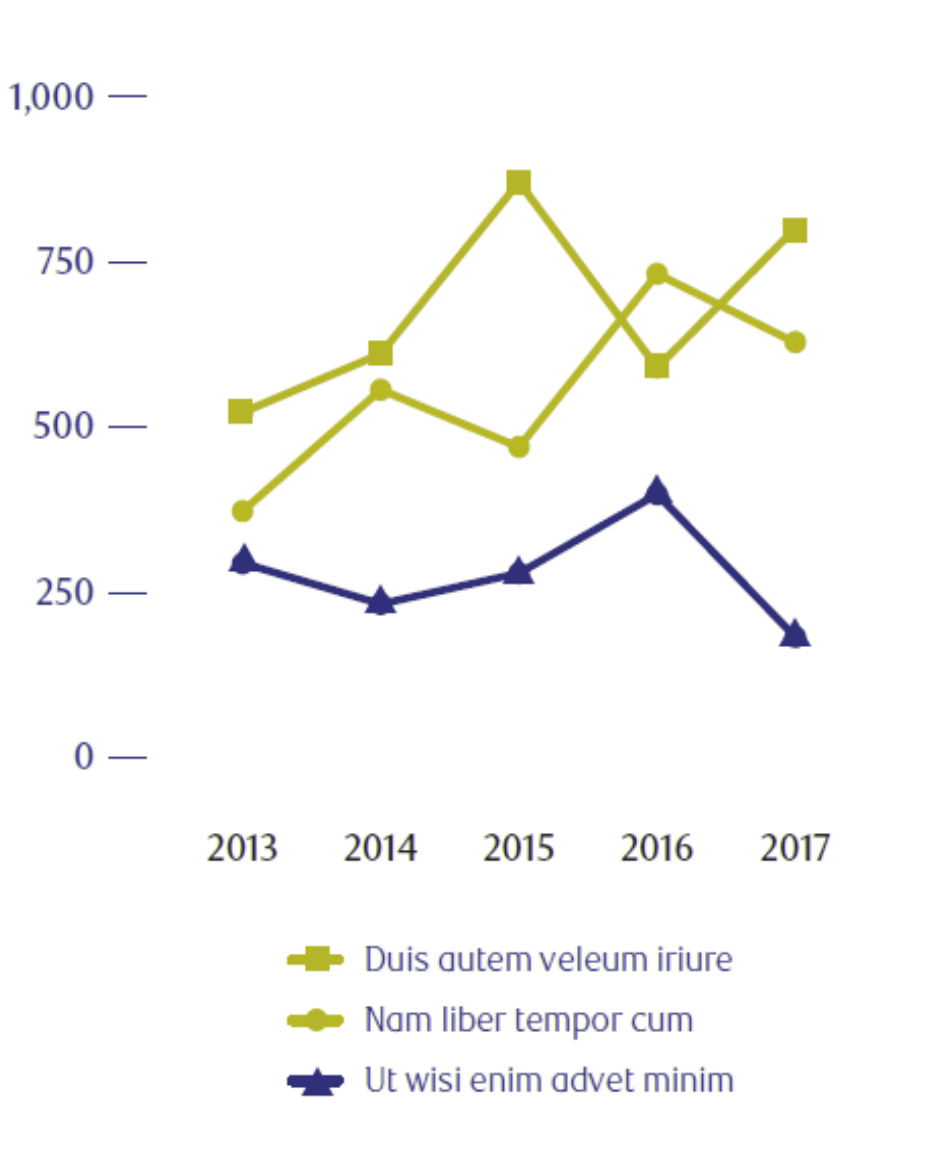

### Colorblind Evaluation in Adobe Illustrator

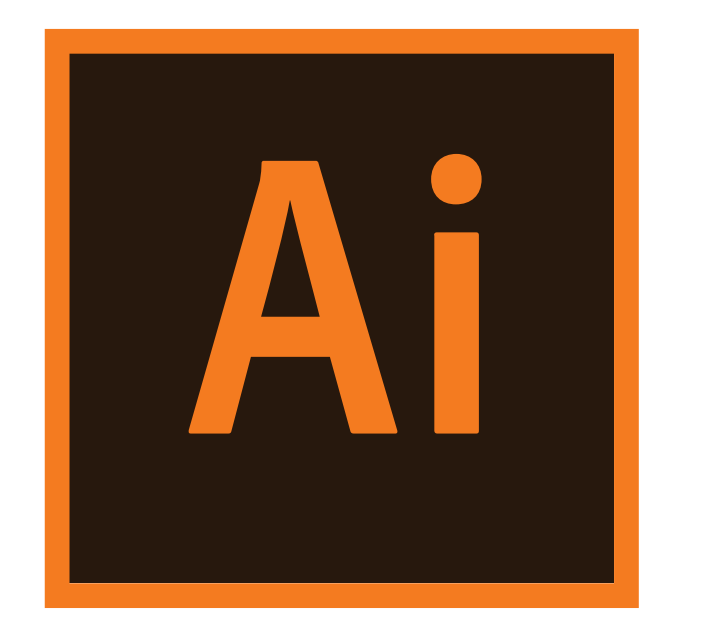

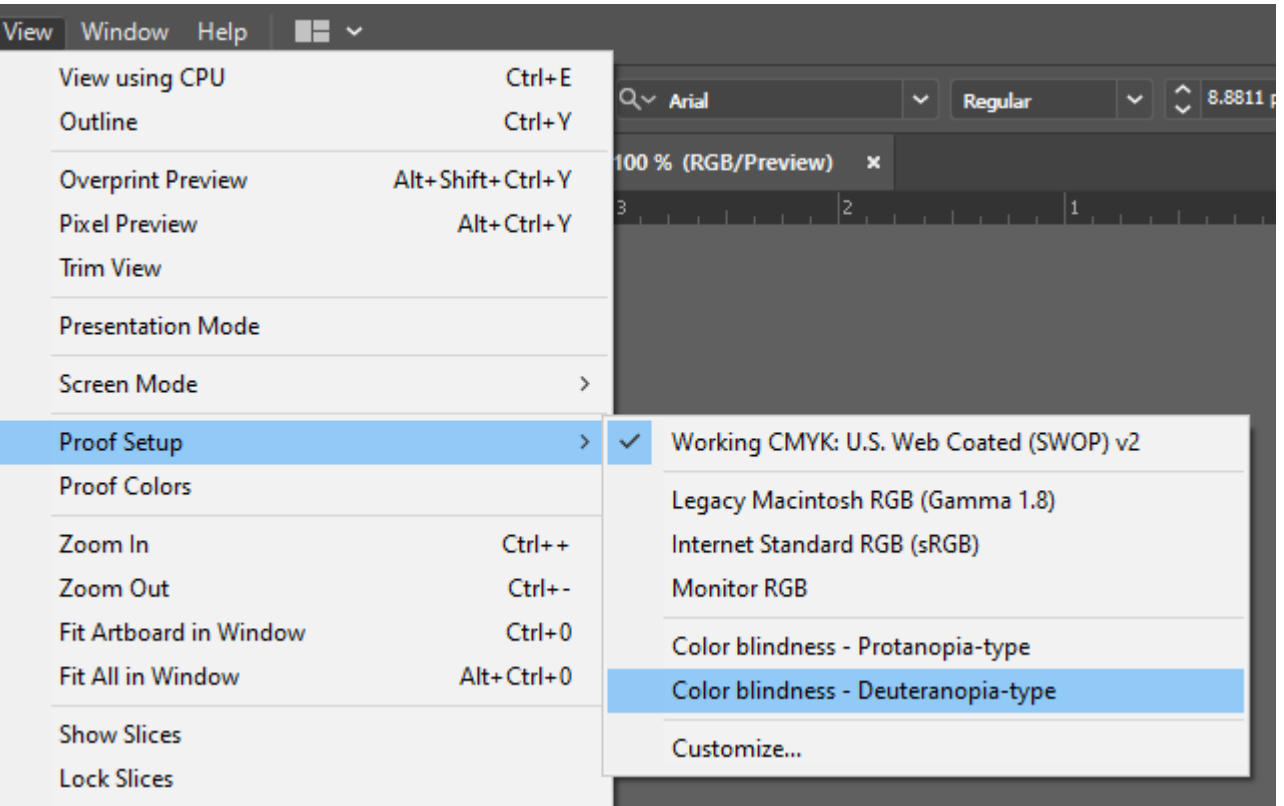

View > Proof Setup > Colorblindness – Deuteranopia-type

# Colorblind Evaluation Tools for Mac - Mobile

iPad

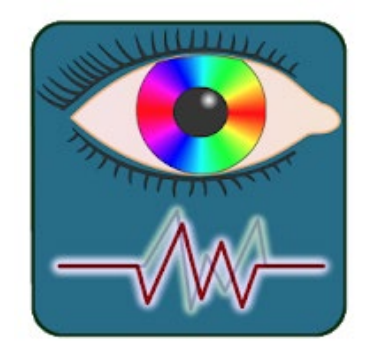

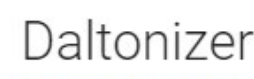

NGHS.fr Medical

E Everyone

**O** This app is compatible with all of your devices.

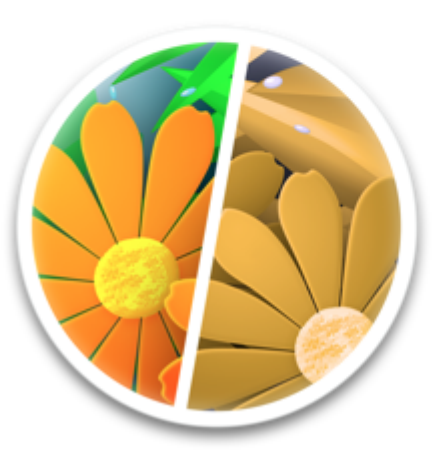

Mac

Mac App Store Preview

**Sim Daltonism** (4+) A window to color blindness **Michel Fortin** 

Watch

Open the Mac App Store to buy and download apps.

**TV** 

Music

Free

iPhone

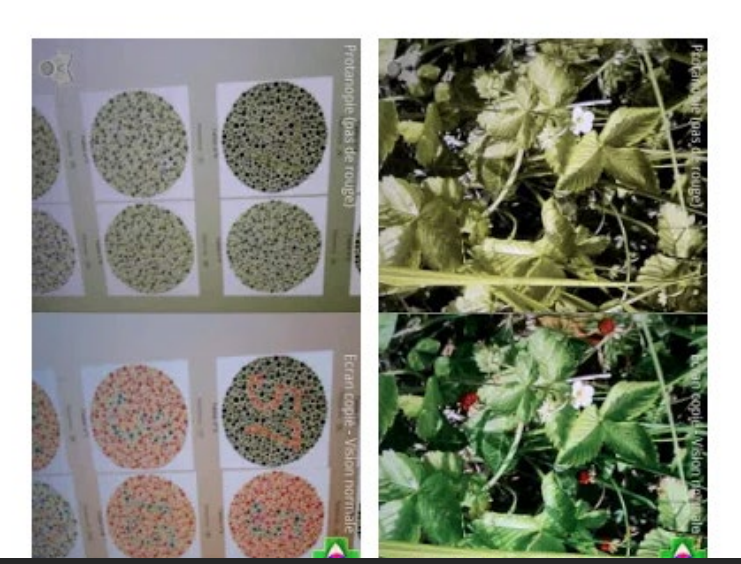

<https://apps.apple.com/us/app/sim-daltonism/id693112260?mt=12>

[Daltonizer: https://play.google.com/store/apps/details?id=fr.nghs.android.cbs&hl=en\\_US&gl=US](Daltonizer: https://play.google.com/store/apps/details?id=fr.nghs.android.cbs&hl=en_US&gl=US)

# Considering Color During Content Creation

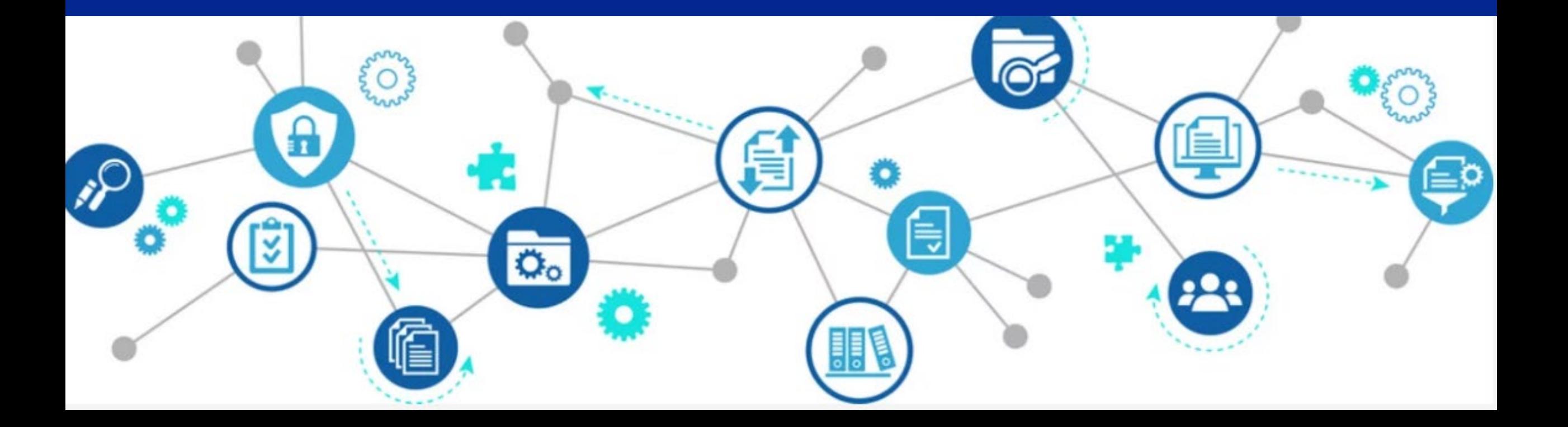

# **Understanding the intent What is the expected user experience?**

#### **MUSEUM OF POP CULTURE**<br>
THE MUSEUM OF POP<br>
CULTURE'S MISSION IS TO **MAKE CREATIVE EXPRESSION A LIFE-CHANGING FORCE BY OFFERING EXPERIENCES THAT INSPIRE AND CONNECT OUR COMMUNITIES.**

#### **HOURS**

Visit MoPOP.org for current hours of operation.

#### **LOCATION**

Next to the Space Needle at Seattle Center 325 STH AVENUE N

#### **TICKETS**

MoPOP.org/Visit Planning to see multiple top Seattle attractions? **Save with CityPASS** 

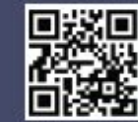

**CityPASS admission includes** Space Needle + Seattle Aquarium

Plus choice of three from: Museum of Pop Culture Argosy Cruises Harbor Tour Woodland Park Zoo Chihuly Garden and Glass Pacific Science Center

**DI 10 M** @MoPOPSeattle #MoPOP MUSEUM OF POP CULTURE

**325 5TH AVENUE N** AT SEATTLE CENTER MoPOP.ORG

#### **FIND YOUR FANDOM!**

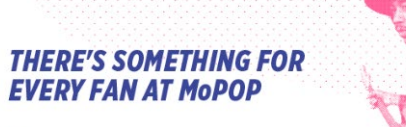

Nestled beside the iconic Space Needle,<br>the Museum of Pop Culture (MoPOP) is a pocofit museum that features in der

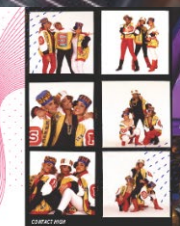

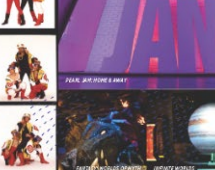

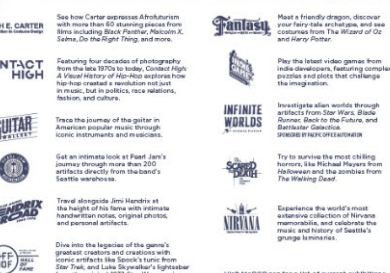

### How are we telling the story?

**THE MUSEUM OF POP CULTURE'S MISSION IS TO MAKE CREATIVE EXPRESSION** A LIFE-CHANGING FORCE **BY OFFERING EXPERIENCES THAT INSPIRE AND CONNECT OUR COMMUNITIES.** 

**HOURS** Visit MoPOP.org for current hours of operation

**LOCATION** Next to the Space Needle at Seattle Center 325 STH AVENUE N

**TICKETS** MoPOP.org/Visit Planning to see multiple top Seattle attractions? Save with CityPASS

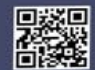

**CityPASS ad** ission includes Space Needle + Seattle Aquariu

Plus choice of three from Museum of Pop Culture Argosy Cruises Harbor Tou Woodland Park Zoo Chihuly Garden and Glass<br>Pacific Science Center

**DE CONTENT** & MOPOPSeattle #MOPOP MUSEUM OF POP CULTURE

RE'S SOMETHING FOR **RUTHE CARTER** C<sub>ONT-1C</sub> GUITA

Double-Gate Fold can be presented as a flat spread of inside and outside panels

Or as individual panels in sequence

# How you build matters

#### College of Liberal Arts and Sciences

The College of Liberal Arts and Sciences is the largest academic division in \$5376/F (bearage, beauting 18 academic departments, 15 toterdisciplinary programs, five graduate programs, and several certificate programs. Providing a learner centered community committed to high intellectual standards, the college offers more than 40 undergraduate majors in subjects ranging from American studies. to averlags, nearly as many minors, and eight cooperative degree programs. Through in depth study is traditional and toterdisciplinary programs, we prepare students to identify and develop productive aubations to the many challenges facing regional, national, and global civil society.

#### Candidates for Barrateureate Degree

Subject to completion of all degree requiremonts, degrees will be conferred upon those individuals listed hands who have met the requirements of their respective degrees in Decomber 2019, May 2020 and August 2020.

#### \*\*\* Summa Cum Laude (3.80-4.00)

- \*\* Magna Cum Laude (3.60-3.79)
- \* Cum Laude (3.30-3.59)

Geography Busine, Nikhama, Mic Girman Taylorie Skansker Uders Brotz Matthew R. Ackerman, Newsart Scott Lynns Adone, Mobilenswe-AT&speti, Adeja, Brenklyn Seattlene & St. Advis, Revances

- (Research Distrac Afeliques, Richmond, VA Nina bashes Agardis, Rockeyes Amarachukura' Unitan Ajaku, Kalim Albany
- **Tony Skyl, Ringhammer**
- Chronica Francesca Allen, Proghlempsie Racket'M. Allon, Fallon Indelle O. Allison, Loadsectile William K. Alusco, Executives Surah Abdustrats, Rome
- **Daniel Augenste, Arranovi** base Christian Annal, Oreego Stephante C. Annellio, Station Island
- Hilostel, Archibald, Brozz An Paul Ryan Address, Liverpool Victoria A. Armet, Onengo
- Rachel'L. Assay, Syraesse Augenio Arroger, New York **Caleb Realistic Institute, Himalisch**
- Omar A. Actia, Insurantific Eco Nyillogillo, Intustibul, Tackey

Reyan Authors Baes, Brooklyn Giosed Badley, Lake Lassenar Nichole Balley, Mazillan Invoice Marte Building, Steward He Austin T. Roker, Falless

- John F. Rold B. Hormerille Associated Maritime, Cancer
- Rose Sources Marie Ranks, Roses Dylan Saltary Raskoff, New York Marillo S. Barrans, Walkratt
- Kattley RacReney, Lisbon Directo Galleriel Barriga, Corretto Julier Danielle Barth, New York
- Courtney Hizabeth Brasist, Binghamms. Kriston Automia Rolls, Cicero Taylor L. Borman Avenualista, New York
- Tiana hader Bernse, Etop. Callin Michael Bodismo, Welsens
- **Bichard Islamed Bethes, Vackets Harber** Daniel Beatles, Central Islip
- Tok Mustural, Synamics Riccory Henrice, Rentes
- Erica Maria Bivens, Orontgo
- Trachanted Block, Hintern Kerin Auders Bais, Scheneristy
- Brittsany Bone Minsbrokeder, Mess fully Madeline Block, Musco
- Michael Lealt Blok, Brooklyn
- Emant Imphases Blue, Rendrice
- Textual Bichard Robbette, Pianto

Transitive A. Roshalk, Adiama Cannier

- " Hannis Ray Loan Botonia: Scratter Vachary Rom Remedia, Castillan Rollert's Royces, Fallow
- Official Motivart, Available
- Annual Boundation, Minercolline Emma Bourque, Ralifletterrille Michael Ross Bonnett, Lyncoset Thomato's Automat Rowers, Meanweiller Marifare Reas Resences, Endicott Dary Your Rockin, Brent.
- Witness Ellen Brance, Renkonkoma Marcelle Bratisman), New York
- Mitchell Britton, New Woodstrek Summitte Retries, Bullala
- Lategor M. Broads, Savannah Marc S. Brolz, Newleatgh Brock M. Bruniston, However, Heaven Bronzent, Englished Roundou'd Brown, Clay
- Harmah C. Bernen, Onwege
- Adica Brown Devrophy, Middle Moral Emma Romman Brizzell, Playettis
- Cansid: he Broden, Clay-Kristen 5. Broyde, Buffalo Kariya Backshot, Bullalio Yotania Ashena Bergere, Ashary Park, NJ
- Inschops, Hyde Park Catarina M. Racky, Roysbaro, Mil.
- **Bury loveph Burke, Networks** Konzerb B. Burnham, Adums Comor
- Number T. Barri, Alexander hay Tanner Bush, Grammerer
- Altigal Batcher, Brooklyn Harola Bostigmal, Nyron tent Jealoos-E. Burnan, Hestern Breedera/L. Married, Lawrencesco.

Alicette I. Callerora, Breiters Kayla Iran Calaboras, Hauppango Instite Matthew Califordi, East Synamore Keves lavaan Cambridge, Brooklyn - Financian M. Caregorou, Pencholal

- Import Arbone Castignon, New York Provident Stations Capitity, Blockswear, Park-Alexandria Misubelle Capra, Yestal
- Zacharo Klesander Carapetoan, Heurge Sumarellus Axes Carris, Flasce Ble
- Benjamin C. Cans, hannings farrings Alterials Daniella Carr, Feranthera
- Soundke Margaret Carr, Braghamires Ranna hamastika Carr, Wapprogers Falls Wayaning Carronia, Lindhon, NF Panne Alexander Carroll, Mount Steal Astuali Briumine Carters, Bronce Rows V. Carter, Brooklyn

**GRADUATION CELEBRATION | MAY 2020 9** 

# How you build matters

\* Mark Marquest

- \* Donna Diamond
- \* Meka Matteo
- \* Antonia Amon
- \* Carla Cantas

Note: Name with \* graduated with honors

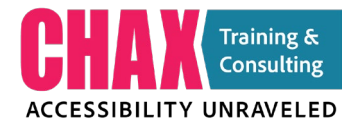

# How you build matters

\* Mark Marquest \* Donna Diamond Meka Matteo Antonia Amon \* Carla Cantas

Note: Name with  $*$  graduated with honors

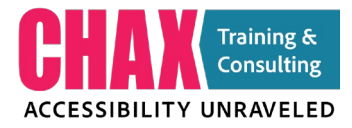

**Designing with Accessibility in Mind**

# 1.3.2 Meaningful Sequence

**1.3.2 Meaningful Sequence (Level A):** When the sequence in which content is presented affects its meaning, a correct reading sequence can be programmatically determined.

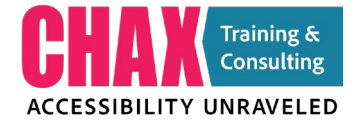

**Designing with Accessibility in Mind**

THE MUSEUM OF POP **CULTURE'S MISSION IS TO MAKE CREATIVE EXPRESSION A LIFE-CHANGING FORCE BY OFFERING EXPERIENCES THAT INSPIRE AND CONNECT OUR COMMUNITIES.** 

#### **HOURS**

Visit MoPOP.org for current hours of operat/

5

#### **LOCATION**

Next to the Space Needle at Seattle Center 325 STH AVENUE N

#### **TICKETS**

MoPOP.org/Visit Planning to see multiple top Seattle attractions? **Save with CityPASS** 

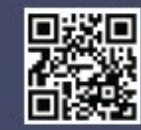

**CityPASS admission includes** Space Needle + Seattle Aquarium

Plus choice of three from: Museum of Pop Culture Argosy Cruises Harbor Tour Woodland Park Zoo Chihuly Garden and Glass Pacific Science Center

**D f o a aMoPOPSeattle #MoPOP** 

MUSEUM OF POP CULTURE

**MUSEUM OF POP CULTURE** 

#### **FIND YOUR FANDOM!**

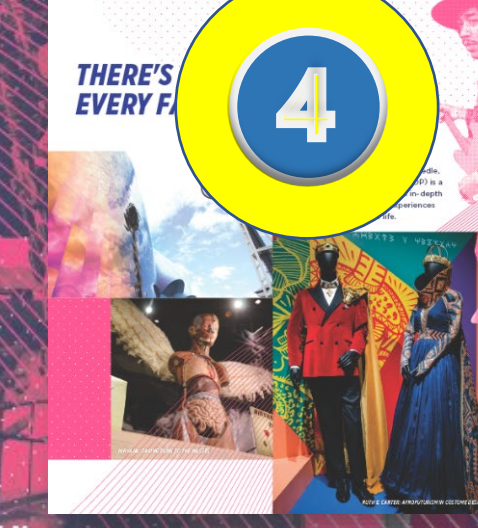

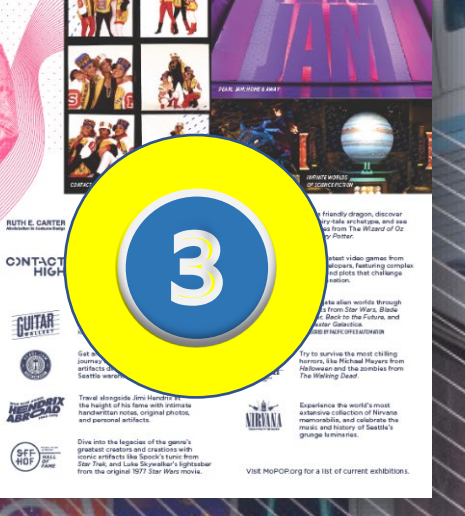

**325 5TH AVENUE N** AT SEATTLE CENTER MoPOP.ORG

 $\bf{2}$ 

Ar ticles Panel vs. **Layers** Panel

### Which method do I choose for my document?

**Designing with Accessibility in Mind**

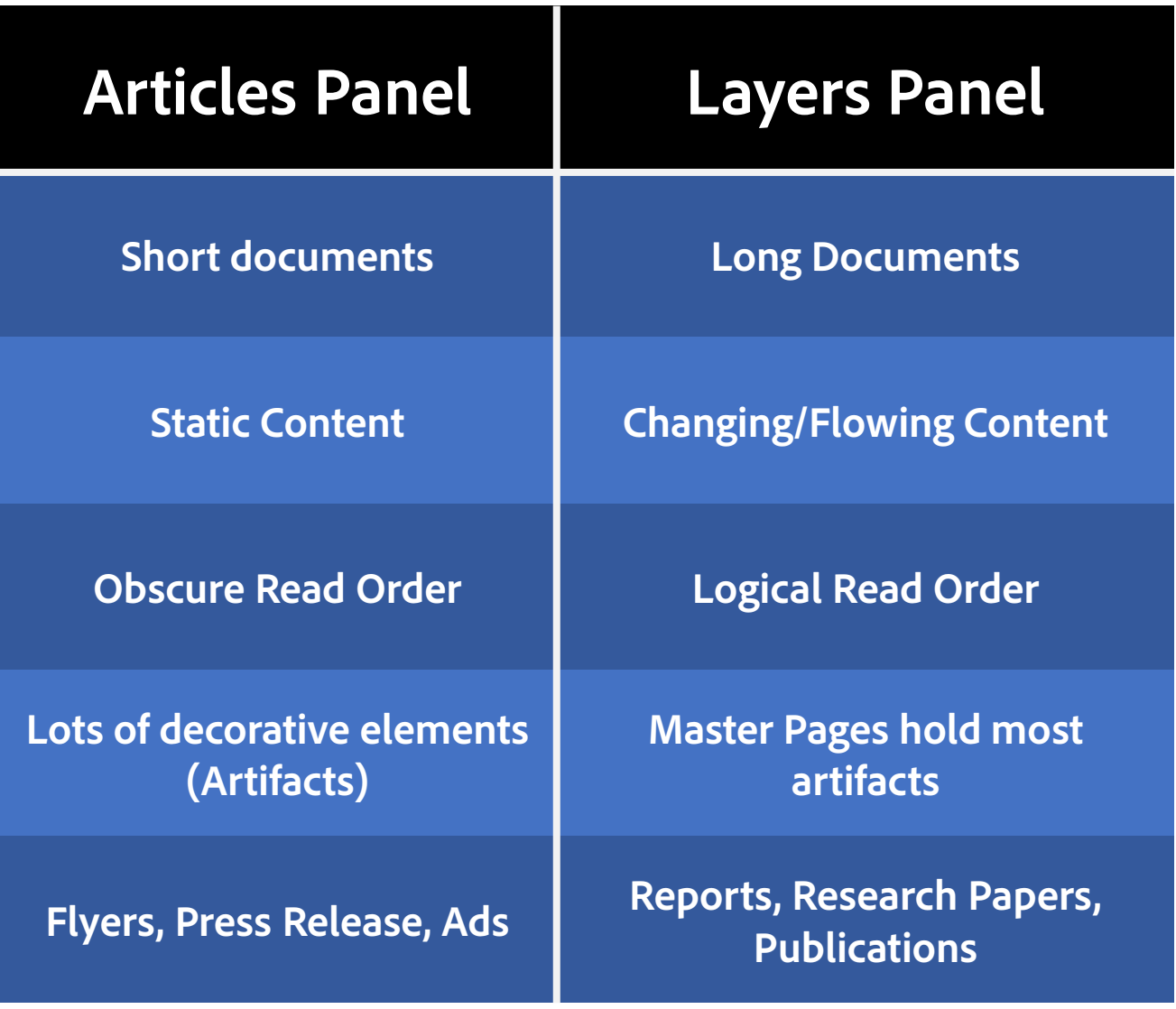

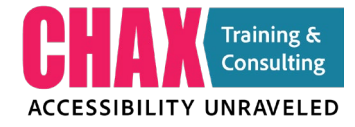

### Articles Panel

#### **ARTICLES**

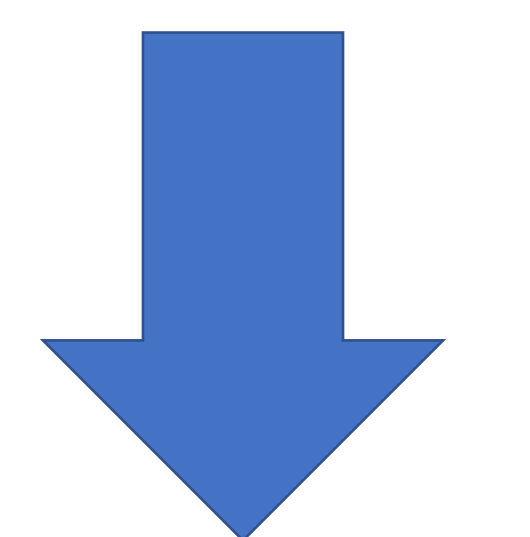

**TOP DOWN**

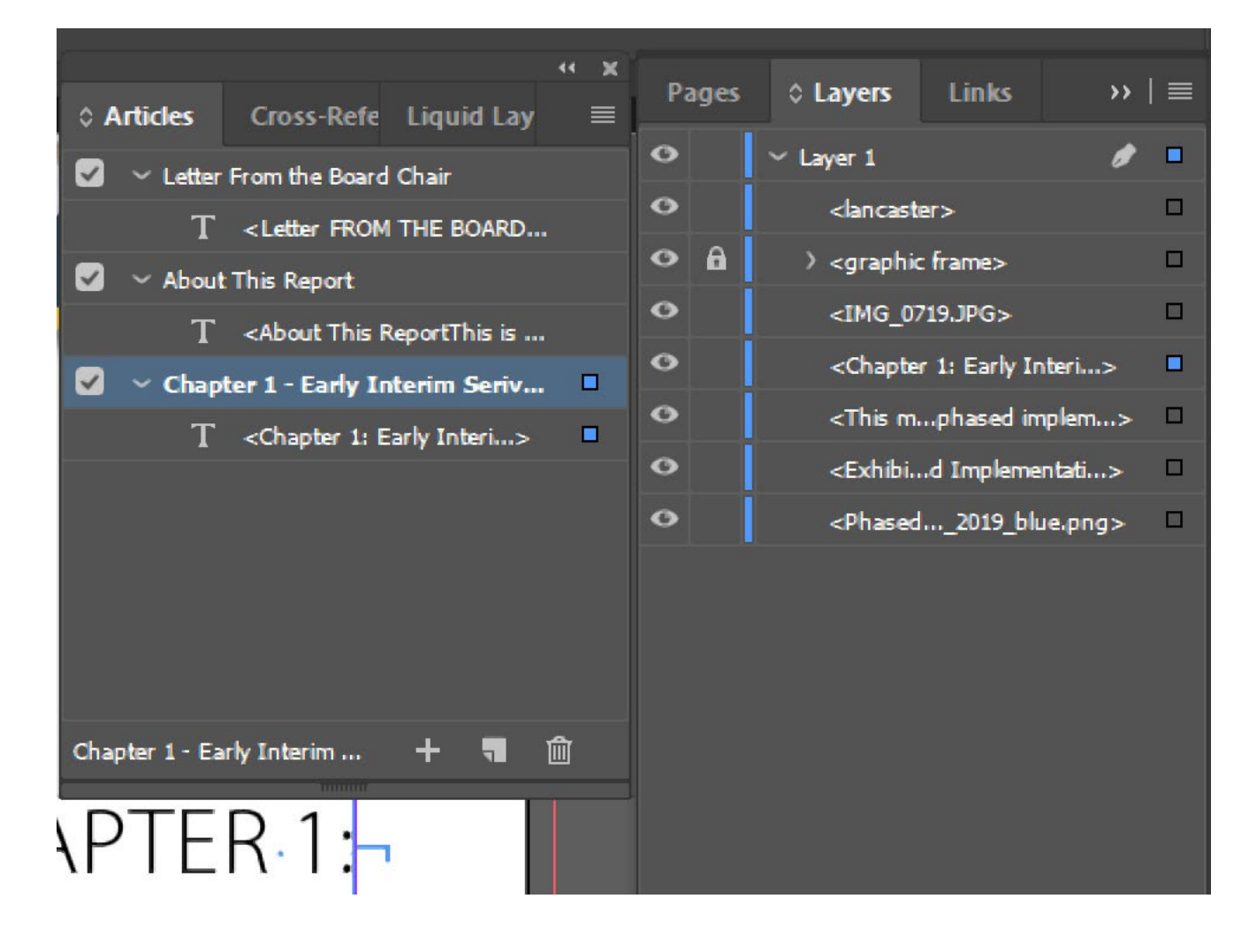
### Layers Panel

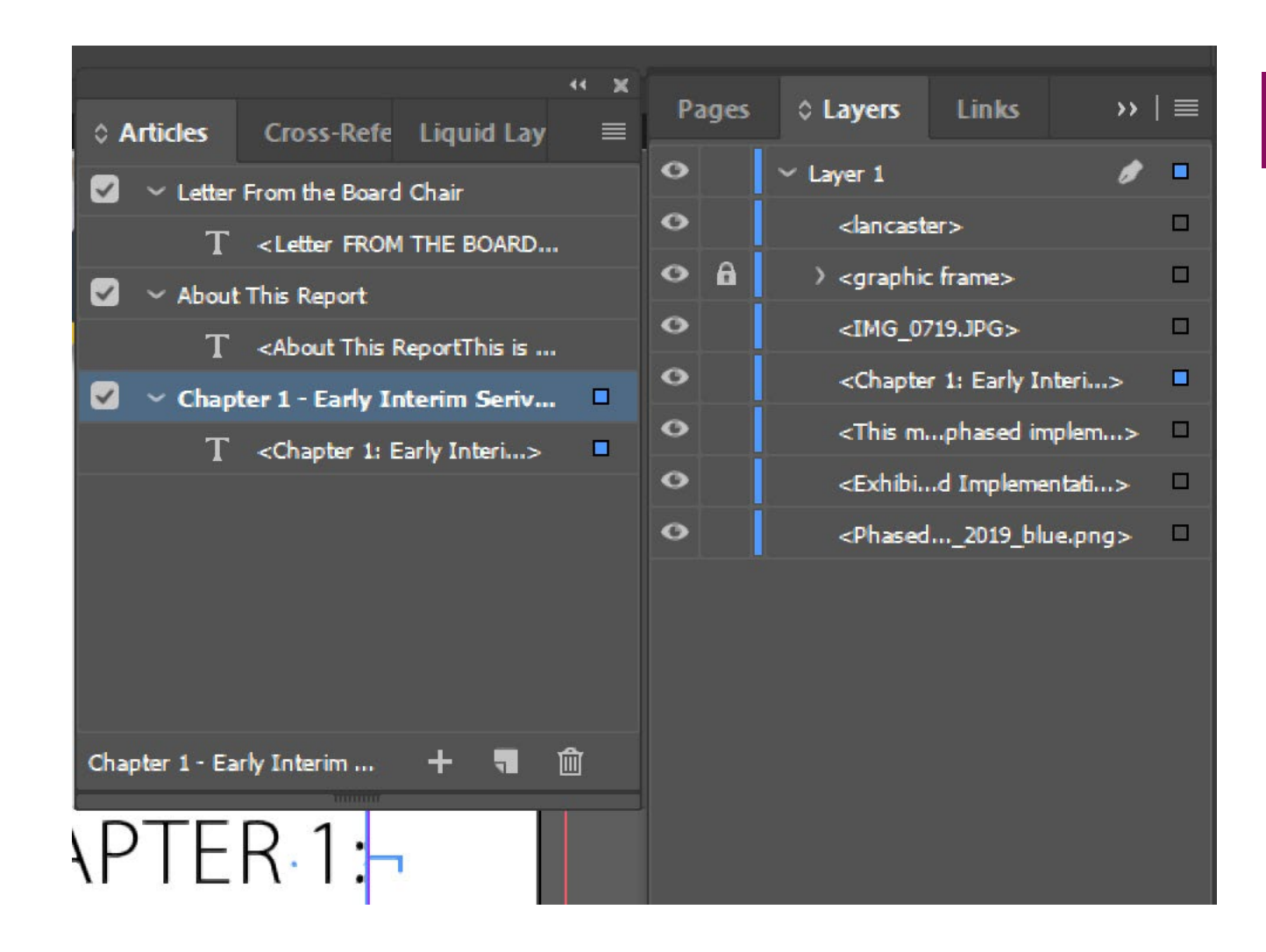

**LAYERS** 

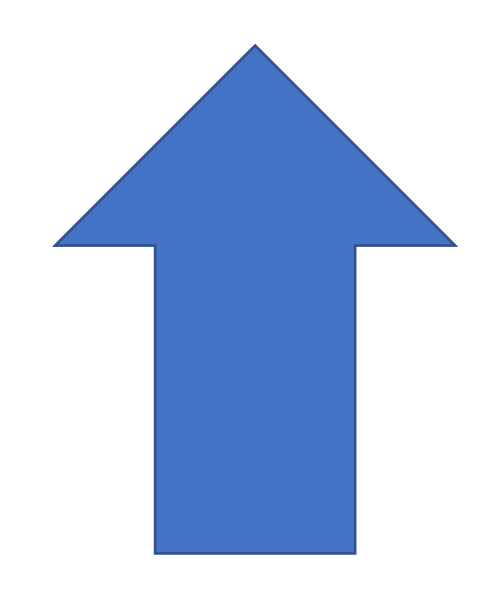

### **BOTTOM UP**

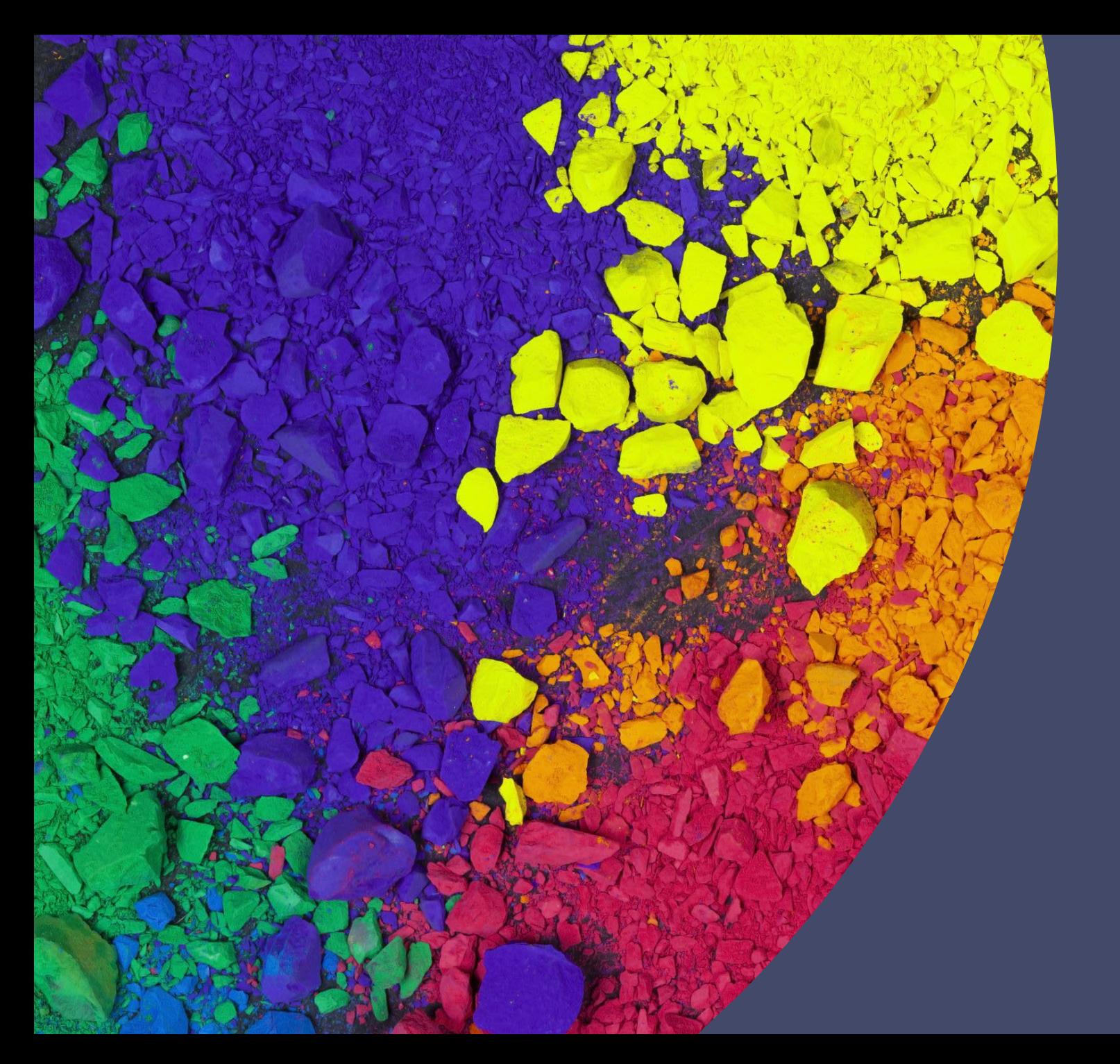

# **Setting the Palette**

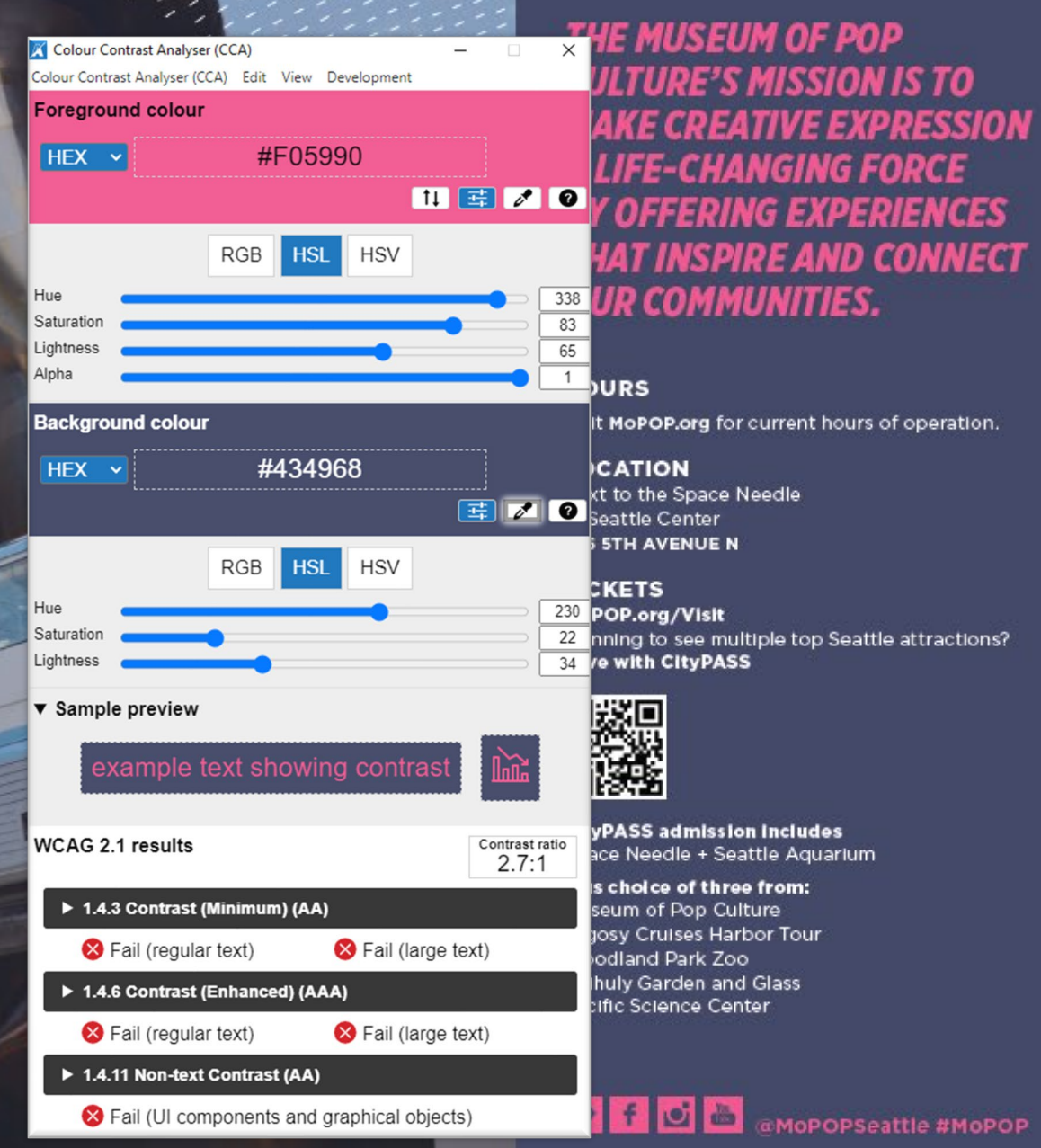

325 5TH AVENUE N AT SEATTLE CENTER MoPOP.ORG

**MUSEUM OF POP CULTURE** 

 $MO$ 

RCE

tle #MoPOP

MUSEUM OF POP CULTURE

### **FIND YOUR FANDOM!**

ferster fran

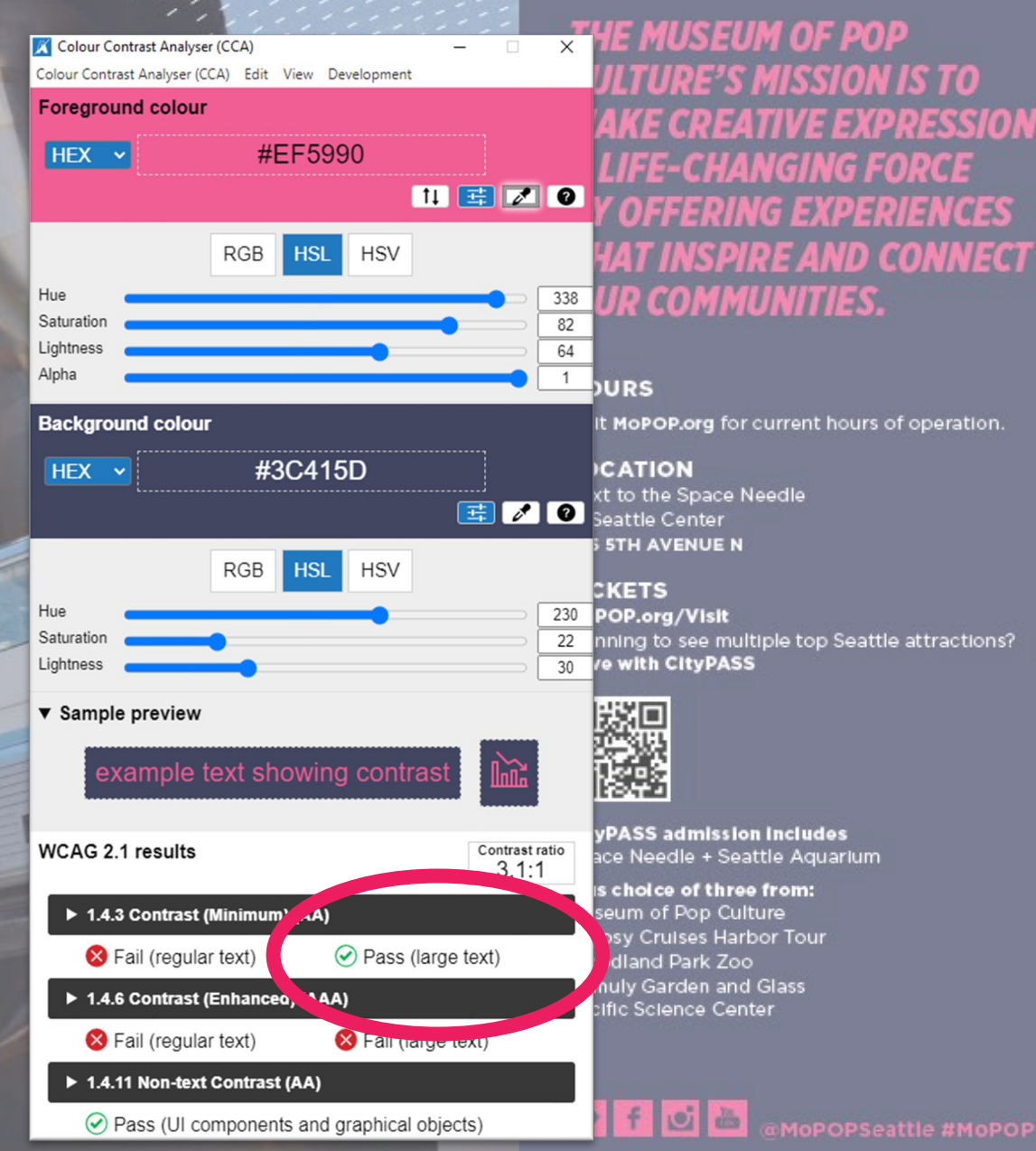

**325 5TH AVENUE N** AT SEATTLE CENTER MoPOP.ORG

**MUSEUM OF POP CULTURE** 

**IS TO** 

ORCE **IENCES** 

of operation.

MUSEUM OF POP CULTURE

**RESSION** 

# D YOUR<br>NDOM!

# But is it a barrier?

The inability to discern information based on presentation

# What risk am I willing to live with?

# Style Guidelines

### **Accessibility**

Accessibility is important to us, so we've pressure tested our color palette against the Americans with Disabilities Act (ADA) Standards for Accessible Design. This chart is a guide to color combinations that have enough contrast to meet those requirements.

AA compliance applies to type larger than 18pt.

AAA compliance applies to type smaller than 18pt.

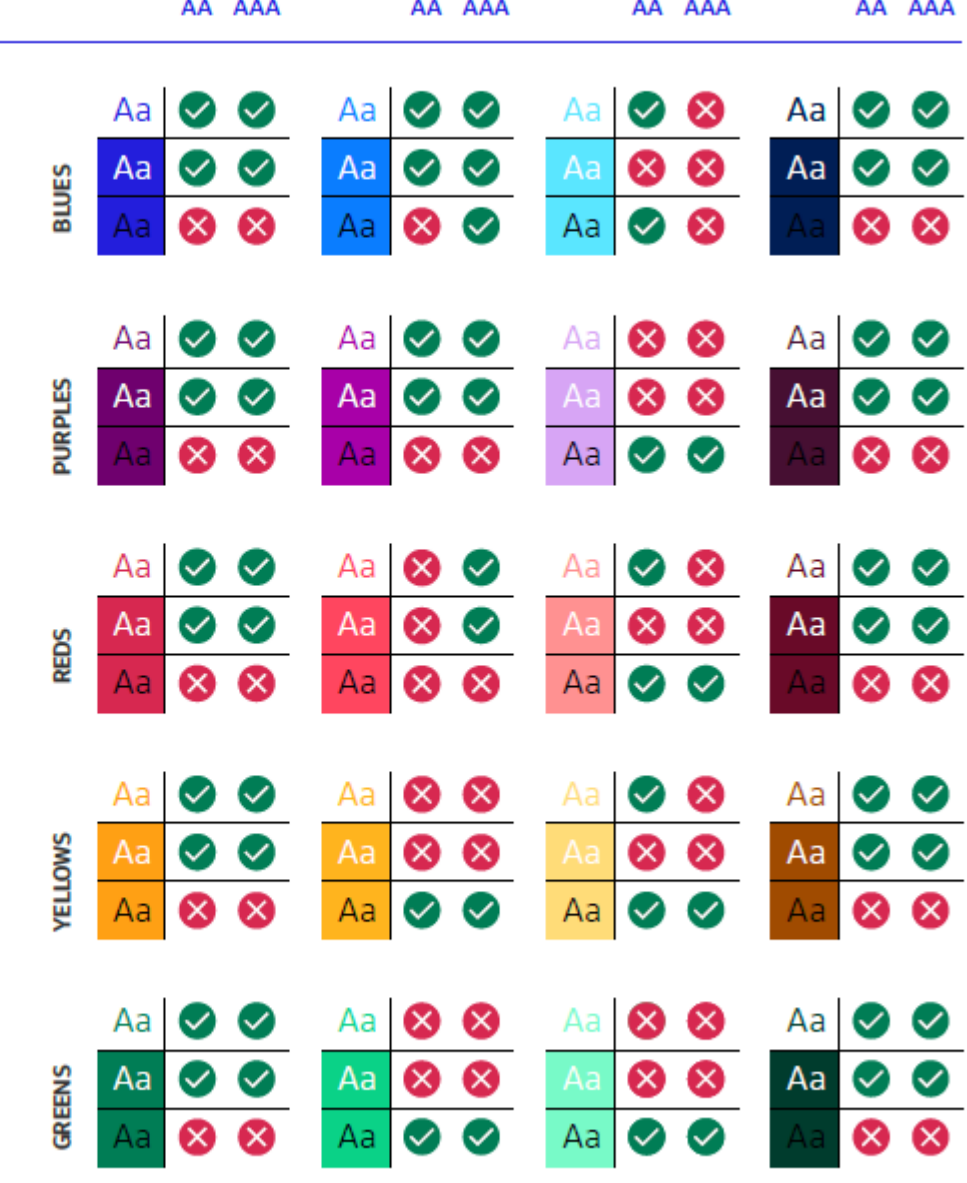

# Choose Wisely

Simulation - Deuteranope 100% severity  $\Box$  $\times$  $\overline{\phantom{0}}$ **Tints Slate Grey** Warm Yellow Tundra **Light Gray** Sunburst **Belge**  $\mathbb{R}$ **Carbon** Apple **Seaweed** sky 100% 85% 70% **55%** 40% 25% 10%

#### **Preferred Tints of Dark Blue**

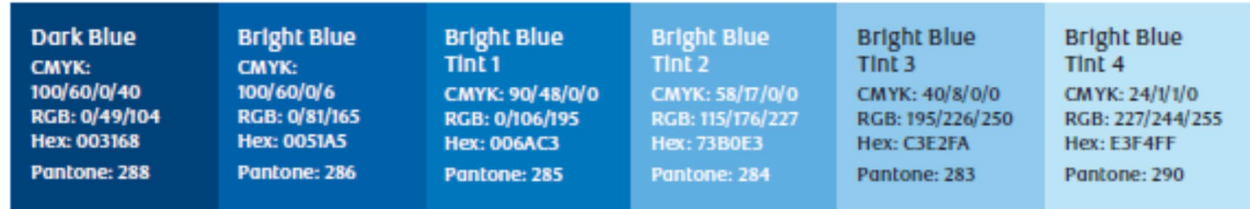

#### **Designing with Accessibility in Mind**

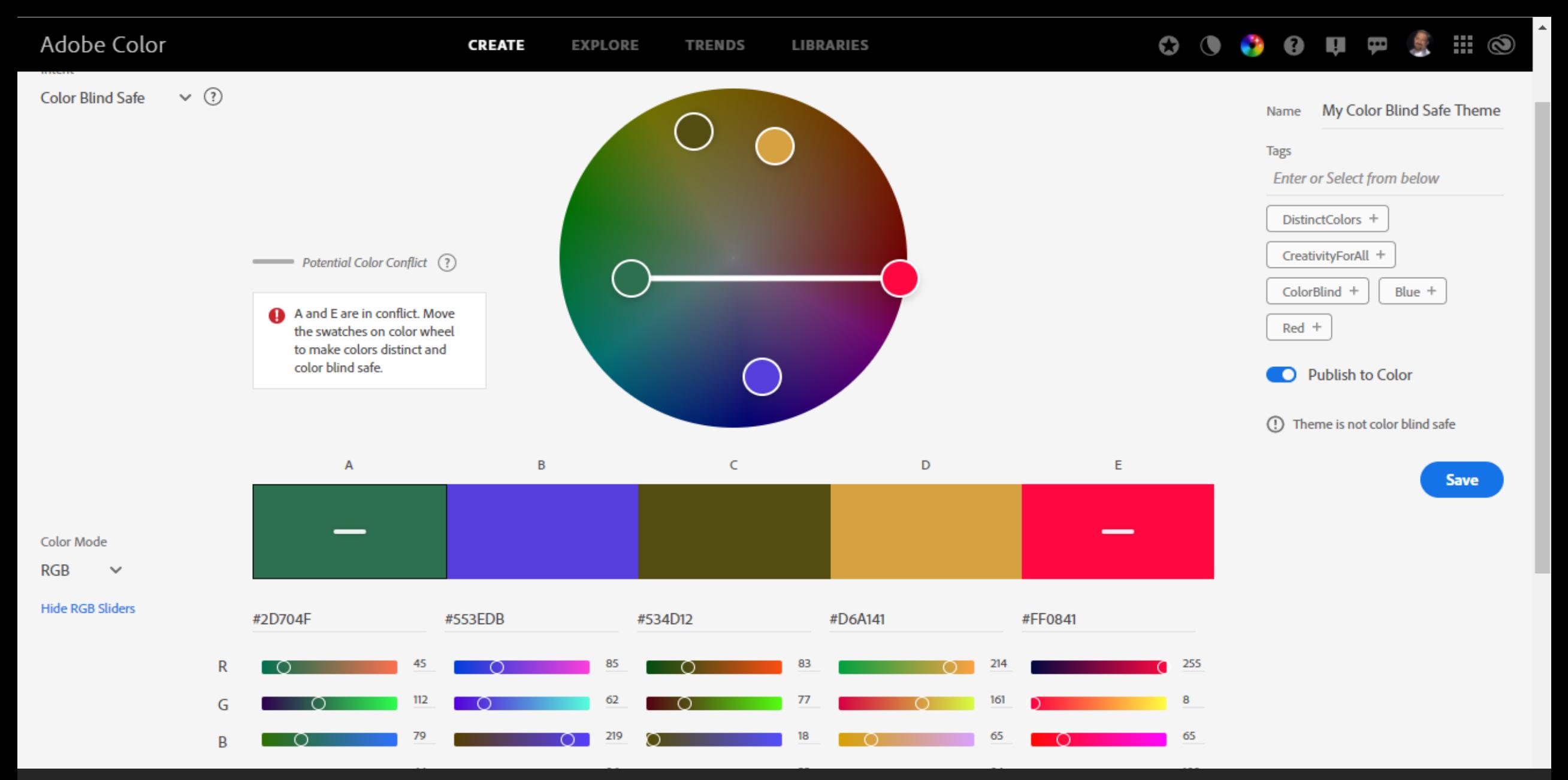

https://color.adobe.com/create/color-accessibility

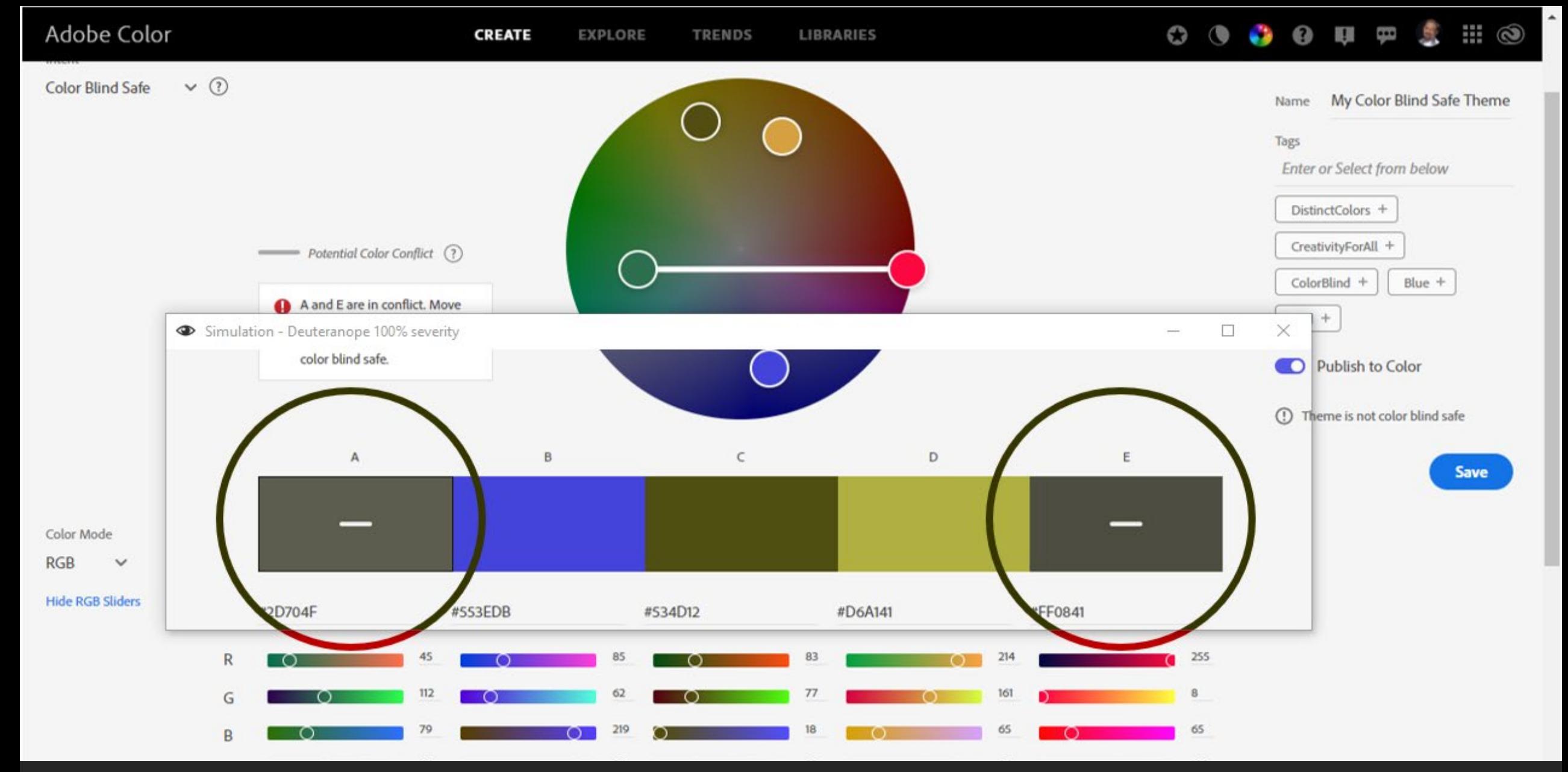

#### https://color.adobe.com/create/color-accessibility

### The Right Combination Matters

#### **Accent**

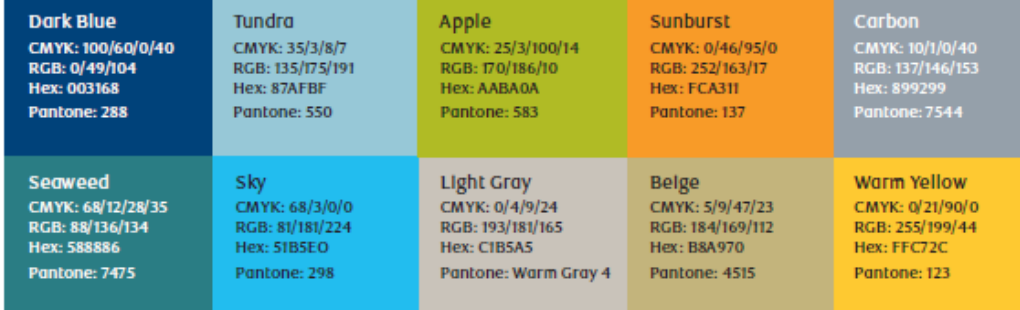

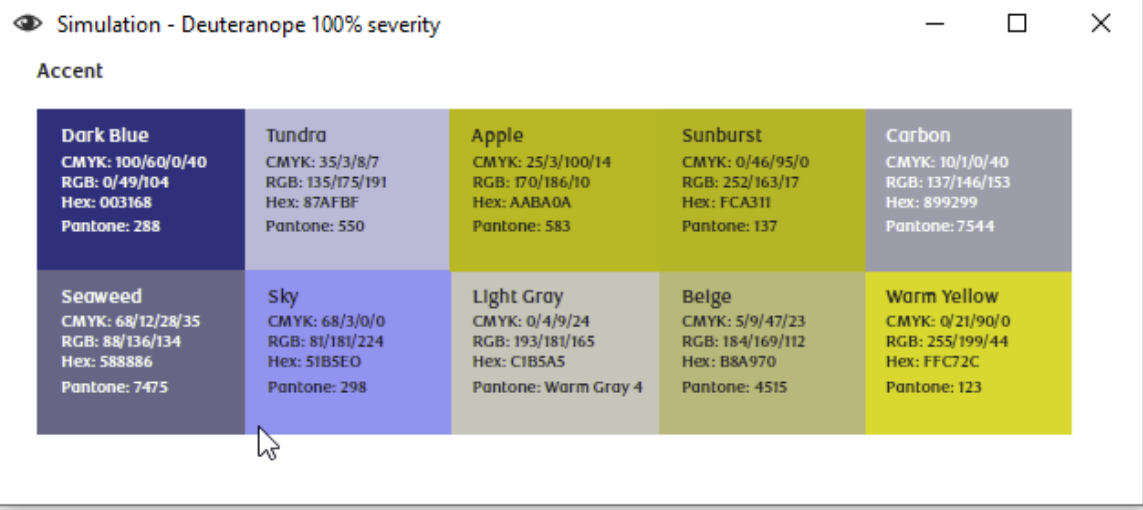

つつ画 **丹** Extract **P** Replac  $\mathbb{R}$  Insert  $\mathbb{R}$ to Add custom page **Organize Pages** 

## The dangers of "accessibility at the end"

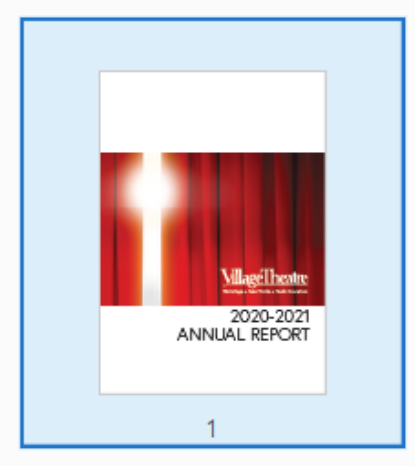

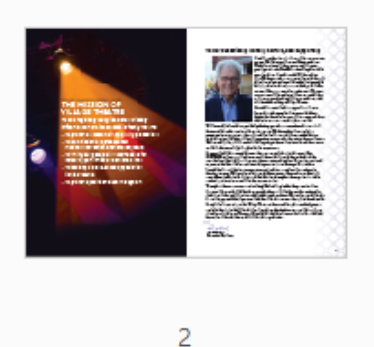

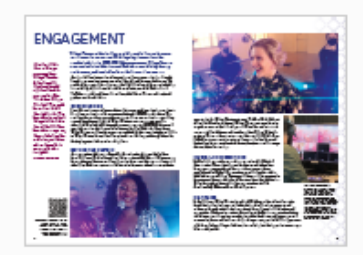

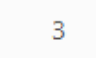

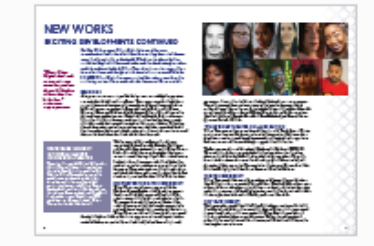

5

rdanskisk sikksband<br>18 mildt (dåksband) Waliofariki dan kasaha da kata da kasa 

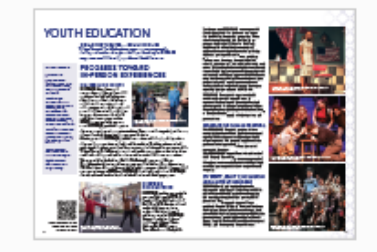

6

**BEARE** ALE SERVERE 

ļ

m

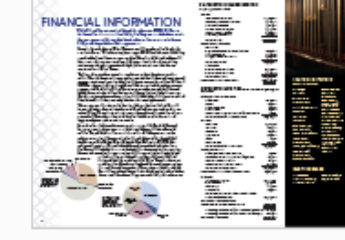

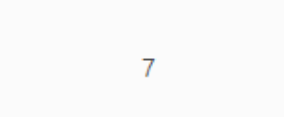

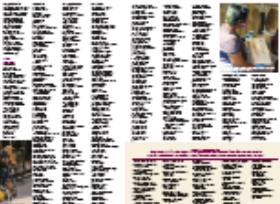

**Hotel Basic Seconds** 

**BARA ALBARA ANG PANGANANG ANG PANG Allegia de la construcción de la construcción de la construcción de la construcción de la construcción de la c** Andre Belle Belling

**Bayan Bandal Adam Adam Adam** 

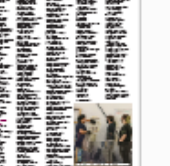

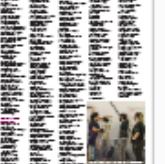

**Designing with Accessibility in Mind**

You can get 80% Accessibility just by using the programs as they were intended with defined lists, styles, captions.

### The 20/70 Rule

The End

Accessibility adds **20% to a project**  when considered from the start<br> **Antine Way** 

Accessibility can add up to **70% of time to a project** when addressed only **after the project is completed**

## Planning for Accessibility

### **Design Considerations**

- **Format**
- Structure
- Font/Colors
- **S** Graphics
- **Tables**

### **Delivery Considerations**

- $\blacktriangleright$  Schedule
- **Draft Review**
- ▶ Final Approved Draft
- Accessible PDF
- Alternate Formats (HTML)

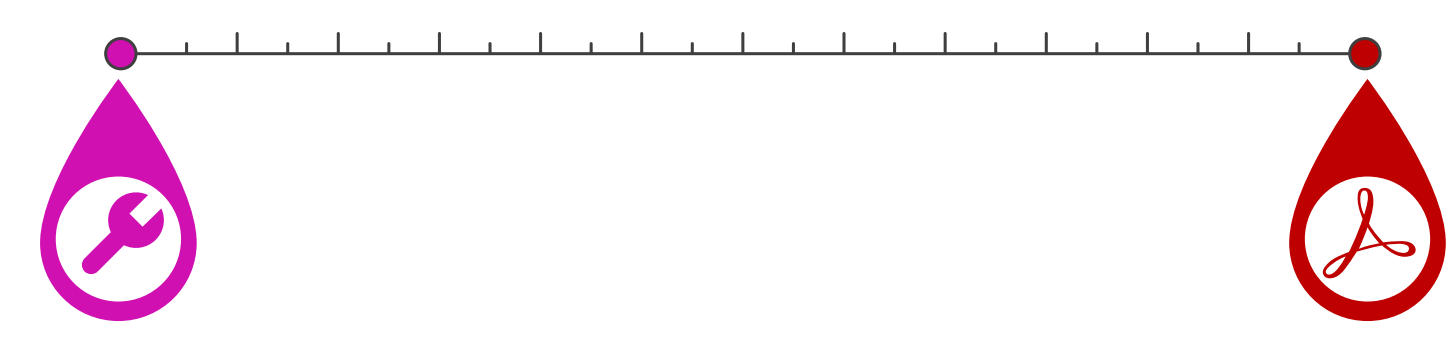

### Content Development

- Can I delegate?
- What needs special approval?
- Alternate formats?

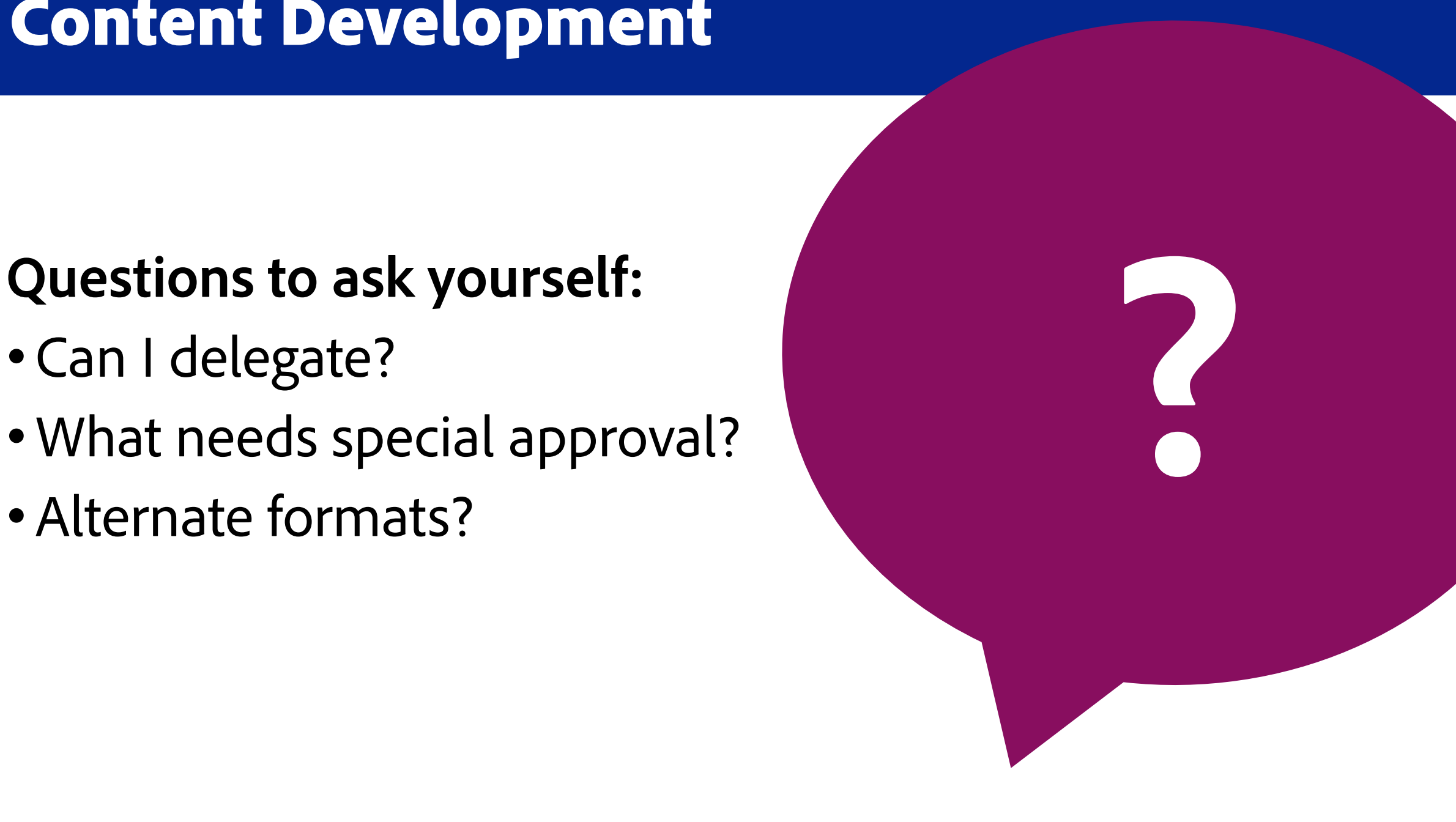

### Dealing with Advertisements

- Key info
- Additional Context
- Images of text
- Decorative elements?

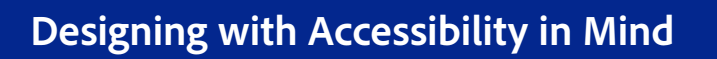

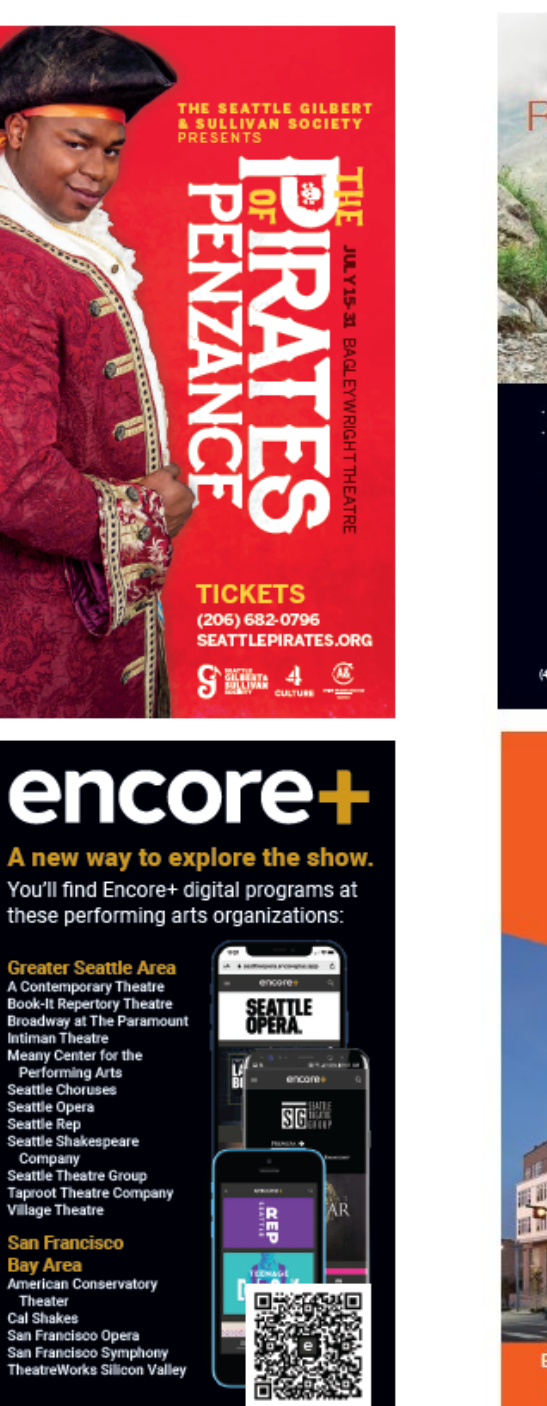

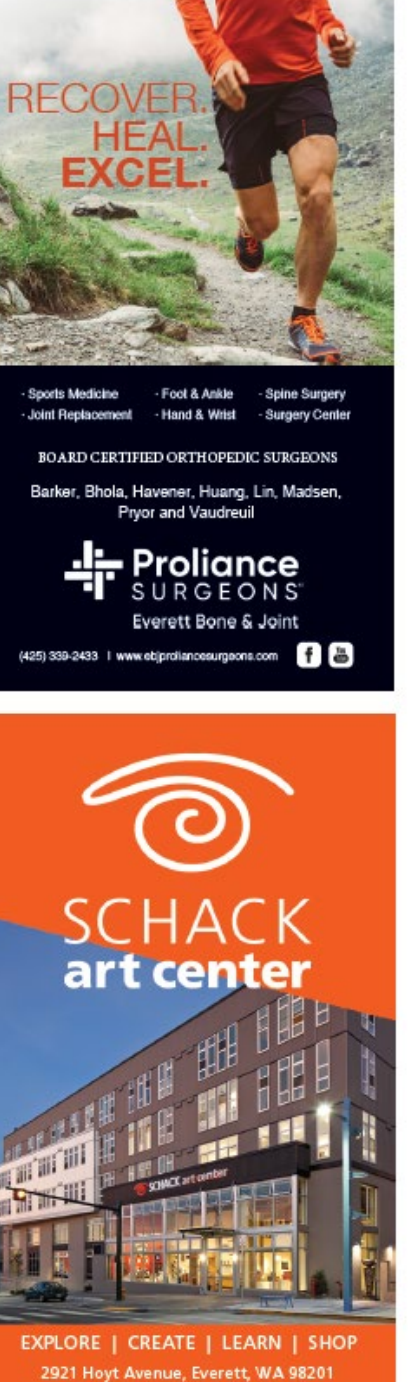

**Admission Free 1 schack.org** 

**Enjoy** Dinner & **A Show CrossRoads** 

**Live Music Every Weekend 30 International Restaurants** 

**PHIS** Unique Shops - An 8-screen Cinema **Health & Beauty Services** Rock Climbing · Art Classes A Farmers Market · And much more

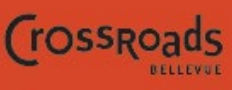

An **ROIC** Property

15600 NE 8TH - BELLEVUE, WA 98008 425.644.1111 - CROSSROADSBELLEVUE.COM

### Basic Considerations:

# Text as images

Blank. This document contains no text.

罡 厝 ⊖  $\odot$  $1/1$  $\bigoplus$ 능  $\varnothing$ ☆  $\mathbb{Q}$  $\Theta$ 48.1%  $\star$ 巨 Tags  $\times$  $\mathbb{D}$  $\boxed{\mathbb{E}}$   $\cdot$   $\boxed{\mathbb{i}}$ THE WILLIAMS PROJECT *presents*  $\Box$ No Tags available  $\circledcirc$  $^{\mathscr{Q}}$ ❀ Ó.  $\mathbb{E}$ 图  $\mathcal{D}$ **SMALL CRAFT** THE TIME OF **WARNINGS YOUR LIFE** by William Saroyan by Jannessee Williams AUGUST 7 TO 25, 2019 | WASHINGTON HALL, SEATTLE Pay-what-you-can. Information at thewilliamsproject.org

**Designing with Accessibility in Mind**

# Text as images

The Williams Project Presents: The Bar plays. Small craft warnings and The Time of your life By Tennessee Williams. August 7 to 25<sup>th</sup> 2019 at Washington Hall, Seattle. Pay what you can. Information at TheWilliamsProject.org

**Designing with Accessibility in Mind**

#### €  $\odot$  $\bigoplus$ 분신 豐 巨  $\varnothing$  $\frac{1}{2}$ 48.1%

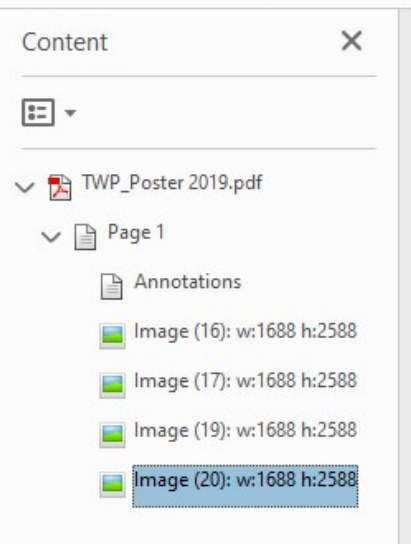

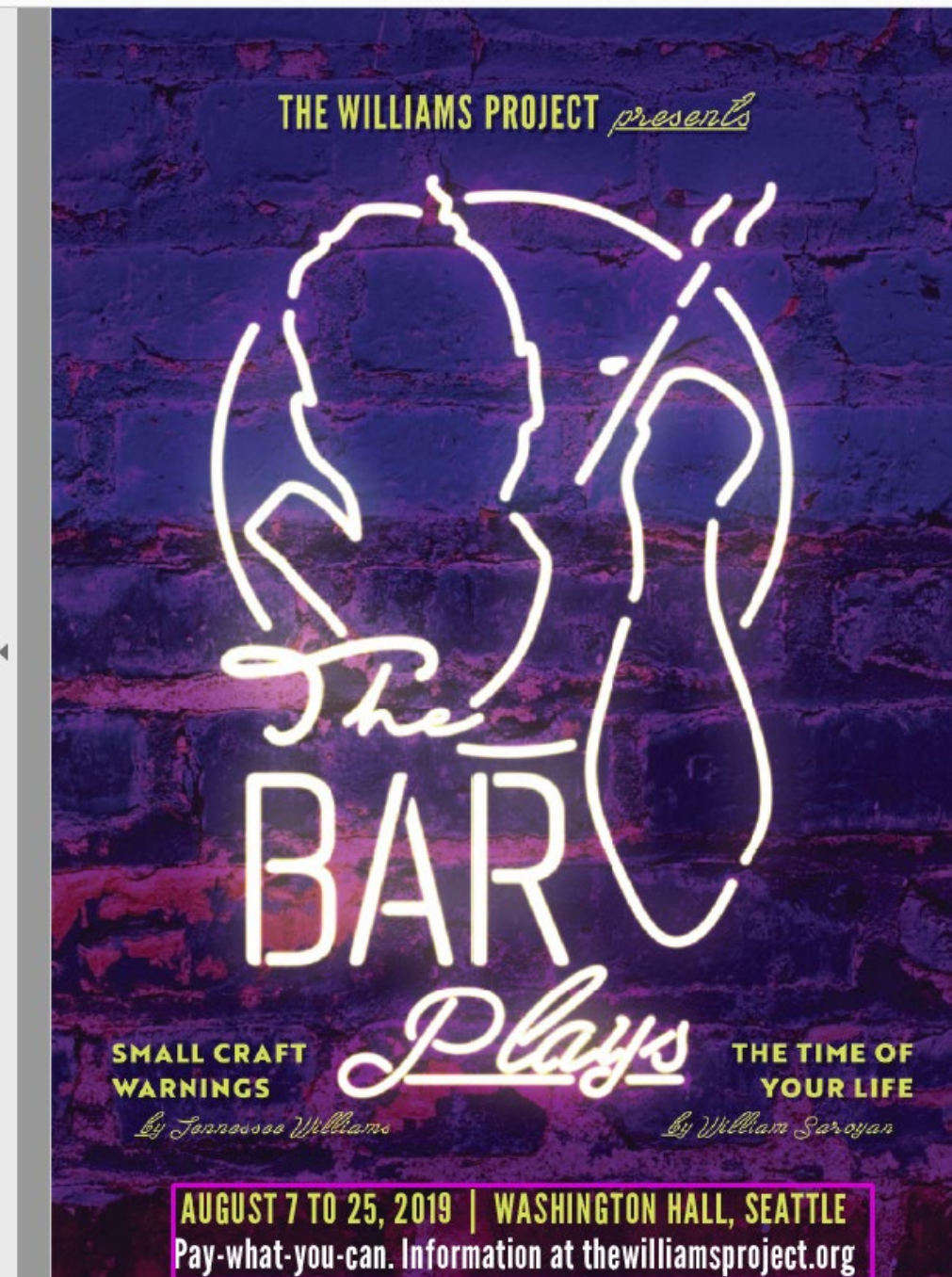

## Small Changes make big differences

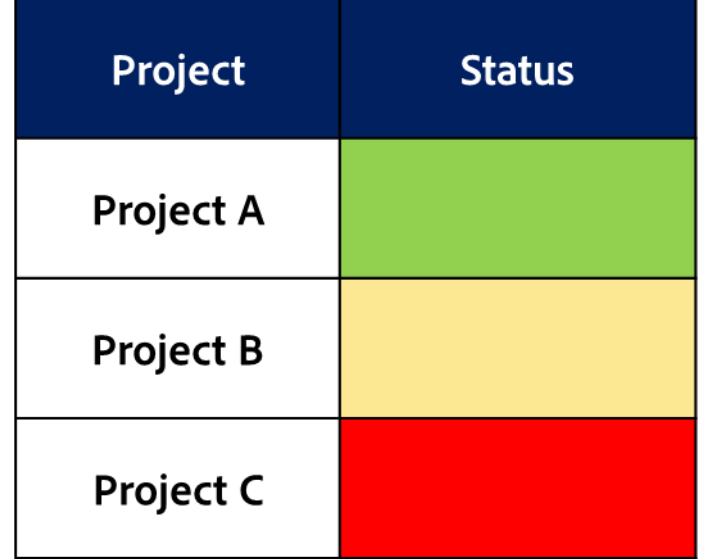

# Not Compliant

On-Time **At Risk** Late

## Small Changes make big differences

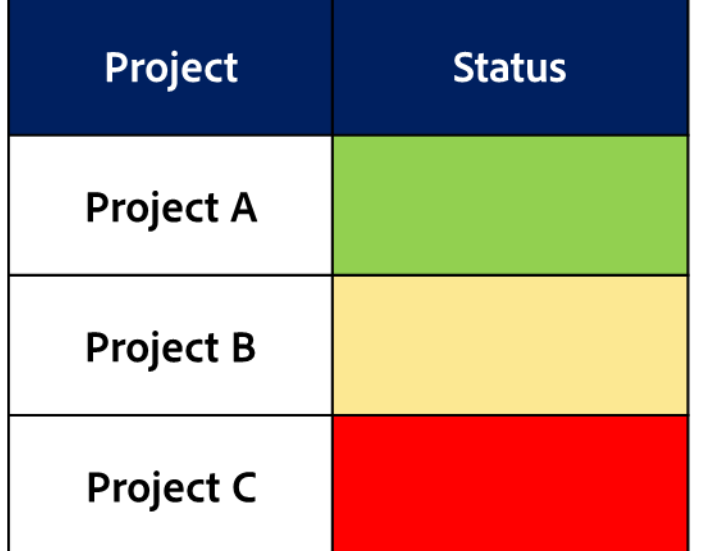

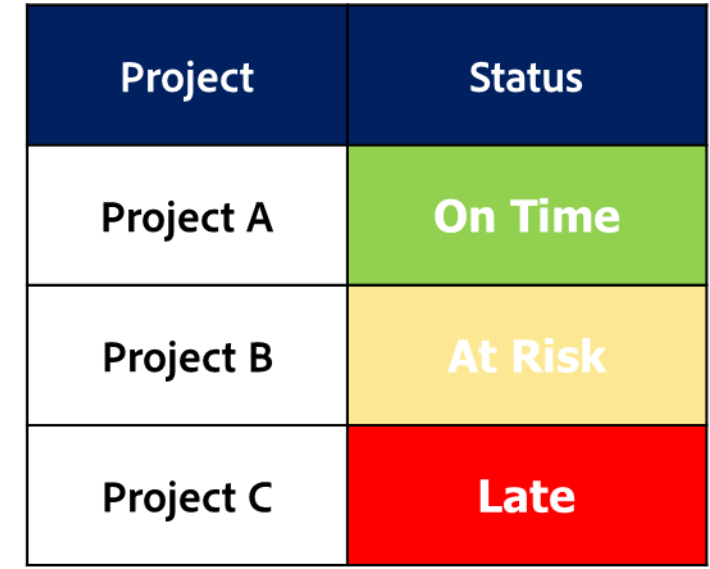

### Better but Still not compliant

## Small Changes make big differences

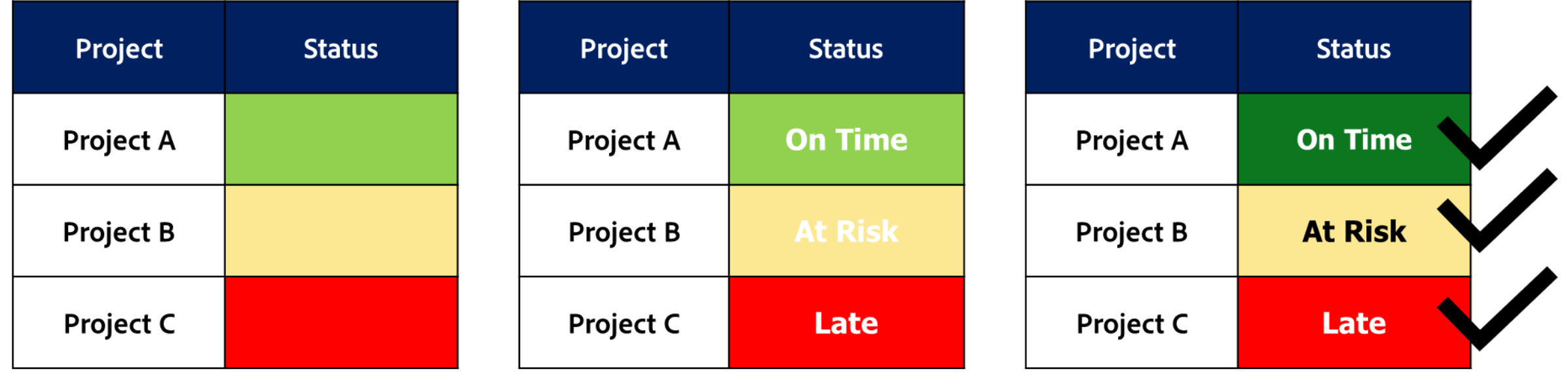

# Infographics

Understanding your Infographics

- 1. Plan ahead
- 2. What's the story?
- 3. How do I want to tell it?

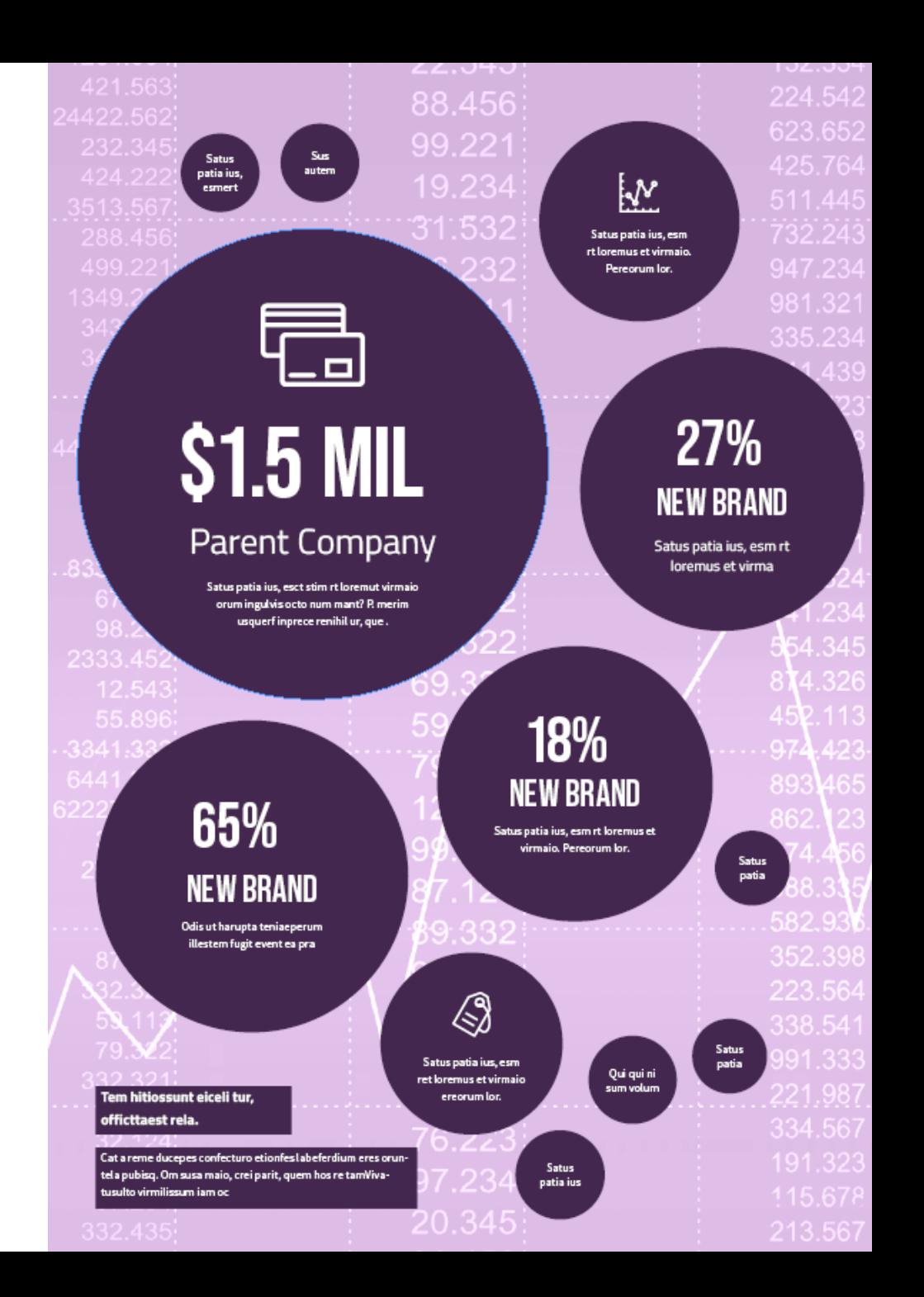

# Remember: You don't need to know it all. Accessibility is a Journey

# Questions & Answers

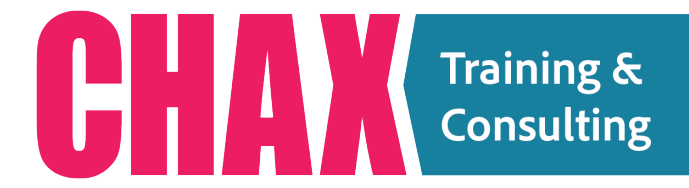

ACCESSIBILITY UNRAVELED **[www.accessibilityunraveled.com](https://www.accessibilityunraveled.com)**

[training@accessibilityunraveled.com](mailto:training@accessibilityunraveled.com)

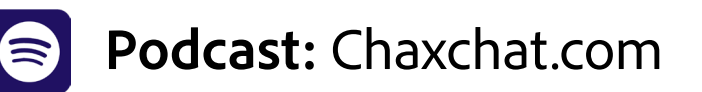

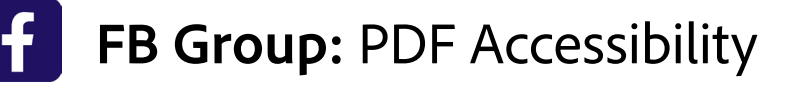

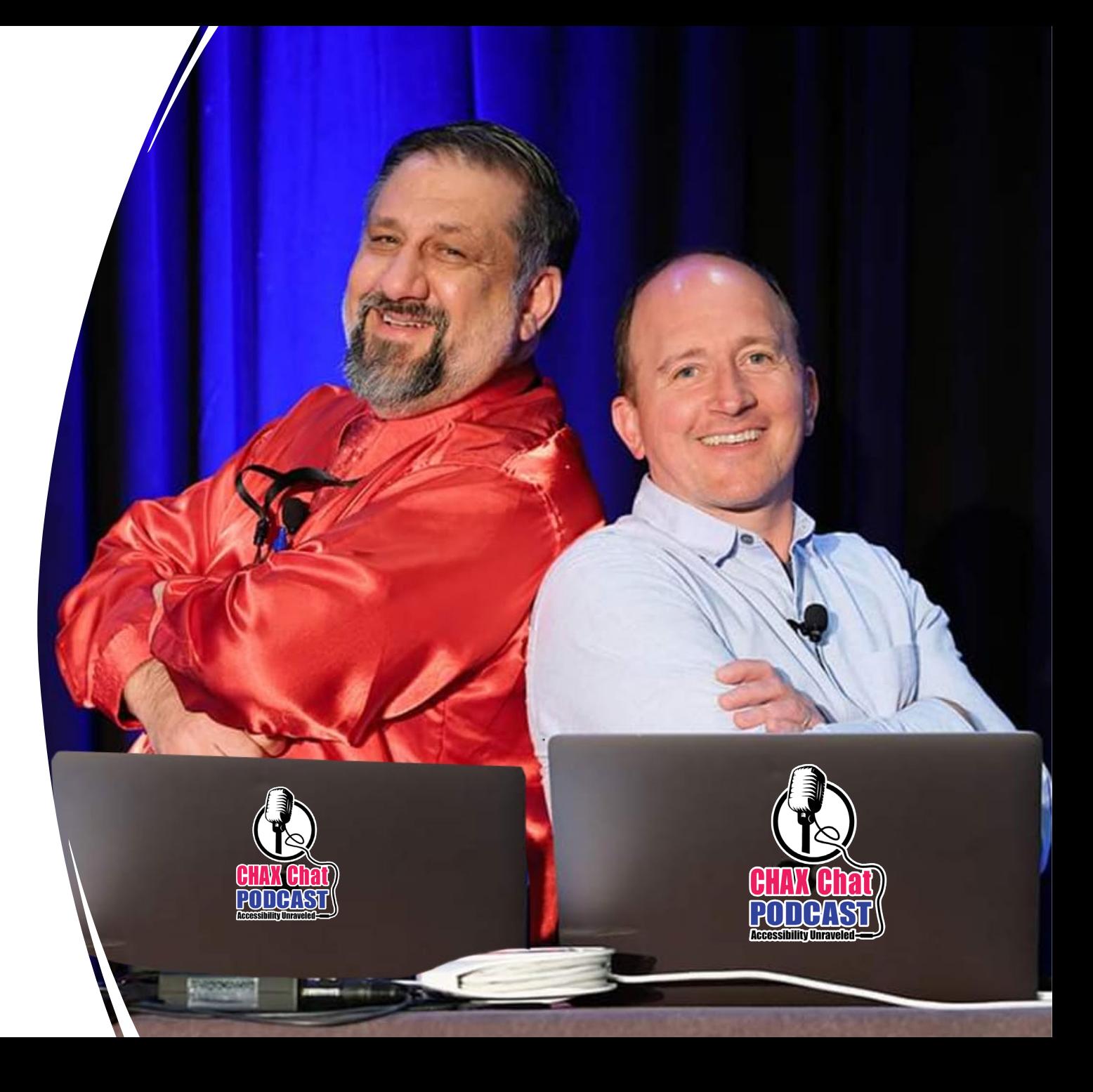